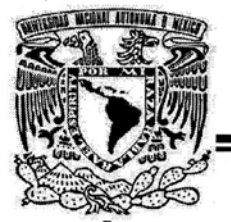

## UNIVERSIDAD NACIONAL AUTÓNOMA DE MÉXICO

**FACULTAD DE ESTUDIOS SUPERIORES CUAUTITLAN** 

**ACTUALIZACIÓN DE LAS OBLIGACIONES CONTABLES, FISCALES Y LABORALES** DE UNA EMPRESA DE INSTALACIONES ELECTROMÉCANICAS.

# **TRABAJO PROFESIONAL**

QUE PARA OBTENER EL TÍTULO DE : LICENCIADO EN CONTADURÍA

 ${\bf P}$  $R$  E S E N T A : **MARTIN ARIAS HERNÁNDEZ** 

> **ASESOR: M.C. NORA CUREÑO PEZA**

CUAUTITLAN IZCALLI, EDO DE MEXICO,

2009

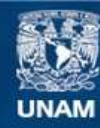

Universidad Nacional Autónoma de México

**UNAM – Dirección General de Bibliotecas Tesis Digitales Restricciones de uso**

### **DERECHOS RESERVADOS © PROHIBIDA SU REPRODUCCIÓN TOTAL O PARCIAL**

Todo el material contenido en esta tesis esta protegido por la Ley Federal del Derecho de Autor (LFDA) de los Estados Unidos Mexicanos (México).

**Biblioteca Central** 

Dirección General de Bibliotecas de la UNAM

El uso de imágenes, fragmentos de videos, y demás material que sea objeto de protección de los derechos de autor, será exclusivamente para fines educativos e informativos y deberá citar la fuente donde la obtuvo mencionando el autor o autores. Cualquier uso distinto como el lucro, reproducción, edición o modificación, será perseguido y sancionado por el respectivo titular de los Derechos de Autor.

## **AGRADECIMIENTOS.**

*A MI MAMÀ Y PAPÀ :* 

QUIENES CON POR AFECTO, CARIÑO, DEDICACIÒN Y COMPRENSIÓN HAN SIDO MI INSPIRACIÓN.

*A MIGUEL, BETO, LALO, PEPE, PACO Y SUSI:* 

PORQUE NUNCA ME HAN DEJADO EXPERIMENTAR SOLEDAD ALGUNA EN LAS NOCHES DE DESVELO.

PORQUE ME HAN OFRECIDO SU HOMBRO EN MOMENTOS DE APREMIO Y SU ESPALDA PARA LAS PESADAS CARGAS.

PERO SOBRE TODO POR SER MIS HERMANOS.

A MI *MAMA ROSITA* QUIEN REPARTIÒ POR IGUAL SU CORAZON ENTRE ELLOS SUS HIJOS Y NOSOTROS SUS NIETOS.

*A MIS TIOS:* 

QUIENES CON SU EJEMPLO ME HAN MOSTRADO EL CAMINO, CON SU AYUDA LO ILUMINARON Y CON SU CARIÑO LO ESTRECHARON.

*A LA MAESTRA NORA:* 

POR ALLANARME EL CAMINO CUANDO PARECIÒ CUESTA ARRIBA.

*A MI BANDA:* 

A WILLY, ERIKA, DANY, JUAN, AXEL, GABY, XIMENA, SEBASTIÁN, MIGUEL POR ESTAR AHÌ.

*IRMA.* 

POR AYUDARME SIEMPRE CON LA INTENCIÓN SIMPLE DE AYUDARME.

*A DIOS*.

POR PONERLOS EN MI CAMINO.

## **Í N D I C E**

 **TEMA**. **PAG.**

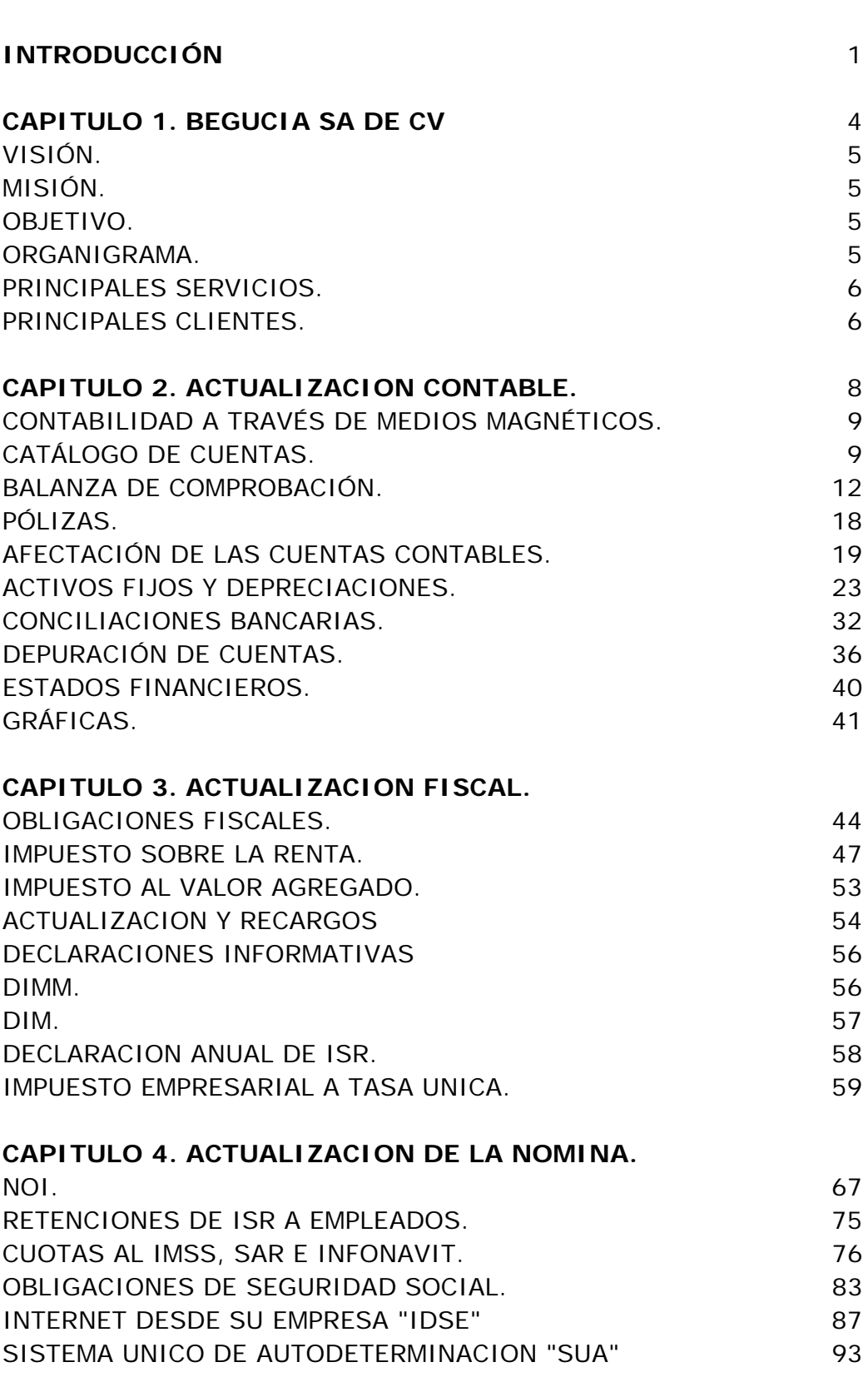

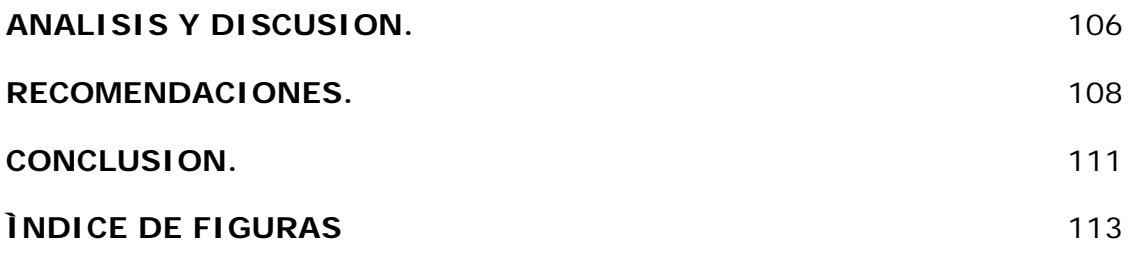

## **INTRODUCCIÓN**

El presente reporte de actividad profesional se refiere al trabajo requerido para la regularización de una empresa que tiene rezago en sus registros contables y de nóminas; además de los cálculos y pagos de contribuciones federales y locales. Estos aspectos que son la parte central en la obtención de información, la misma que es fundamental para cumplir con un sin número de actividades. Las principales razones por las cuales se hace necesaria la actualización de la información, por mencionar algunas son: tener una base para el cumplimiento de las obligaciones legales y fiscales, conocer la estabilidad de la entidad, pero sobre todo contar con datos veraces que permitan la toma de decisiones.

Para analizar la problemática es necesario mencionar sus causas. Una de ellas es que al ser una mediana empresa de tipo familiar, en la que la administración queda entre los mismos hermanos fundadores y teniendo éstos estudios en ingeniería, centraron su atención en la parte operativa, dejando de lado lo administrativo y restándole importancia a la parte contable y fiscal.

En muchos casos, lo descrito anteriormente da como resultado el que las empresas aumenten su volumen de operación, sin contar con un adecuado control interno. Aunado a esto en muchas ocasiones se hace uso de los servicios de personas que carecen de todo conocimiento de la normatividad contable y las disposiciones fiscales actuales, éste es el caso de la empresa BEGUCIA, S.A. DE C.V., cuyo director general y socio de la empresa le dio poca importancia a la parte administrativa y contable, nombrando para hacerse cargo de

 este rubro a una persona que no contaba con una formación académica de nivel superior. Una persona que solo había cursado la instrucción académica de nivel medio superior, quien respaldaba sus conocimientos en el área contable en la experiencia de haber trabajado en alguna otra empresa en el cargo de auxiliar contable; pero sobre todo contaba con el respaldo del director general, ya que tienen un lazo familiar. Así que, confiando en la tenacidad y empeño del pariente, y seguro de que la parte administrativa era de lo menos importante, cumplió a medias con el requisito de llevar una contabilidad acorde a la normatividad financiera y fiscal.

El director de la institución conociendo la poca preparación de la persona encargada del área contable, buscó contratar los servicios de un Licenciado en Contaduría titulado, pero argumentando el alto costo de los servicios del profesional solo convinieron que fungiría como un asesor externo. Dicho profesionista nunca mostró mayor interés en el trabajo que había aceptado, demostrando su falta de profesionalismo y olvidando por completo lo que establece el Código de Ética Profesional del Contador.

Después de cierto tiempo empezaron a llegar al domicilio invitaciones, requerimientos y multas por el retraso en la presentación y pago de diversas obligaciones ante la SHCP y diferencias en el pago del IMSS, SAR E INFONAVIT. El directivo, viendo que no contaba con bases para el cálculo correcto y poder cumplir con lo requerido por la autoridad hacendaria y el Instituto de Seguridad Social, optó por contratar a personal calificado para hacerse cargo del área contable y los demás ámbitos relacionados.

Por lo tanto, la descripción del trabajo profesional, se basará en la información que surge de los conocimientos obtenidos de la experiencia laboral y educativa; así mismo, se retomarán conceptos de las normas de información financiera, compendios legales aplicables y documentación de la empresa. Por otro lado, se pretende establecer un panorama que permita encontrar una posible respuesta a las dificultades que presenta la contabilización de una empresa dedicada a los "proyectos e instalaciones electromecánicas"; así como mostrar algunas soluciones a los problemas específicos inherentes a las actividades que realizan este tipo de empresas y que no se presentan en aquellas dedicadas a la comercialización de productos.

En el primer capítulo, se darán a conocer los datos y características de la empresa en la que se han prestado servicios como analista en el área de contable.

En el capítulo segundo, se presentará la problemática de una contabilidad que esta desfasada en relación a los acontecimientos y operaciones actuales, así como los registros y cálculos contables que deben realizarse para su actualización.

En el capítulo tercero, se tocará lo relacionado al cálculo y presentación de las obligaciones fiscales ante la autoridad hacendaria.

El capítulo cuarto, se abordará la manera en la cual se debe llevar a cabo la regularización de la nómina y de las obligaciones inherentes del personal y de toda relación laboral.

### **CAPÍTULO 1. BEGUCIA SA DE CV**

La empresa BEGUCIA, S.A. de C.V. está constituida bajo el régimen de sociedad anónima de capital variable, y acredita su existencia mediante el acta constitutiva: 60954 libro 853 así como con su registro ante la Secretaria de Hacienda y Crédito Publico el día 11 de diciembre del año 2002.

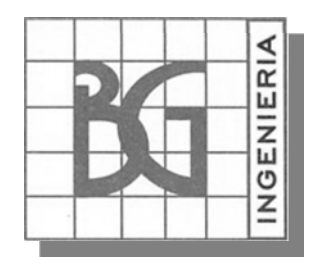

Representante legal: Ing. Samuel Bernal Gutiérrez

RFC: BEG021211JB6

Domicilio: calle Buenavista numero 8 loc. 102, colonia Buenavista, Delegación Cuauhtémoc, C.P. 06350, México, Distrito Federal.

Actividad: Proyectos e instalaciones electromecánicas, en el ramo de la construcción.

Tributa dentro del régimen general de ley personas morales.

No de empleados: variados

### *VISIÓN.*

Lograr ser una empresa líder y competitiva en el ramo de las instalaciones electromecánicas a nivel nacional, tomando como estandarte "servicio de calidad y responsabilidad"

#### *MISIÓN.*

Coadyuvar al desarrollo del país siendo parte de las principales obras de infraestructura en el tiempo ofrecido y al mejor costo‐beneficio, con pleno respeto al medio ambiente.

#### *OBJETIVO.*

Como objetivo primordial tenemos el crecimiento de una cartera de clientes en la cual todos y cada uno de ellos tendrá el mismo valor y peso para nuestra empresa la cual brindará siempre la más pronta respuesta a las necesidades de cada uno de ellos.

#### *ORGANIGRAMA*

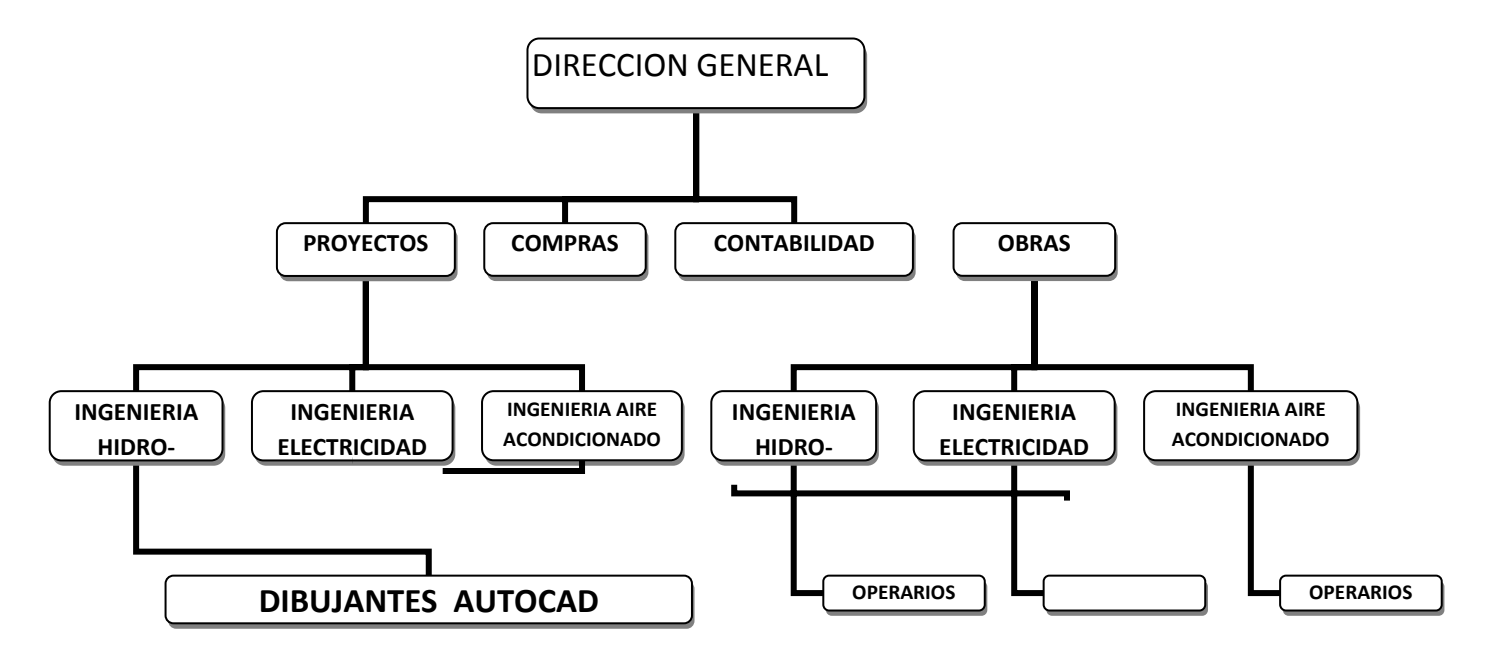

#### *PRINCIPALES SERVICIOS.*

- $\checkmark$  Instalaciones eléctricas.
- $\checkmark$  Instalaciones hidráulicas.
- $\checkmark$  Instalaciones sanitarias.
- $\checkmark$  Instalaciones de acondicionamiento de aire.
- $\checkmark$  Instalaciones de protección contra incendio.
- $\checkmark$  Instalaciones de detección de humo.
- $\checkmark$  Instalaciones de sistemas especiales.
- $\checkmark$  Investigación, trámites y gestoría para la contratación con la cía.
- $\checkmark$  Suministradora de energía eléctrica y servicios provisionales.

#### *PRINCIPALES CLIENTES.*

- $\checkmark$  GISODI S.A. DE C.V.
- $\checkmark$  DESARROLLADORA DEL PARQUE S.A. DE C.V.
- $\checkmark$  UNIVERSIDAD DEL VALLE DE MEXICO A.C.
- $\checkmark$  FUNDACION BRINGAS A.C.
- $\checkmark$  G.R.A. DESARROLLADORA DE OBRAS S.A DE C.V.
- $\checkmark$  FACSA S.A. DE C.V.
- $\checkmark$  INGENIAR S.A. DE C.V.MICASA S.A. DE C.V.
- $\checkmark$  BANCO DE LAS FUERZAS ARMADAS DE MEXICO S.C. (BANJERCITO)
- $\checkmark$  PANASONIC S.A. DE C.V.POWER SYSTEM SERVICE S.A. DE C.V.
- $\checkmark$  HIPOTECARIA SU CASITA S.A. DE C.V.

## **CAPÍTULO 2. ACTUALIZACIÓN CONTABLE.**

Cuando se comenzó a prestar servicios en la empresa, lo primero que se realizó fue conocer que método de contabilidad utilizaban, cual programa electrónico era el que manejaban para el registro de las operaciones, cual era la finalidad de contratarnos y cuales sus necesidades.

En lo referente a la contabilidad se encontró que para registrar sus operaciones diarias manejan el programa llamado COI, que es uno de los productos de la marca ASPEL (Fig. 1), quienes se especializan en proporcionar diversos programas en el área contable.

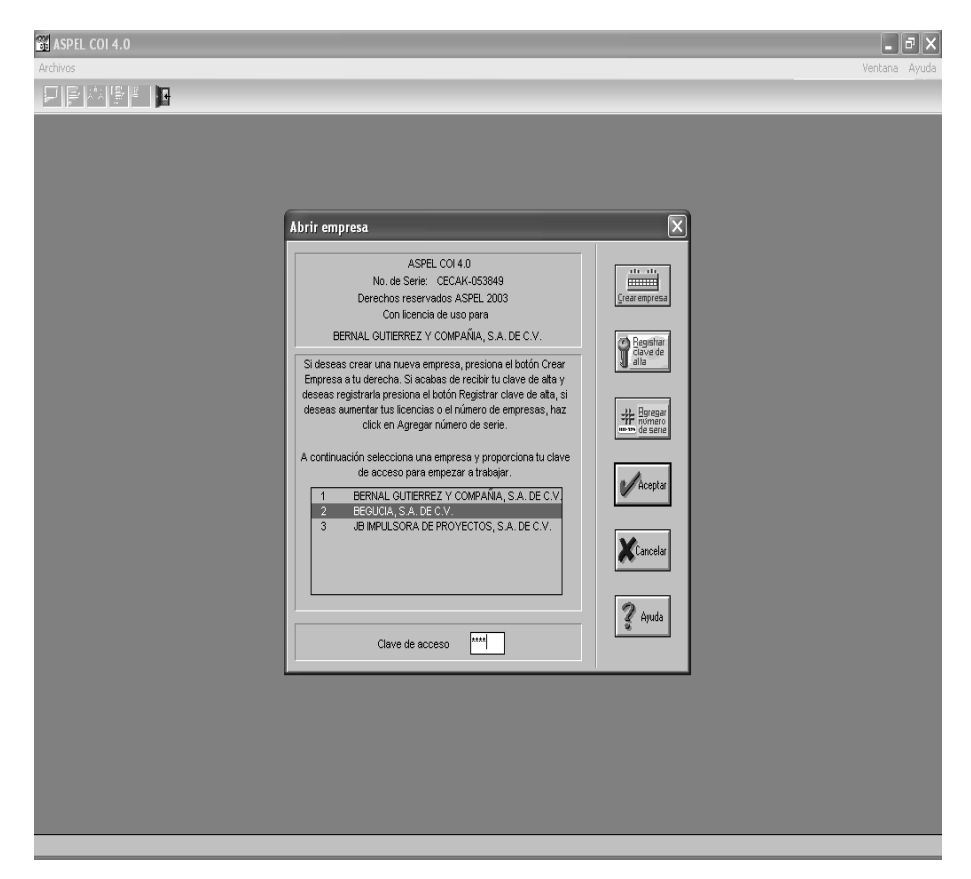

**Fig. 1. Pantalla Principal del Programa ASPEL COI 4.0** 

### *Contabilidad a través de medios magnéticos.*

Este programa es una herramienta que facilita el registro de las operaciones y creación de la contabilidad. Además es de un manejo sencillo, inclusive para las personas que nunca lo han utilizado, sin embargo se requiere tener conocimientos contables para poder utilizarlo de manera correcta para que la información que se refleje sea verás.

Ahora, para poder regularizar una empresa lo principal es conocer de donde provienen sus principales ingresos, cuales son sus gastos más significativos y por tanto, conocer la magnitud de las operaciones.

Se comenzó por recabar todas las pólizas, estados de cuentas, recibos, facturas, contratos, talonarios de las chequeras, etc. pues contar con los documentos que amparan las operaciones que ha realizado la empresa es esencial, es decir; tener un archivo organizado correctamente hace sencilla la tarea de buscar algún documento cuando se necesita disponer de él.

## *Catálogo de Cuentas.*

Se Imprimió el catálogo de cuentas de la empresa para familiarizarse con los conceptos que manejaba la empresa en la realización de sus operaciones, además de conocer las cuentas y subcuentas que formaban el Activo, el Pasivo y el Capital Contable. Además se trato de obtener del sistema los estados financieros para conocer la situación y el resultado de la empresa del ejercicio previo y el actual, lo cual no fue posible por errores en los archivos y en la configuración del programa. Una vez que se corrigieron las configuraciones se logró imprimir un Estado de Posición financiera (Fig. 2), del cual se obtuvieron varios detalles que más tarde se confirmarían al hacer el análisis del Catálogo de cuentas.

|                                                     | $\boxtimes$ Microsoft Excel - Bgral inicial |          |                                                                                                    |          |                  |                                                                                                    |       |                                                                                                    |                                                                                                    | 16<br>н                                                     |
|-----------------------------------------------------|---------------------------------------------|----------|----------------------------------------------------------------------------------------------------|----------|------------------|----------------------------------------------------------------------------------------------------|-------|----------------------------------------------------------------------------------------------------|----------------------------------------------------------------------------------------------------|-------------------------------------------------------------|
| Siguiente                                           | Zoom<br>Anterior                            | Imprimir | Configurar                                                                                                    | Márgenes | Saltos de página | Cerrar                                                                                                    | Ayuda |                                                                                                    |                                                                                                    |                                                             |
|                                                     |                                             |          |                                                                                                    |          |                  |                                                                                                    |       |                                                                                                    |                                                                                                    | $\blacktriangle$<br>¥<br>ł<br>ł                             |
|                                                     |                                             |          |                                                                                                    |          |                  |                                                                                                    |       | <b>BEGUCIA SA DE CV</b><br>Balance General al 31 de Agosto de 20                                                                                                    |                                                                                                    | B<br>ø<br>ø                                                 |
|                                                     |                                             |          | Activos<br>CAIA.<br><b>BANCOS</b><br><b>VENTAS</b><br><b>CLIENTES</b><br>SEUDORES DINERSOS<br>ANTICIPO APROVEEDORES<br>ANTIC. ISR<br>IVA ACREDITABLE<br>INATRANSLADADO<br>EQ. OFICINA<br>EQ. COMPUTO<br>EQ. TRANSPORTE |          |                  | \$3,500.00<br>\$99,447.72<br>\$1.00<br>$- $45,836.00$<br>$-2598373$<br>\$1.00<br>\$0.00<br>\$150,575.49<br>$-488,537.78$<br>\$0.00<br>\$0.00<br>\$0.00 |       | Pasivos<br>PROVEEDORES<br><b>ACREEDORES</b><br>IVA<br>ANTICIPO DE CLIENTES<br>Total Pasivos<br>Capital<br>CAPITAL<br>RESULT. EJERCICIO<br>RESULT. EJERC. ANTERIORES<br><b>TOTAL CAPITAL</b> | \$20,000.00<br>-\$18,225.67<br>\$79,959.71<br>\$0.00<br>\$1,744.04<br>\$150,000.00<br>$-$115,000.00$<br>\$5,000.00 | ×<br>B<br>B<br>¥<br>W                                       |
|                                                     |                                             |          | <b>Total Active</b>                                                                                                    |          |                  | \$93,165.70                                                                                                    |       | <b>Total Pasivo Y Capital</b>                                                                                                    | \$116,744.04                                                                                                    | W<br>B<br>B<br>×<br>B<br>W<br>W<br>w                        |
| $\blacktriangleleft$<br>Vista previa: páqina 1 de 1 |                                             |          |                                                                                                    |          |                  |                                                                                                    |       |                                                                                                    |                                                                                                    | ×<br>$\overline{\phantom{a}}$<br>$\mathbf{E}$<br><b>NUM</b> |

**Fig. 2 Balance General encontrado en la llegada e la empresa.** 

Después de examinar el catálogo de cuentas (Fig. 3) se encontró que tenía varios errores en los conceptos que componían su estructura básica. Uno de estos errores encontrados fue que en el Activo se incluían cuentas que corresponden al Pasivo o que son cuentas de Resultados, ejemplo: la cuenta de "ventas"; otro error muy notorio que refleja éste catálogo de cuentas es que el IVA Acreditable e IVA Trasladado se manejaban como subcuentas dentro de una misma cuenta de IVA, que además en su totalidad forma parte del pasivo.

Otra cosa extraña que mostraba el Catálogo de Cuentas era que la cuenta de Proveedores reflejaba la inexistencia de subcuentas designadas para los nombres de las personas que surten los materiales a la empresa, siendo que había documentos que mostraban adquisiciones de materiales que habían sido pagados en fecha posterior a la fecha de compra.

|                                                                                                | ASPEL COI 4.0 BEGUCIA, S.A. DE C.V. Enero 05 - [Catálogo de cuentas - Enero 05]        | $\mathbf{F}$                       |  |  |  |  |  |  |
|------------------------------------------------------------------------------------------------|----------------------------------------------------------------------------------------|------------------------------------|--|--|--|--|--|--|
| Archivos Edición Ver Reportes Gráficas Procesos Utilerías Configuración<br>Ventana Ayuda _ d X |                                                                                        |                                    |  |  |  |  |  |  |
|                                                                                                | 日日小月日開用技品工日                                                                            |                                    |  |  |  |  |  |  |
| the undebtained that                                                                           |                                                                                        |                                    |  |  |  |  |  |  |
|                                                                                                |                                                                                        |                                    |  |  |  |  |  |  |
|                                                                                                |                                                                                        | ۸                                  |  |  |  |  |  |  |
|                                                                                                |                                                                                        | $\blacktriangle$                   |  |  |  |  |  |  |
|                                                                                                |                                                                                        |                                    |  |  |  |  |  |  |
| Cuenta                                                                                         | Nombre                                                                                 | Saldo final                        |  |  |  |  |  |  |
| 0112-000-000                                                                                   | <b>BANCOS</b>                                                                          | 16,184.67                          |  |  |  |  |  |  |
| 0112-020-000                                                                                   | HSBC 04025392143                                                                       | 16,184.67                          |  |  |  |  |  |  |
| 0113-000-000                                                                                   | VENTAS                                                                                 | 0.00                               |  |  |  |  |  |  |
| 0115-000-000                                                                                   | <b>CLIENTES</b>                                                                        | 71,935.94                          |  |  |  |  |  |  |
| 0115-001-000                                                                                   | SERGIO HUMBERTO CANTU VILLANUEVA                                                       | 50.585.94                          |  |  |  |  |  |  |
| 0115-002-000                                                                                   | TECHNOCONFIAZA                                                                         | Principal<br>0.00                  |  |  |  |  |  |  |
| 0115-003-000                                                                                   | BERNAL GUTIERREZ Y CIA                                                                 | 0.00                               |  |  |  |  |  |  |
| 0115-004-000                                                                                   | SERGIO H. CANTU SALDAÑA                                                                | 0.00                               |  |  |  |  |  |  |
| 0115-005-000                                                                                   | NO IDENTIFICADO                                                                        | 0.00                               |  |  |  |  |  |  |
| 0115-006-000                                                                                   | SAMUEL BERNAL GUTIERREZ                                                                | ACTIVO<br>0.00                     |  |  |  |  |  |  |
| 0115-007-000                                                                                   | CONSORCIO INMOBILIARIA SU CASITA                                                       | 10,350.00                          |  |  |  |  |  |  |
| 0115-008-000                                                                                   | PANASONIC                                                                              | 0.00                               |  |  |  |  |  |  |
| 0115-009-000                                                                                   | MARIO STEVENEL GUTIERREZ                                                               | 11,000.00                          |  |  |  |  |  |  |
| 0120-000-000                                                                                   | DELIDORES DIVERSOS                                                                     | 25,983.73                          |  |  |  |  |  |  |
| 0120-001-000                                                                                   | SAMUEL BERNAL GUTIERREZ                                                                | 0.00                               |  |  |  |  |  |  |
| 0120-002-000                                                                                   | FRANCISCO BERNAL GUTIERREZ                                                             | 0.00                               |  |  |  |  |  |  |
| 0120-003-000                                                                                   | JOSUE BERNAL GUTIERREZ                                                                 | 0.00                               |  |  |  |  |  |  |
| 0120-004-000                                                                                   | RAUL CAMACHO PEREZ                                                                     | 20,844.38                          |  |  |  |  |  |  |
| 0120-005-000                                                                                   | BERNAL GUTIERREZ Y CIA                                                                 | 0.00                               |  |  |  |  |  |  |
| 0120-006-000                                                                                   | GABRIEL BERNAL GUTIERREZ                                                               | Disponible<br>2,139.35             |  |  |  |  |  |  |
| 0120-007-000                                                                                   | ELIZABETH CARDENAS MARTINEZ                                                            | 0.00                               |  |  |  |  |  |  |
| 0120-008-000                                                                                   | ABRAHAM BERNAL ZARATE                                                                  | 3.000.00                           |  |  |  |  |  |  |
| 0123-000-000                                                                                   | ANTICIPOS ISR                                                                          | 0.00                               |  |  |  |  |  |  |
| 0123-001-000                                                                                   | PAGOS MENSILALES A CTA                                                                 | 0.00                               |  |  |  |  |  |  |
| 0123-002-000                                                                                   | <b>RETENCION BANCOS</b>                                                                | 0.00                               |  |  |  |  |  |  |
| 0130-000-000                                                                                   | EQUIPO DE OFICINA                                                                      | 0.00                               |  |  |  |  |  |  |
| 0132-000-000                                                                                   | EQUIPO DE COMPUTO                                                                      | <b>Disponible</b><br>0.00          |  |  |  |  |  |  |
| 0134-000-000                                                                                   | EQUIPO DE TRANSPORTE                                                                   | 0.00                               |  |  |  |  |  |  |
| 0221-000-000                                                                                   | <b>PROVEEDORES</b>                                                                     | 0.00                               |  |  |  |  |  |  |
| 0222-000-000                                                                                   | ACREEDORES DIVERSOS                                                                    | $-180,258.58$                      |  |  |  |  |  |  |
| 0222-001-000                                                                                   | SAMUEL BERNAL GUTIERREZ                                                                | <b>Disponible</b><br>$-180.258.58$ |  |  |  |  |  |  |
| 1223-000-000                                                                                   | VA.                                                                                    | 79,969.71                          |  |  |  |  |  |  |
| 0223-001-000                                                                                   | <b>ACREDITABLE</b>                                                                     | 150.575.49                         |  |  |  |  |  |  |
| 0223-002-000                                                                                   | TRANSLADADO                                                                            | -88,537.78                         |  |  |  |  |  |  |
| 0223-003-000<br>0223-004-000                                                                   | PAGOS EFECTUADOS A LV.A.<br>PAGOS EFECTUADOS                                           | 0.00<br>17,932.00                  |  |  |  |  |  |  |
| 0224-000-000                                                                                   | MPUESTOS POR PAGAR                                                                     | 0.00                               |  |  |  |  |  |  |
|                                                                                                |                                                                                        |                                    |  |  |  |  |  |  |
|                                                                                                |                                                                                        | $\overline{ }$                     |  |  |  |  |  |  |
|                                                                                                |                                                                                        | $\checkmark$                       |  |  |  |  |  |  |
| Ene/05<br>Feb/05                                                                               | Mar/05<br>Abr/05<br>Jun/05<br>Jul/05<br>Oct/05<br>Nov/05<br>May/05<br>Ago/05<br>Sep/05 | Dic/05<br><b>AI/05</b><br>Ene/06   |  |  |  |  |  |  |
|                                                                                                |                                                                                        |                                    |  |  |  |  |  |  |

**Fig. 3 Catálogo de Cuentas al inicio de la actualización.** 

El siguiente paso fue revisar la guía contabilizadora, para conocer las particularidades de las cuentas y el criterio que se seguía al momento de contabilizar las operaciones, pero ésta nunca había sido elaborada. Por lo que se procedió a revisar los registros de las pólizas de períodos anteriores, lo cual permitiría encontrar el criterio que se

manejaba en la contabilización. Pero esto no sirvió de mucho, pues aunque la documentación anexada a las pólizas reflejaba operaciones similares, los registros contables mostraban inconsistencia en los procedimientos al contabilizar.

## *Balanza de Comprobación.*

Se imprimió una Balanza de Comprobación para conocer la magnitud de las operaciones que manejaba la empresa, así como los saldos de cada una de las cuentas que se manejaban. De aquí se encontraron varios errores, los que no se puede permitir una empresa que desee basar sus decisiones en la información contable. Entre otras cosas se detecto que:

- 9 En el *ACTIVO,* los saldos reflejados en algunas de sus cuentas eran contrarios a su naturaleza; por ejemplo, el saldo final en la cuenta de Clientes expresaba, o una deuda de la empresa hacia ellos o un anticipo. Del mismo modo la cuenta Deudores Diversos reflejaba que la institución era quien tenia la deuda para con los deudores.
- $\checkmark$  Al igual que en las cuentas de Activo los saldos que se reflejaban en algunas cuentas del *PASIVO* eran contrarios, pues en lugar de reflejar deudas de la empresa para con los proveedores o acreedores, mostraban cantidades a cobrar por la empresa o pagos excesivos realizados por la institución.
- $\checkmark$  En las cuentas de RESULTADOS existía un error tan grande como los anteriores, específicamente en la cuenta de

*INGRESOS* (ventas) se cancelaban las ventas cobradas, es decir, se utilizaba como cuenta de clientes. Cada vez que un cliente pagaba una cantidad a cuenta de su deuda en vez de ser disminuida de la cuenta dentro del activo, era disminuido de la cuenta de Resultados cual si fuera una devolución. Por tanto, al final de cada mes la cuenta de ingresos reflejaba un saldo erróneo, que por tanto proporcionaba información no veraz, sobre los resultados de la empresa.

Dentro del análisis a la balanza de comprobación se encontraron otros elementos a considerar por errores, como es que las cuentas de activo fijo no presentaban saldo alguno, mucho menos las de depreciación acumulada siendo que en la empresa se contaba con algunos; ya que saltaban a la vista por lo menos, algunas computadoras.

Después se encontró que el registro contable de la adquisición de las computadoras había sido equivocado, éstas habían sido consideradas directo al gasto y no depreciando su valor por período como corresponde a este tipo de inversiones.

De las pólizas que se encontraron, no todas contaban con documentación que soportara los registros contables que ellas plasmaban. Además las que si tenían documentación, en su registro no cumplían del todo con las normas y postulados contables.

Por todos los errores hallados después del análisis a la información y documentación, se tomo la decisión de volver a registrar la contabilidad del año anterior, a la par de realizar el registro del año actual. De ésta manera no se rezagaría aún más la contabilidad de este último año, pudiendo presentar a tiempo los pagos mensuales ante la Secretaría de Hacienda y Crédito Público; con la posibilidad de corregir los pagos provisionales presentados del año anterior.

Por lo que se comenzó con el diseño de un nuevo catálogo de cuentas (Fig. 4) acorde con la normatividad actual y la estructura propia de la empresa, cuya estructura básica se presenta a continuación:

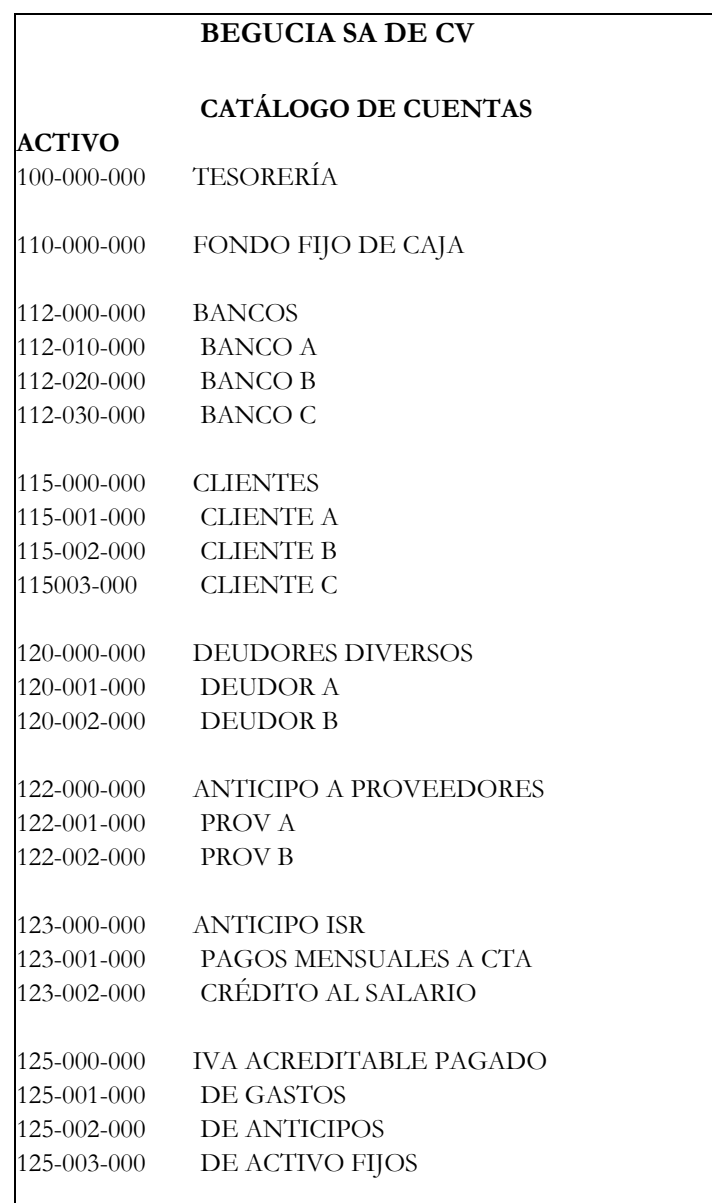

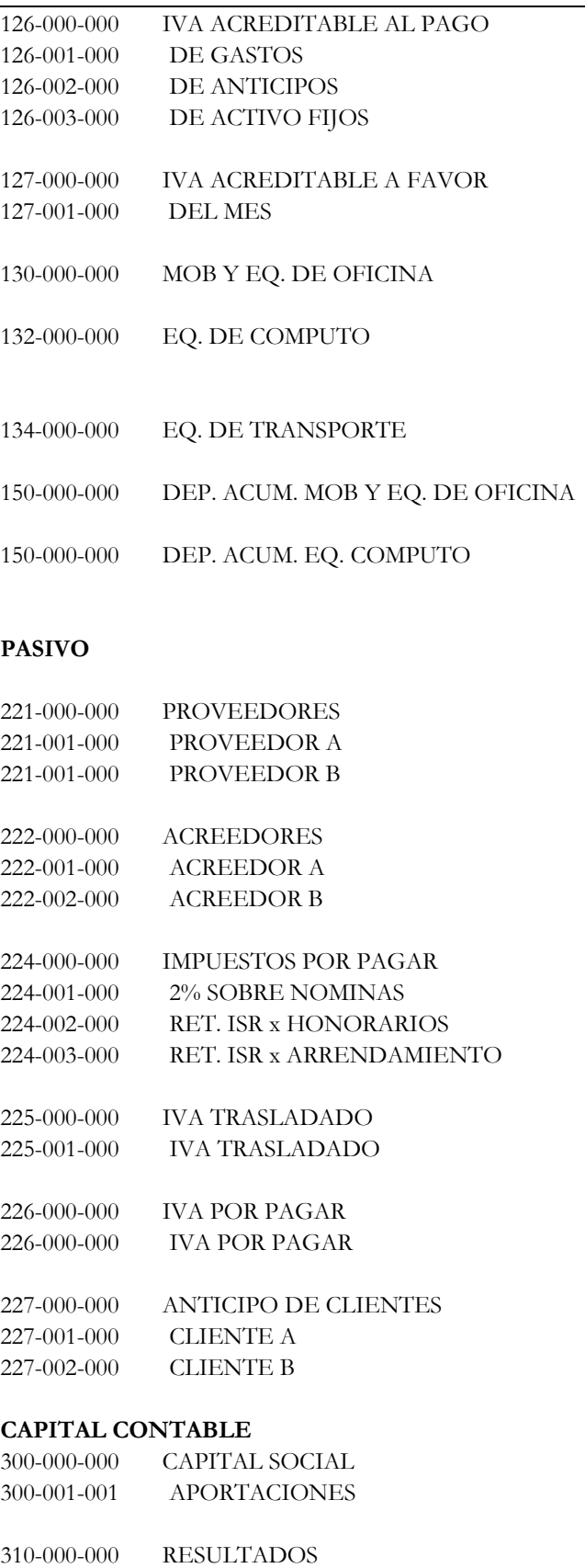

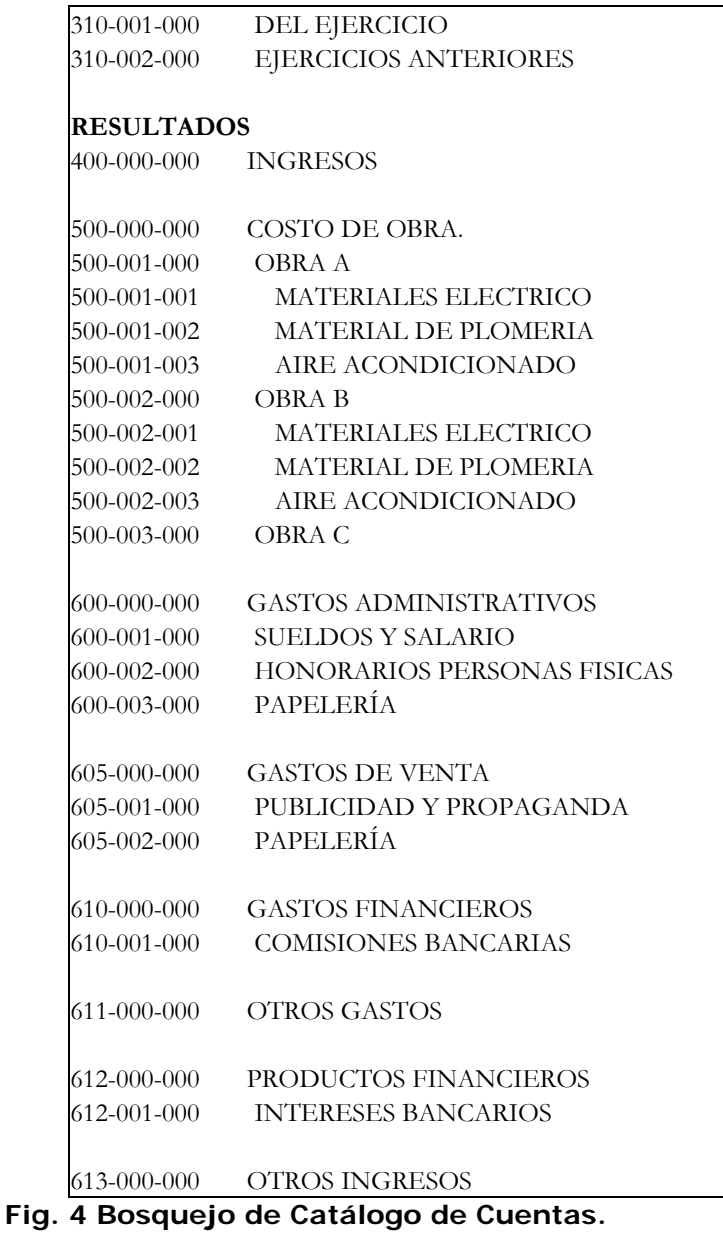

Cuando se tuvo un catálogo de cuentas que cumplía en su mayoría con las necesidades de información, se propuso realizar una guía contabilizadora, pero el problema que se presentaba constaba en el desconocimiento de los detalles de las operaciones que realizaba la empresa; por lo que se optó en registrar las operaciones de los tres primeros meses, y con la oportunidad que da el programa ASPEL - NOI de guardar una serie de conceptos de pólizas (Fig. 5), se podrían utilizar como guía, base de la contabilidad.

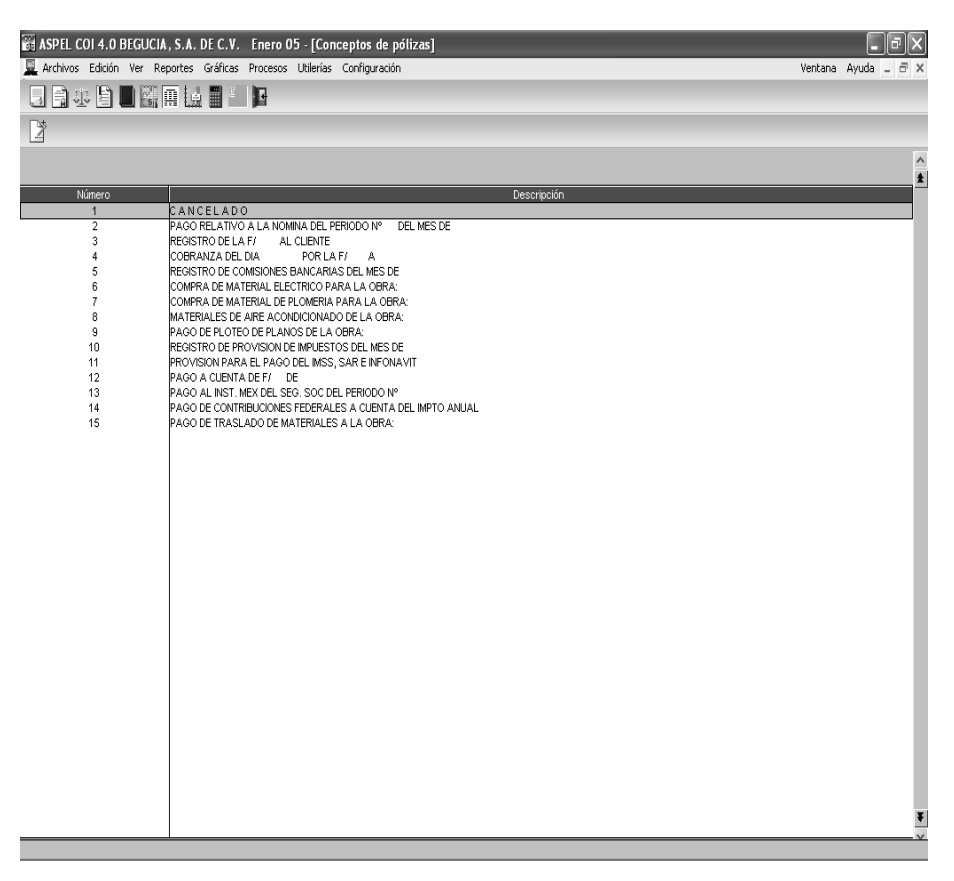

**Fig. 5 Conceptos de Pólizas.**

### *Pólizas.*

Lo siguiente fue enumerar las Pólizas:

- 9 Las de Egresos, asignándole a cada una el número que le correspondía según el digito del cheque que respalda.
- $\checkmark$  Las de Ingresos, al ser pocos y esporádicos, se enumeran al final de cada mes poniéndole a las pólizas el número consecutivo según el orden en que se recibieron, tratando de manejar una sola póliza por día
- $\checkmark$  Del mismo modo que las pólizas de Ingresos, las Pólizas de Diario en que normalmente se registran las operaciones que no manejan disposiciones de efectivo se enumeran hasta el final del mes, cuando ya se conoce la cantidad total de ellas y la fecha de cada uno de los movimientos a registrar.

Cuando se pudo contar con la mayoría de la documentación que amparaba las transacciones que la empresa había realizado, y al revisarla se observó que mucha de esta no contaba con los requisitos que demandan las leyes vigentes, para considerarlos gastos como deducibles.

Después de enumerar las pólizas de egresos se cotejó con los estados de cuenta para conocer si estaba completo el consecutivo de pólizas, por si faltaba alguna por encontrar, aunque se duplicara el trabajo, pues posteriormente se realizarían las conciliaciones bancarias.

18

Para comenzar con los registros contables, es necesario conocer de qué manera se pueden afectar las principales cuentas que se van a manejar, es decir cuales son los movimientos que se dan con más cotidianidad.

A continuación se presenta la forma en la que se afectan las cuentas contables por las operaciones más comunes dentro de la empresa Begucia, S.A. de C.V.

### *Afectación de las cuentas contables.*

*Ingresos*, se abonarían: por el valor de las los materiales y el servicio a realizar; se cargarían: por la cancelación de un servicio solicitado antes de efectuarse.

*Bancos*, se cargaría: por el dinero depositado en el banco (por el pago de un cliente o un préstamo recibido); se abonaría: por los cheques expedidos por la empresa (por los pagos a proveedores o acreedores por un servicio o un bien).

*Clientes*, se cargaría: por el valor de las ventas efectuadas (no importando si son a crédito o de contado pues este registro servirá para realizar declaraciones informativas solicitadas por la SHCP); se abonaría: por el importe de los pagos realizados a cuenta.

*IVA acreditable al pago*, se cargaría: por valor del IVA de las operaciones a crédito; se abonaría: por el IVA efectivamente pagado (no antes).

19

*IVA acreditable pagado,* se cargaría: por el valor del IVA efectivamente pagado; se abonaría: por el traspaso a IVA por pagar en el cierre del mes.

*Proveedores,* se abonaría: por el valor de las compras efectuadas (no importando si son a crédito o en efectivo, pues este registro servirá para realizar declaraciones informativas solicitadas por la SHCP); se cargaría: por el importe de los pagos a cuenta.

IVA trasladado, se abonaría: por el valor del IVA de las ventas a crédito; se cargaría: por el valor del IVA efectivamente cobrado al cliente.

*IVA por pagar,* se abonaría: por el IVA efectivamente cobrado al cliente; se cargaría: cuando se entera efectivamente el importe del IVA ante la autoridad fiscal.

*Impuestos por pagar,* se abonaría: por el valor de las provisiones calculadas mensualmente y el valor de las retenciones de impuestos; se cargaría: en el entero de las contribuciones ante la autoridad fiscal.

*Costo de* Obra, se cargaría: por el valor de los costos incurridos en los materiales y otros conceptos referentes a la obra (en ésta cuenta se debe identificar a cual de las obras pertenece el desembolso), se abonaría: hasta el final del período, cuando se realiza el cierre del ejercicio.

Ahora bien, conociendo lo anterior la siguiente parte era comenzar con el registro contable de las operaciones, para esto, había que conjuntar todas las facturas expedidas por la empresa durante el año pasado y el actual, para revisar que se tuviera todo el consecutivo de estos documentos. Lo anterior para cumplir con las disposiciones que las autoridades fiscales demandan, como son las que a continuación se hace referencia:

 $\checkmark$  Las personas que de acuerdo con las disposiciones fiscales estén obligadas a llevar contabilidad, deberán observar las siguientes reglas:

**l.** Llevarán los sistemas y registros contables que señale el Reglamento de este Código…

## **(Art.28, Inciso l, CFF)**

 $\checkmark$  ... los casos en los que las demás disposiciones de este Código hagan referencia a la contabilidad, se entenderá que la misma se integra por los sistemas y registros contables a que se refiere la fracción I de este artículo, por los papeles de trabajo, registros, cuentas especiales, libros y registros sociales señalados en el párrafo precedente, por los equipos y sistemas electrónicos de registro fiscal y sus registros, por las máquinas registradoras de comprobación fiscal y sus registros, cuando se esté obligado a llevar dichas máquinas, así como por la documentación comprobatoria de los asientos respectivos y los comprobantes de haber cumplido con las disposiciones fiscales.

### **(Art.28, Inciso V, CFF)**

 $\checkmark$  Las personas obligadas a llevar contabilidad deberán conservarla…

Las personas que no estén obligadas a llevar contabilidad deberán conservar en su domicilio a disposición de las autoridades, toda documentación relacionada con el cumplimiento de las disposiciones fiscales.

La documentación a que se refiere el párrafo anterior de este artículo y la contabilidad, deberán conservarse durante un plazo de cinco años, contado a partir de la fecha en la que se presentaron o debieron haberse presentado las declaraciones con ellas relacionadas.

**(Art.30 CFF)** 

 $\checkmark$  Los contribuyentes deberán llevar los comprobantes a que se refiere el artículo 29-A del Código en talonario o bien expedirlos en original y copia.

Cuando se opte por llevar talonario, éstos deberán estar empastados y foliados en forma consecutiva previamente a su utilización. La matriz contendrá los datos completos y el talón un extracto indicativo de los mismos.

Si se opta por expedir los comprobantes en original y copia, éstos deberán estar foliados en forma consecutiva previamente a su utilización, debiendo conservar las copias empastándolas en su orden. Cuando se autorice la expedición de comprobantes por computadora se deberá cumplir con los requisitos que mediante reglas de carácter general de a conocer la Secretaría.

Los contribuyentes que expidan los comprobantes a que se refiere la fracción I del artículo 37 de este Reglamento, deberán hacerlo siempre en original y copia, debiendo estar foliados en forma consecutiva previamente a su utilización, entregar la copia de los mismos al interesado y conservar los originales empastándolos en su orden.

Cuando no se usaren en su totalidad los comprobantes o bien se recuperen como resultado de una devolución, se conservarán los sobrantes o devueltos anotando en ellos la palabra "cancelado" y la fecha de cancelación.

Cuando las necesidades del contribuyente exijan el uso simultáneo de varias series de comprobantes, que utilizarán las que fueren necesarias, debiendo identificarlas adicionando consecutivamente letras a las series.

### **(Art.38, RCFF)**

En seguida se procedió a clasificar por fecha y folio las facturas, se anexaron las pólizas diario en que se iban a codificar y se realizó la contabilización. En este mismo tipo de pólizas se registrarían también las comisiones bancarias, las provisiones de impuestos, las provisiones de aportaciones al IMSS e INFONAVIT correspondientes a cada mes, además de las compras realizadas a crédito, siendo siempre la última póliza de diario registrada en cada mes la referente a la depreciación de los activos fijos.

### *Activos fijo y Depreciaciones.*

Para valuar la depreciación de los activos fijos se optó por hacerlo mediante el método de depreciación lineal, que consiste en dividir el valor de la inversión entre el número de años estimado de uso práctico del bien, o asignándole un porcentaje por aplicar por año de uso, éste porcentaje apegado al que la ley considera según el tipo del bien de que se trate. En este caso la empresa había adquirido durante el año dos computadoras. Las cuales después de haber sido registradas en el activo fijo, había que aplicarles el porcentaje que estipula el Artículo 39 de la Ley de Impuesto Sobre la Renta.

El programa COI facilita la tarea de calcular las depreciaciones para aplicar en el período; pero primero hay que hacer el registro de los activos adquiridos por la empresa, para después poder calcular las depreciaciones correspondientes

Para registrar un activo en el programa contable. Se debe realizar lo siguiente: seleccionar la opción Activos del menú Archivo de la barra de herramienta, en seguida la opción "Agregar" del menú "Edición" o las teclas de acceso rápido "Alt + Insert" desde el teclado. El programa COI solicitará una serie de datos generales que se tendrán que proporcionar para identificar el bien que se está dando de alta, como son: la descripción, localización, fecha de adquisición, monto original de la inversión, tipo de activo, además de datos específicos para aplicar las depreciaciones, tanto contable, como fiscal, inclusive tiene un apartado

23

en el que se podrán anotar observaciones referentes al bien que se registra (Fig. 6).

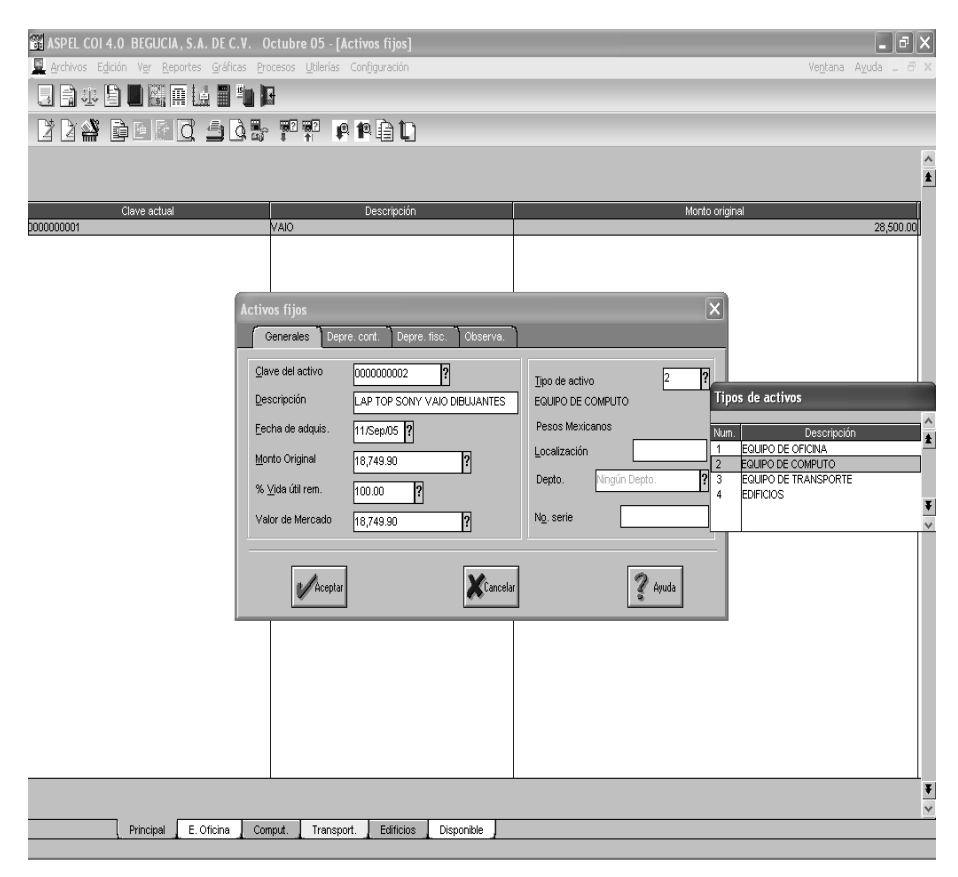

**Fig. 6 Registro de un activo fijo** 

El programa electrónico, al tener los datos de los activos con que cuenta la empresa puede mostrar con una simple orden el valor de la depreciación contable (Fig. 7) o fiscal. Para poder ver este auxiliar, desde el menú "Reportes" seleccionar la opción "Depreciación contable" o en su defecto el comando "Alt+R+i".

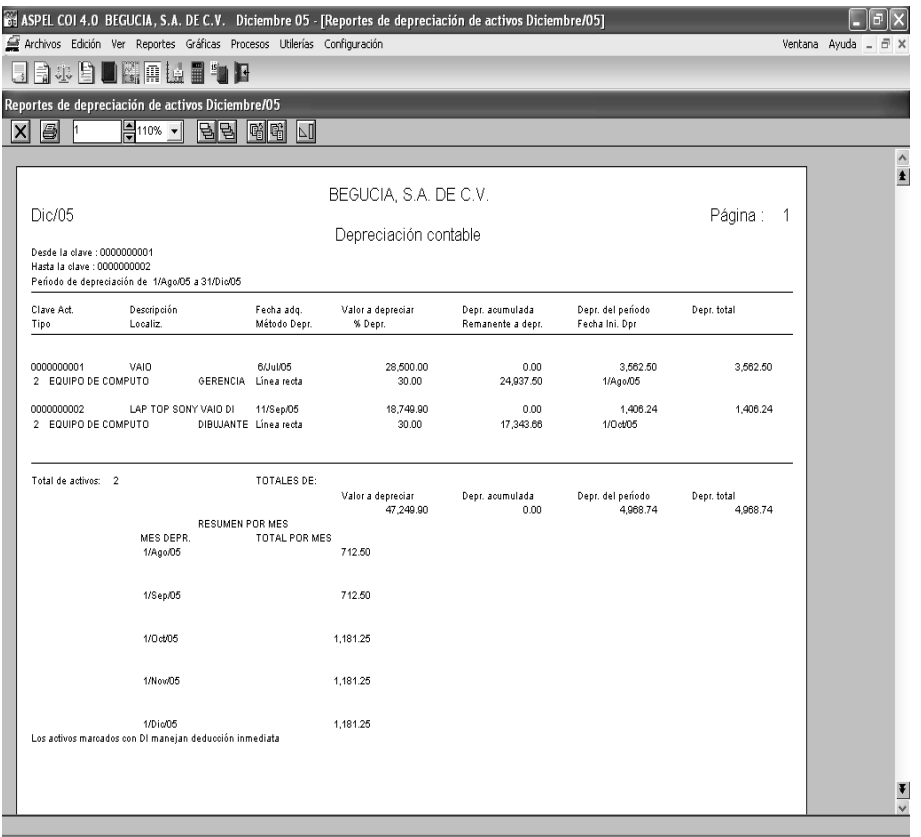

**Fig. 7 Reporte de Depreciación Contable del período.** 

Para efectos fiscales, se deberá realizar un ajuste a la depreciación que de acuerdo con los artículos 40 y 41 de la LISR, se determine, tal como lo estipula la LISR en el artículo que a continuación se cita:

"Los contribuyentes ajustarán la deducción determinada en los términos de los párrafos primero y sexto de este artículo, multiplicándola por el factor de actualización correspondiente al periodo comprendido desde el mes en el que se adquirió el bien y hasta el último mes de la primera mitad del periodo en el que el bien haya sido utilizado durante el ejercicio por el que se efectúe la deducción".

### **(Artículo. 37, Párrafo 7 de la LISR)**

Para calcular la actualización de las Inversiones (Activos Fijos) en el programa electrónico, es necesario actualizar los Índices Nacionales de Precios al Consumidor (INPC) en la base de datos del programa, para lo cual se realiza lo siguiente: desde el menú "Archivos" seleccionar la opción "Tabla de INPC" o tecleando el comando "Alt+A+N"; en seguida hay que capturar los INPC´s faltantes (Fig. 8).

| ASPEL COI 4.0 BEGUCIA, S.A. DE C.V. Diciembre 06<br>Archivos Edición Ver Reportes Gráficas Procesos Utilerías Configuración<br>日日本自日圈用设置有日厢 |                                                                                                    | $\boxed{\blacksquare}$ a $\boxed{\times}$<br>Ventana Ayuda |
|----------------------------------------------------------------------------------------------------|----------------------------------------------------------------------------------------------------|------------------------------------------------------------|
|                                                                                                    |                                                                                                    |                                                            |
|                                                                                                    |                                                                                                    |                                                            |
|                                                                                                    | $\overline{\mathbf{X}}$<br>Tabla de I.N.P.C.<br>Indices correspondientes<br>Año 2007<br>121.6400<br>122.2380<br>Julio<br>Enero<br>1999<br>2000<br>2001<br>2002<br>2003<br>2004<br>2005<br>2006<br>$\land$<br>0.0000<br>121.9800<br>Agosto<br>Febrero<br>122.2440<br>0.0000<br>Septiembre<br>Marzo<br>122.1710<br>0.0000<br>Abril<br>Octubre<br>121.5750<br>0.0000<br>Noviembre<br>Mayo<br>$\frac{1}{\sqrt{2}}$<br>121.7210<br>125.5640<br>2008<br>Diciembre<br>Junio<br><b>ETP</b><br><b>Com</b> Graba<br>$\boxed{\mathbb{E}}$ Reporte<br>$\checkmark$ Sair<br>$?$ Ayuda |                                                            |

**Fig. 8 Captura de INPC.** 

Actualizada la tabla de INPC, COI proporciona el valor de la depreciación actualizada como lo estipula la LISR en el artículo citado con anterioridad (Fig. 9)

Para obtener el auxiliar que muestra la depreciación fiscal desde el menú "Reportes" seleccionar la opción "Depreciación fiscal" o en su defecto el comando "Alt+R+f".

| ASPEL COI 4.0 BEGUCIA, S.A. DE C.V. Diciembre 06 - [Reportes de depreciación de activos Diciembre/06]<br>Archivos Edición Ver Reportes Gráficas Procesos Utilerías Configuración<br>BJBDKALI4PA                                   |                                                                                                    |                                  |                                                                                                    |                                                                                                    |                                                              |                                                          | Ventana Avuda<br>a       |
|----------------------------------------------------------------------------------------------------|----------------------------------------------------------------------------------------------------|----------------------------------|----------------------------------------------------------------------------------------------------|----------------------------------------------------------------------------------------------------|--------------------------------------------------------------|----------------------------------------------------------|--------------------------|
| Reportes de depreciación de activos Diciembre/06                                                                                                    |                                                                                                    |                                  |                                                                                                    |                                                                                                    |                                                              |                                                          |                          |
| 6<br>$\vert x \vert$<br><b>Dic/06</b><br>Desde la clave : 0000000001<br>Hasta la clave : 0000000001<br>Período de depreciación de 1/Ene/06 a 31/Dic/06<br>Período para determinar factor de actualización de 1/Ene/06 a 31/Dio/06 | $\frac{1}{2}$ 110% -<br>리타                                                                                                    | 國國<br>$\overline{\mathbb{Z}}$    | Con valores actualizados (factor anual)                                                                              |                                                                                                    |                                                              | Página :                                                 | $\hat{\phantom{a}}$<br>E |
| Clave Act.<br>Tipo:<br>Fecha Ini. Dpr.                                                                                                    | Descripción<br>Fact.act                                                                                                    | Fecha Adq.<br>% Depr.            | Valor actualizado<br>Valor a depreciar                                                                               | Depr. Acum. Act.<br>Depr. acumulada                                                                                  | Depr. Per. Act.<br>Depr. del periodo                         | Depr. Tot. Act.<br>Depr. total                           |                          |
| 0000000001<br>2 EQUIPO DE COMPU<br>1/Ago/05                                                                                                    | VAIO<br>1.0306                                                                                                    | 6/Jul/05<br>30.00                | 29.372.10<br>28,500.00                                                                                               | 3,671.51<br>3,562.50                                                                                                 | 8,811.63<br>8,550.00                                         | 12,483.14<br>12,112.50                                   |                          |
|                                                                                                    | 1/Ene/06<br>1/Feb/06<br>1/Mar06<br>1/Abr/06<br>1/May06<br>1/Jun/06<br>1/Jul/06<br>1/Ago/06<br>1/Sep/06<br>1/Oct/06<br>1/Now06<br>1/Dio/06 |                                  | 734.30<br>734.30<br>734.30<br>734.30<br>734.30<br>734.30<br>734.30<br>734.30<br>734.30<br>734.30<br>734.30<br>734.30 | 712.50<br>712.50<br>712.50<br>712.50<br>712.50<br>712.50<br>712.50<br>712.50<br>712.50<br>712.50<br>712.50<br>712.50 |                                                              |                                                          |                          |
| Total de activos: 1                                                                                                    |                                                                                                    | TOTALES DE:                      | Valor a depreciar<br>28,500.00<br>Valor actualizado<br>29.372.10                                                     | Depr. acumulada<br>3,562.50<br>Depr. Acum. Act.<br>3,671.51                                                          | Depr. del periodo<br>8,550.00<br>Depr. Per. Act.<br>8.811.63 | Depr. total<br>12.112.50<br>Depr. Tot. Act.<br>12.483.14 |                          |
|                                                                                                    | MES DEPR. TOTAL POR MES<br>1/Ene/06                                                                                                    | <b>RESUMEN POR MES</b><br>712.50 | TOTAL POR MES ACTUALIZADO                                                                                            | 734.30                                                                                                    |                                                              |                                                          |                          |
|                                                                                                    | 1/Feb/06                                                                                                    | 712.50                           |                                                                                                    | 734.30                                                                                                    |                                                              |                                                          |                          |
|                                                                                                    | 1/Mar/06                                                                                                    | 712.50                           |                                                                                                    | 734.30                                                                                                    |                                                              |                                                          | $\checkmark$             |

**Fig. 9 Depreciación Fiscal.** 

Contando con todas las pólizas de diario y antes de capturarlas en el sistema, se procedió a asignarles un número de folio, con el que serían capturadas, comenzando con el número uno cada mes. Esto porque así se podría registrar en períodos ya capturados alguna otra póliza asignándole el número consecutivo siguiente, opción que no podría realizarse, se manejara una numeración continua desde el principio y hasta el fin del ejercicio.

Después de haber realizado los registros de las ventas, el siguiente paso era registrar en pólizas de ingresos todos los depósitos identificados en los estados de cuenta.

La contabilización de las pólizas de ingresos fue un poco más laboriosa, puesto que no se contaba con referencia alguna de los depósitos que se habían recibido. Por lo tanto en una hoja de cálculo se registraron todas las facturas emitidas por la institución con su importe, para así poder cotejar cada uno de los ingresos en los estados de cuenta con la base de datos de la hoja de cálculo (Fig. 10).

|                             |              |                  | Microsoft Excel - VENTAS BERGUT2007                          |                       |                                         |                        |                  |                            |                                              | la<br>Е       |
|-----------------------------|--------------|------------------|--------------------------------------------------------------|-----------------------|-----------------------------------------|------------------------|------------------|----------------------------|----------------------------------------------|---------------|
| Siguiente                   | Anterior     | Zoom             | Configurar<br>Imprimir                                       | Márgenes              |                                         | Saltos de página       | Cerrar           | Ayuda                      |                                              |               |
|                             |              |                  | BEGUCIA S.A. DE C.V.                                         |                       |                                         |                        |                  |                            |                                              | ۸             |
|                             |              |                  | RESUMEN DE FACTURACION ANUALES                               |                       |                                         |                        |                  | COBRANZA DEL AÑO           |                                              |               |
|                             | <b>DOCTO</b> | <b>FECHA</b>     | <b>CLIENTE</b>                                               | <b>IMPORTE</b>        | MA <sub></sub>                          | <b>TOTAL</b>           | <b>FECHA</b>     | <b>IMPORTE</b>             | <b>BANCO</b>                                 |               |
|                             | 953          | 02-Ene           | <b>HIPOTECARIA SU CASITA</b>                                 | 9.00000               | 1,350.00                                | 10,350.00              | 03-Ene           | 10.350.00                  | <b>BBVA BANCOMER</b>                         |               |
|                             | 954          | 02-Ene           | HIPOTECARIA SU CASITA                                        | 23,750.00             | 3,562.50                                | 27,312.50              | 03-Ene           | 27,312.50                  | <b>BBVA BANCOMER</b>                         |               |
|                             | 955          | 16-Ene           | <b>HIPOTECARIA SU CASITA</b>                                 | 23,750.00             | 3,562,50                                | 27,312.50              | 25-Ene           | 27,312.50                  | <b>BBVA BANCOMER</b>                         |               |
|                             | 956          | 16-Ene           | <b>HIPOTECARIA SU CASITA</b>                                 | 9,000.00              | 1,350.00                                | 10,350.00              | 02-Feb           | 10,350.00                  | <b>BBVA BANCOMER</b>                         |               |
|                             | 957<br>953   | 12-Feb<br>12-Feb | <b>HIPOTECARIA SU CASITA</b><br><b>HIPOTECARIA SU CASITA</b> | 9,000.00<br>23,750.00 | 1,350.00<br>3,562.50                    | 10,350.00<br>27,312.50 | 23 Feb<br>23 Feb | 10,350.00<br>27,312.50     | <b>BBVA BANCOMER</b><br><b>BBVA BANCOMER</b> |               |
|                             | 959          | 20-Feb           | HIPOTECARIA SU CASITA                                        | 9,000.00              | 1,350.00                                | 10,350.00              | 13 Mar           | 10,350.00                  | <b>BBVA BANCOMER</b>                         |               |
|                             | 560          | $29 - 666$       | CANCELA DA                                                   | <b>P</b> PP           | 888                                     | 888                    |                  |                            |                                              |               |
|                             | Wl           | 20-Feb           | CANCELA DA                                                   | P PP                  | 888                                     | 888                    |                  |                            |                                              |               |
|                             | 962          | 20-Feb           | MA DE LA CRUZ DOMINGI                                        | 6,956.52              | 1.043.48                                | 8,000.00               | 28 Feb           | 2.500.00                   | <b>BBVA BANCOMER</b>                         |               |
|                             | 933          | 01-Mar           | POWER SYSTEM SERVIC                                          | 131,236.91            | 19,685.54                               | 150,922.45             | 09 Mar           | 150,922.45                 | <b>HSBC</b>                                  |               |
|                             | 964          | 01-Mar           | POWER SYSTEM SERVIC                                          | 182,377.74            | 27 356 66                               | 209,734.40             |                  |                            |                                              |               |
|                             | 965          | $H-Hm$           | CANCELA BA                                                   | P PP                  | 888                                     | 8.88                   |                  |                            |                                              |               |
|                             | 966          | $N-Mn$           | CANCELA GA                                                   | p pp                  | 888                                     | 888                    |                  |                            |                                              |               |
|                             | 967          | 01-Mar           | <b>HIPOTECARIA SU CASITA</b>                                 | 23,750.00             | 3,562,50                                | 27.312.50              | 12-Mar           | 27.312.50                  | <b>BBVA BANCOMER</b>                         |               |
|                             | 988          | 05-Mar           | HIPOTECARIA SU CASITA                                        | 23,750.00             | 3,562,50                                | 27,312.50              | 15 Mar           | 27,312.50                  | <b>BBVA BANCOMER</b>                         |               |
|                             | 989          | 05-Mar           | HIPOTECARIA SU CASITA                                        | 9,000.00              | 1,350.00                                | 10,350.00              | 26-Mar           | 10,350.00                  | <b>BBVA BANCOMER</b>                         |               |
|                             | 970          | 20-Mar           | HIPOTECARIA SU CASITA                                        | 9,000.00              | 1,350.00                                | 10,350.00              | $10 - Abr$       | 10,350.00                  | <b>BBVA BANCOMER</b>                         |               |
|                             | 971          | 20-Mar           | HIPOTECARIA SU CASITA                                        | 23,750.00             | 3,562,50                                | 27.312.50              | 09-Abr           | 27.312.50                  | <b>BBVA BANCOMER</b>                         |               |
|                             | 972          | 03-Abr           | <b>HIPOTECARIA SU CASITA</b>                                 | 9,000.00              | 1,350.00                                | 10,350.00              | 11-Abr           | 10,350.00                  | <b>BBVA BANCOMER</b>                         |               |
|                             | 973          | PJ-Abr           | CANCELA DA                                                   | p pp                  | 888                                     | p pp                   |                  |                            |                                              |               |
|                             | 974          | 11-Abr           | HIPOTECARIA SU CASITA                                        | 23,750.00             | 3,562,50                                | 27,312.50              | $17 - Abr$       | 27,312.50                  | <b>BBVA BANCOMER</b>                         |               |
|                             | 975          | 20-Abr           | <b>HIPOTECARIA SU CASITA</b>                                 | 9,000.00              | 1,350.00                                | 10,350.00              | 30-Abr           | 10,350.00                  | <b>BBVA BANCOMER</b>                         |               |
|                             | 976          | 07-Mav           | HIPOTECARIA SU CASITA                                        | 9,000.00              | 1,350.00                                | 10.350.00              | 21-May           | 10.350.00                  | <b>BBVA BANCOMER</b>                         |               |
|                             | 977          | 17-May           | CANCELA DA                                                   | 888                   | 888                                     | 888                    |                  |                            |                                              |               |
|                             | 778          | $97 - 16m$       | CANCELA DA                                                   | P PP                  | 888                                     | 899                    |                  |                            |                                              |               |
|                             | 979          | 10-Mav           | POWER SYSTEM SERVIC                                          | 6,100.00              | 915.00                                  | 7,015.00               | 17-May           | 7.015.00                   | <b>HSBC</b>                                  |               |
|                             | 980          | 10-May           | POWER SYSTEM SERVIC                                          | 137,377.74            | 20,606.66                               | 157,934.40             | 28-May           | 157,984.40                 | <b>HSBC</b>                                  |               |
|                             | 987          | $19 - 114$       | CANCELA DA                                                   | P PP                  | 888                                     | e ee                   |                  |                            |                                              |               |
|                             | 982          | 15-May           | GUTSA INFRAESTRUCTU                                          | 13,500.00             | 2,025.00                                | 15,525.00              | 05-Oct           | 15,525.00                  | <b>BANORTE</b>                               |               |
| $\vert\!\!\langle$          |              |                  |                                                              |                       |                                         | <b>IIII</b>            |                  |                            |                                              | $\rightarrow$ |
| Vista previa: página 1 de 4 |              |                  |                                                              |                       |                                         |                        |                  |                            | MAYÚS NUM                                    |               |
|                             |              |                  |                                                              |                       |                                         |                        |                  |                            |                                              |               |
| <b>H</b> Inicio             |              |                  | ASPEL COI 4<br>$\blacktriangleright$ TIN (F:)                |                       | memorias pro<br><b>XX</b> Microsoft Exc |                        |                  | $\pm$ Dirección (<)<br>ES. | $10:11$ a.m.                                 |               |

**Fig. 10 Identificación de ingresos.** 

Una vez identificados cada uno de los depósitos en los estados de cuenta bancarios, se contabilizaron en papel, por si había que hacer modificaciones; con tinta se registraban las operaciones de las que no se tenía duda de estar correctas y con lápiz, aquellas que no se habían identificado totalmente. Finalmente se enumeraban al contar con todas las pólizas codificadas.

La codificación manual de las pólizas cheque, no presentaba mayor problema, que el de identificar a que obra había que aplicar el pago, por el que se giro el cheque, o el de revisar que fuera un pago a cuenta de una prestación pagada.

El siguiente paso era registrar el nuevo catálogo de cuentas que previamente se había realizado y con el que se había estado trabajando en la codificación de las pólizas de forma manual.

Para poder realizar la captura electrónica de las operaciones en el sistema ASPEL – COI (Fig. 11) se registraron cada una de las cuentas con su respectivo número, en base a los conceptos que integran al Activo, Pasivo, Capital Contable y Cuentas de resultados.

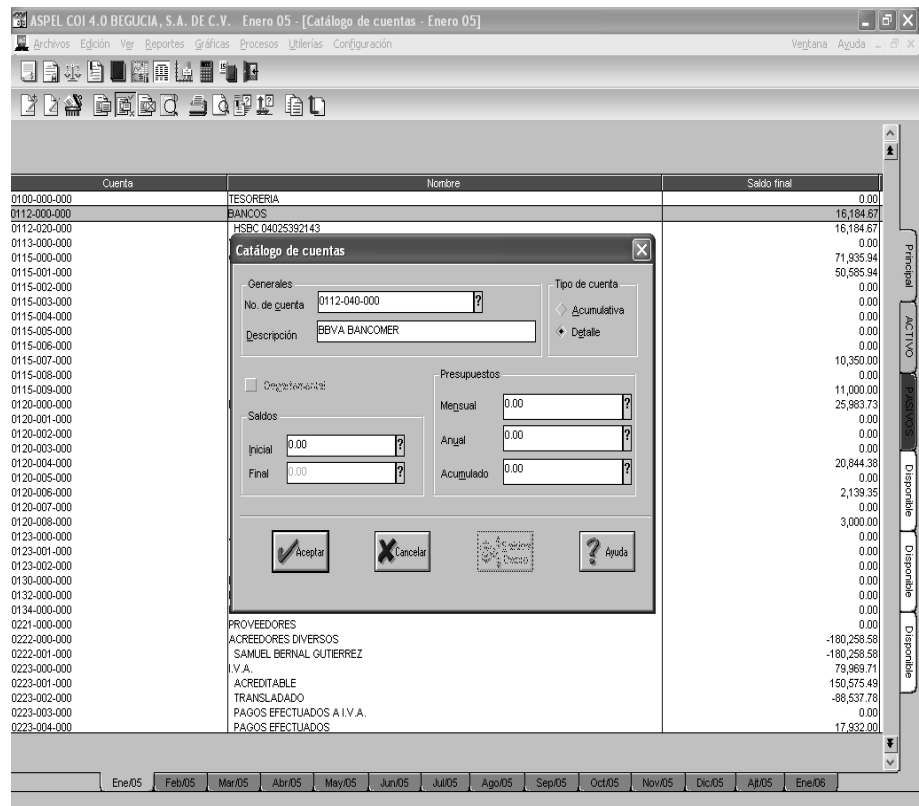

**Fig. 11 Registro del nuevo Catálogo de Cuentas.**

Cuando se terminó de dar de alta el nuevo Catálogo de Cuentas (Fig. 12) en el programa Aspel-*COI, y habiendo revisado que no se omitiera cuenta alguna, se estaba en posibilidad de realizar la captura de las pólizas, que previamente fueron codificadas de forma manual.* 

|                                                                                                | ASPEL COI 4.0 BEGUCIA, S.A. DE C.V. Diciembre 06 - [Catálogo de cuentas - Diciembre 06] | $\mathbb{R}^n$                                                     |  |  |  |  |  |
|------------------------------------------------------------------------------------------------|-----------------------------------------------------------------------------------------|--------------------------------------------------------------------|--|--|--|--|--|
| Archivos Edición Ver Reportes Gráficas Procesos Utilerías Configuración<br>Ventana Ayuda _ d × |                                                                                         |                                                                    |  |  |  |  |  |
| 日日小月日開開設日日日                                                                                    |                                                                                         |                                                                    |  |  |  |  |  |
| <b>TAM DEDI SATU AL</b>                                                                        |                                                                                         |                                                                    |  |  |  |  |  |
|                                                                                                |                                                                                         |                                                                    |  |  |  |  |  |
|                                                                                                |                                                                                         | ٨                                                                  |  |  |  |  |  |
|                                                                                                |                                                                                         | $\blacktriangle$                                                   |  |  |  |  |  |
|                                                                                                |                                                                                         |                                                                    |  |  |  |  |  |
| Cuenta                                                                                         | Nombre                                                                                  | Saldo final                                                        |  |  |  |  |  |
| 0100-000-000<br>0110-000-000                                                                   | <b>TESORERIA</b><br>CAJA CHICA                                                          | 0.00                                                               |  |  |  |  |  |
|                                                                                                |                                                                                         | 2,087.55                                                           |  |  |  |  |  |
| 0110-010-000                                                                                   | SAMUEL BERNAL GUTIERREZ                                                                 | 2,087.55                                                           |  |  |  |  |  |
| 0112-000-000                                                                                   | BANCOS                                                                                  | 2,757,849.11                                                       |  |  |  |  |  |
| 0112-020-000                                                                                   | HSBC CTA 4025392143                                                                     | 1,038,656.24                                                       |  |  |  |  |  |
| 0112-025-000                                                                                   | INVERSIONES HSBC CTA.7662991355<br>HSBC CTA.4036035665                                  | Principal<br>1,609,864.22                                          |  |  |  |  |  |
| 0112-030-000<br>0112-035-000                                                                   | SCOTIABANK INVERLAT CTA.7758820                                                         | 6,285.65                                                           |  |  |  |  |  |
|                                                                                                |                                                                                         | 103,043.00                                                         |  |  |  |  |  |
| 0115-000-000                                                                                   | <b>CLIENTES</b>                                                                         | 437.129.17<br><b>ACTIVOS</b>                                       |  |  |  |  |  |
| 0115-001-000                                                                                   | SERGIO HUMBERTO CANTU VILLANUEVA<br>TECHNOCONFIAZA                                      | 60,763.77                                                          |  |  |  |  |  |
| 0115-002-000                                                                                   |                                                                                         | 0.00                                                               |  |  |  |  |  |
| 0115-003-000                                                                                   | BERNAL GUTIERREZ Y CIA                                                                  | 0.00                                                               |  |  |  |  |  |
| 0115-004-000                                                                                   | SERGIO H. CANTU SALDAÑA                                                                 | 0.00                                                               |  |  |  |  |  |
| 0115-005-000                                                                                   | <b>VARIOS</b>                                                                           | 300.00                                                             |  |  |  |  |  |
| 0115-006-000                                                                                   | SAMUEL BERNAL GUTIERREZ                                                                 | <b>DAISA</b><br>0.00                                               |  |  |  |  |  |
| 0115-007-000                                                                                   | CONSORCIO INMOBILIARIA SU CASITA                                                        | 10,350.00                                                          |  |  |  |  |  |
| 0115-008-000                                                                                   | PANASONIC                                                                               | 0.00                                                               |  |  |  |  |  |
| 0115-009-000                                                                                   | MARIO STEVENEL GUTIERREZ                                                                | 12,600.00                                                          |  |  |  |  |  |
| 0115-010-000                                                                                   | FUNDACION BRINGAS-HAGHENBECK I.A.P.                                                     | 0.00                                                               |  |  |  |  |  |
| 0115-011-000                                                                                   | UNIVERSIDAD DEL VALLE DE MEXICO, A.C.                                                   | CAPITAL<br>0.00                                                    |  |  |  |  |  |
| 0115-012-000                                                                                   | GRAIDESARROLLO EN OBRAS S.A. DE C.V.                                                    | 0.05                                                               |  |  |  |  |  |
| 0115-013-000                                                                                   | POWER SYSTEMS SERVICE, S.A. DE C.V.                                                     | 353,115.35                                                         |  |  |  |  |  |
| 0115-014-000                                                                                   | ESTRATEGIA EDUCATIVA Y CULTURAL                                                         | 0.00                                                               |  |  |  |  |  |
| 0115-015-000                                                                                   | LINIVERSIDAD PRO-DESARROLLO DE MEXICO                                                   | 0.00                                                               |  |  |  |  |  |
| 0120-000-000                                                                                   | DEUDORES DIVERSOS                                                                       | 138,330.59                                                         |  |  |  |  |  |
| 0120-001-000                                                                                   | SAMUEL BERNAL GUTIERREZ                                                                 | 0.00                                                               |  |  |  |  |  |
| 0120-002-000                                                                                   | FRANCISCO BERNAL GUTIERREZ                                                              | Disponible<br>597.28                                               |  |  |  |  |  |
| 0120-003-000                                                                                   | JOSUE BERNAL GUTIERREZ                                                                  | 0.00                                                               |  |  |  |  |  |
| 0120-004-000                                                                                   | RAUL CAMACHO PEREZ                                                                      | 19,844.38                                                          |  |  |  |  |  |
| 0120-005-000                                                                                   | BERNAL GUTIERREZ Y CIA                                                                  | 8,284.75                                                           |  |  |  |  |  |
| 0120-006-000                                                                                   | GABRIEL BERNAL GUTIERREZ                                                                | 2.139.35                                                           |  |  |  |  |  |
| 0120-007-000                                                                                   | ELIZABETH CARDENAS MARTINEZ                                                             | Disponible<br>0.00                                                 |  |  |  |  |  |
| 0120-008-000                                                                                   | ABRAHAM BERNAL ZARATE                                                                   | 16,000.00                                                          |  |  |  |  |  |
| 0120-009-000                                                                                   | ARTURO BECERRIL RAMIREZ                                                                 | 10,000.00                                                          |  |  |  |  |  |
| 0120-010-000                                                                                   | AGUSTIN LOPEZ TOLTECA                                                                   | 68,114.83                                                          |  |  |  |  |  |
| 0120-011-000                                                                                   | JOSE ANTONIO AYALA MOLINOS                                                              | 0.00                                                               |  |  |  |  |  |
| 0120-012-000                                                                                   | JOSE GERARDO AYALA                                                                      | 0.00                                                               |  |  |  |  |  |
|                                                                                                |                                                                                         | Ŧ                                                                  |  |  |  |  |  |
|                                                                                                |                                                                                         | $\checkmark$                                                       |  |  |  |  |  |
| <b>Ait/I6</b><br>Dic/06                                                                        | Ene/07<br>Feb/07<br>Mar/07<br>Abr/07<br>May/07                                          | Jun/07<br>Jul/07<br>Ago/07<br>Sep/07<br>Oct/07<br>Nov/07<br>Dic/07 |  |  |  |  |  |
|                                                                                                |                                                                                         |                                                                    |  |  |  |  |  |
|                                                                                                |                                                                                         |                                                                    |  |  |  |  |  |

**Fig. 12 Nuevo Catálogo de Cuentas.** 

Para capturar las pólizas hay que hacerlo desde la pantalla que muestra el consecutivo de pólizas, para ingresar e éste consecutivo, hay que seleccionar "Pólizas" en el menú "Archivo" o ingresar la clave "Alt+A+P". Una vez que el programa muestra el catálogo de pólizas y para poder capturar una nueva se debe seleccionar la opción "Agregar" en el menú "Edición" (Fig. 13).
|           |                                        |                       | 6 ASPEL COI 4.0 BEGUCIA, S.A. DE C.V. Diciembre 06 - [Pólizas - Diciembre 06]<br>Archivos Edición Ver Reportes Gráficas Procesos Utilerías Configuración |                                                                                                    |                                    | 司                        |
|-----------|----------------------------------------|-----------------------|----------------------------------------------------------------------------------------------------|----------------------------------------------------------------------------------------------------|------------------------------------|--------------------------|
|           | Agregar                                | Alt+Ins               |                                                                                                    |                                                                                                    |                                    | Ventana Ayuda _ d X      |
|           | Modificar                              | Alt+BackSpace         |                                                                                                    |                                                                                                    |                                    |                          |
| ा से<br>Ă | Eliminar                               | Alt+Del               | a de                                                                                                    |                                                                                                    |                                    |                          |
|           | Copiar<br>Pegar                        | Ctrl+Ins<br>Shift+Ins |                                                                                                    |                                                                                                    |                                    | ٨                        |
|           |                                        |                       |                                                                                                    |                                                                                                    |                                    | $\pm$                    |
| Tip       | Auditar Póliza<br>Copiar póliza desde  |                       | Fecha                                                                                                    | Concepto                                                                                                    | Auditada                           | $\overline{\phantom{a}}$ |
| Dr<br>Dr  |                                        |                       | ic/06<br>Dic/06                                                                                                    | REGISTRO DE LA F/1515 AL CLIENTE HIPOTECARIA SU CASITA<br>REGISTRO DE LA F/1516 AL CLIENTE HPOTECARIA SU CA               | No<br>No                           |                          |
| Dr        | Baja Contable del Activo<br>Parámetros |                       | Dic/O6                                                                                                    | REGISTRO DE LA F/1517 AL CLIENTE CONSORCIO INMOB. SU CASI                                                                 | No                                 |                          |
| Dr<br>Dr  | Detailes                               |                       | Dic/O6<br>Dic/06                                                                                                    | REGISTRO DE LA F/1518 AL CLIENTE UNIVERSIDAD DEL VALLE DE<br>REGISTRO DE LA F/1518, 1519 AL CLIENTE UVM Y F/1520, 1521,   | No<br>No                           |                          |
| Dr        | Copiado especial                       |                       | Dic/06                                                                                                    | COMPRA DE MATERIAL ELECTRICO PARA LA OBRA UVM CUERNAVACA A C                                                              | Mo.                                | Principal                |
| Dr<br>Dr  | 8                                      |                       | Dic/06<br>17/Dic/06                                                                                                    | REGISTRO DE LA F/1523, 1524,1525 UVM<br>COMPRA DE MATERIAL DE PLOMERIA PARA LA OBRA: UVM MEXICA                           | No<br>No                           |                          |
| Dr        | $\boldsymbol{9}$                       |                       | 23/Dic/06                                                                                                    | PAGO DE TRASLADO DE MATERIALES A LA OBRA: SAN RAFAEL                                                                      | No                                 |                          |
| Dr<br>Dr  | 10<br>11                               |                       | 31/Dic/06<br>31/Dic/06                                                                                                    | REGISTRO DE COMISIONES BANCARIAS DEL MES DE DICIEMBRE<br>PROVISION PARA EL PAGO DEL IMSS, SAR E INFONAVIT                 | No<br>No                           | DIARIO                   |
| Dr        | 12                                     |                       | 31/Dic/06                                                                                                    | REGISTRO DE PROVISION DE IMPUESTOS DEL MES DE DICIEMBRE                                                                   | No                                 |                          |
| Eg<br>Eg  | 1010<br>1011                           |                       | 05/Dic/06<br>09/Dic/06                                                                                                    | PAGO RELATIVO A LA NOMINA DEL PERIODO Nº 54 DEL MES DE DICIE<br>COMPRA DE MATERIAL ELECTRICO PARA LA OBRA: UVM CUERNAVACA | No<br>No                           |                          |
| Eg        | 1012<br>1013                           |                       | 10/Dic/06<br>15/Dic/06                                                                                                    | COMPRA DE MATERIAL DE PLOMERIA PARA LA OBRA: UVM CUERNAVACA                                                               | No<br>No                           |                          |
| Eg<br>Eg  | 1014                                   |                       | 17/Dic/06                                                                                                    | PAGO DE PLOTEO DE PLANOS DE LA OBRA: SAN RAFAEL<br>PAGO AL INST. MEX DEL SEG. SOC DEL PERIODO Nº11 NOVIEMBRE              | No                                 | <b>INGRESOS</b>          |
| Eq        | 1015                                   |                       | 23/Dic/06                                                                                                    | PAGO A CUENTA DE F/20551 A GRUPO ALCIO                                                                                    | No                                 |                          |
|           |                                        |                       |                                                                                                    |                                                                                                    |                                    |                          |
|           |                                        |                       |                                                                                                    |                                                                                                    |                                    |                          |
|           |                                        |                       |                                                                                                    |                                                                                                    |                                    | EGRESOS                  |
|           |                                        |                       |                                                                                                    |                                                                                                    |                                    |                          |
|           |                                        |                       |                                                                                                    |                                                                                                    |                                    |                          |
|           |                                        |                       |                                                                                                    |                                                                                                    |                                    | <b>Disporible</b>        |
|           |                                        |                       |                                                                                                    |                                                                                                    |                                    |                          |
|           |                                        |                       |                                                                                                    |                                                                                                    |                                    |                          |
|           |                                        |                       |                                                                                                    |                                                                                                    |                                    | Disponible               |
|           |                                        |                       |                                                                                                    |                                                                                                    |                                    |                          |
|           |                                        |                       |                                                                                                    |                                                                                                    |                                    |                          |
|           |                                        |                       |                                                                                                    |                                                                                                    |                                    |                          |
|           |                                        |                       |                                                                                                    |                                                                                                    |                                    | $\frac{1}{x}$            |
|           |                                        |                       |                                                                                                    |                                                                                                    |                                    |                          |
|           | Dic/06                                 | A#/06<br>Ene/07       | Feb/07<br>Mar/07<br>Abr/07                                                                                                    | Jul/07<br>Sep/07<br>May/07<br>Jun/07<br>Ago/07                                                                            | Octo Quitar hardware con seguridad |                          |
|           | Agregar registros de información       |                       |                                                                                                    |                                                                                                    |                                    |                          |

**Fig. 13 Catálogo de Pólizas.** 

La captura de las pólizas (Fig. 14) en el programa se da de manera muy sencilla, solo hay que elegir el tipo de póliza que se va a registrar, poner el número de folio que le corresponde a cada póliza, la fecha, el concepto (aunque éste sólo tiene que elegirse de una lista previamente capturada en el programa) y copiar de las pólizas previamente codificadas a mano, las claves de cada cuenta que se esta afectando.

| ASPEL COI 4.0 BEGUCIA, S.A. DE C.V. Enero 05 - [Póliza Dr 25 - Enero 05]<br>Archivos Edición Ver Reportes Gráficas Procesos Utilerías Configuración<br>日日本自日隔用技量有日                                                                                                    |               | FIX<br>Ventana Ayuda _ d ×          |
|----------------------------------------------------------------------------------------------------|---------------|-------------------------------------|
| <u>Hotabbat to a perfe</u>                                                                                                    |               |                                     |
| Fecha : 31/Ene/05 ?<br>Número :<br>25<br>Tipo:<br>lor<br>Concepto :<br>5<br>2                                                                                                    |               | $\wedge$<br>$\overline{\mathbf{r}}$ |
| Catálogo de conceptos de pólizas<br>No.Cuenta<br>$\overline{2}$<br>l?<br>Ž<br>۸<br><b>Descripción</b><br>Num.<br>COBRANZA DEL DIA<br>POR LA F/<br>4<br>5<br>REGISTRO DE COMISIONES BANCARIAS (<br>COMPRA DE MATERIAL ELECTRICO PARA<br>6<br>7<br>COMPRA DE MATERIAL DE PLOMERIA PA<br>8<br>MATERIALES DE AIRE ACONDICIONADO I | DEBE<br>0.007 | HABER<br>0.007                      |
| 0000-000-000 (Cifras de control)<br>No. de partidas<br>1 TOTALES :<br>- 11<br>Descripción de la cuenta :                                                                                                    | 0.00          | 0.00<br>Ŧ                           |

**Fig. 14 Captura de las Pólizas (selección del concepto de la póliza).** 

# *Conciliaciones Bancarias.*

Una vez que las pólizas fueron capturadas en su totalidad, tocaba realizar las conciliaciones bancarias de cada una de las cuentas y por cada uno de los meses, con la finalidad de conocer posibles diferencias entre el saldo en los estados de cuenta bancarios y el saldo contable en la cuenta de bancos.

Tener el control de las operaciones realizadas por la empresa durante el ejercicio, saber que fueron contabilizadas correctamente y que no se omitió el registro de alguna, son las cosas que dan la importancia de realizar las conciliaciones bancarias. Por lo tanto es necesario conocer que las situaciones que normalmente se encuentran en las conciliaciones surgen de: haber cometido errores en la captura, haber tecleado mal el número de cuenta y con esto afectar la cuenta bancaria equivocada; haber omitido por descuido o extravió la captura de alguna póliza, no haber registrado algún cargo o deposito bancario por desconocimiento, como pueden ser las comisiones bancarias, una transferencia electrónica o el pago de rendimientos por parte del banco, así como la identificación de cheques que se encuentran pendientes de cobro.

Para realizar las conciliaciones era necesario contar con los estados de cuenta bancarios e imprimir auxiliares de cada una de las cuentas de bancos y por cada uno de los meses. El modo de imprimir los auxiliares de la cuentas es muy sencillo, pues el programa electrónico lo proporciona de manera inmediata. Solo se selecciona la opción de "Reportes" en la barra de menús, en seguida se elige "Auxiliares" y se indica el rango de las cuentas por las que se desea el auxiliar y el periodo del mismo. El programa COI presenta el auxiliar de bancos como se puede observar en la Fig. 15. Este reporte se utiliza para contrastar las transacciones contra el estado de cuenta enviado por el Banco.

| Archivos Edición Ver Reportes Gráficas Procesos Utilerías Configuración<br>56499355374<br>Reporte de auxiliares Diciembre/06<br><b>D</b> ass‰<br>5<br>밈<br>屆<br>嚪<br>噌<br>N<br>$\vert x \vert$<br>$\blacktriangledown$<br>9252<br>8/D to 06<br>SAMUEL BERNAL GUTIERREZ<br>P.Et<br>9253<br>8/D to 06<br>P.Eg<br>AGUSTIN LOPEZ TO LTECA<br>9254<br>11/D lc/05<br>P.Eg<br>RICARDO PACHECO BORBOLLA<br>9255<br>15/D lc/05<br>HERIBERTO HERNANDEZ GOMEZ<br>P.BI<br>9256<br>15/D lc/05<br>P.Bg<br>JOEL MORALES ZARATE<br>P.Eg<br>9257<br>15/D to 05<br>JOEL MORALES ZARATE<br>9258<br>P.BI<br>15/D lc/05<br>ALBERTO GONZALEZ FERNANDEZ<br>Р.<br>P.Bg<br>9259<br>15/D lc/05<br>RAUL CAMACHO PEREZ                                                                                                    | Ventana Ayuda _ $\Box$ $\times$<br><b>CONTRACTOR</b><br><b>CONTRACTOR</b><br>7,364.15<br>150,578,68<br>9,883.04<br>740,695.64<br>4,688.55<br>736,007.09<br>6,957.50<br>729,049.59<br>1,025.00<br>725,024.59                                                                                                    |                                                         |
|----------------------------------------------------------------------------------------------------|----------------------------------------------------------------------------------------------------|---------------------------------------------------------|
|                                                                                                    |                                                                                                    |                                                         |
|                                                                                                    |                                                                                                    |                                                         |
|                                                                                                    |                                                                                                    |                                                         |
| 9260<br>15/D lc/05<br>P.BI<br>RICARDO PACHECO BORBOLLA<br>9261<br>15/D to 05<br>P.Eg<br><b>HIRAM GARCIA JUAREZ</b><br>9262<br>P.Bg<br>15/D lc/05<br><b>HIRAM GARCIA JUAREZ</b><br>9263<br>18/D lc/05<br>P.B)<br>INST.MEX.DELSEG.SOC.<br>9264<br>19/D lc/05<br>P.Eq<br>RICARDO PACHECO BORBOLLA<br>19/D to 05<br>P.Bg<br>9265<br>GABRIEL PERALTA ALEGRIA<br>9266<br>20/D to 05<br>P.Et<br><b>RENE DE LIUX CAMPOS TINOCO</b><br>9267<br>20/D to 05<br>P.Eq<br>RENE DE LIUXCAMPOS TINOCO<br>21/D lb/D5<br>P.B)<br>9268<br>JORGE URSULA DE JESUS<br>9269<br>22/D lc/05<br>P.B)<br>AGUSTIN LOPEZ TO LTECA<br>9270<br>22/D to 05<br>P.B)<br>JOEL MORALES ZARATE<br>9271<br>22/D lc/05<br>P.B)<br>FRANCISCO BERNALGUTIERREZ<br>9272<br>22/D lc/05<br>P.Et<br>HERIBERTO HERNANDEZ GOMEZ<br>9273<br>22/D lc/05<br>P.Et<br>GPO INDUSTRIAL EN VENTILACIÓN<br>9274<br>22/D lo.05<br>P.Bg<br><b>JESUS VERA</b><br>9275<br>MARIO ARNULFO ZUÑIGA<br>22/D lc/06<br>P.B)<br>9276<br>22/D lc/05<br>P.Et<br><b>MARTIN ARIAS</b><br>9277<br>22/D lo.06<br>P.Bg<br>JOEL MORALES ZARATE<br>P.B)<br>9278<br>22/D lc/05<br>SAMUEL BERNAL GUTIERREZ<br>9279<br>26/D to 06<br>P.BI<br><b>MUEBLES PARA BAÑO</b><br>9290<br>27/D lo.05<br>P.Bg<br>SAMUEL BERNAL GUTIERREZ<br>9281<br>27/D lc/D5<br>P.Eg<br>RAUL CAMACHO PEREZ<br>9282<br>29/D lc/05<br>P.BI<br>GABRIEL PERALTA ALEGRIA<br>9283<br>29/D lc/05<br>P.Eq<br>HERIBERTO HERNANDEZ GOMEZ<br>P.Bg<br>9284<br>29/D lc/05<br>RAUL CAMACHO PEREZ<br>200.00<br>P.kg<br>101<br>7/D to 06<br>PAGO MARISOL<br>707.484.77<br>102<br>15/D lc/05<br>P.kg<br>PAGO UVM CUERNAVACA<br>103<br>200.00<br>P.kg<br>19/D lc/05<br>PAGO MARISOL<br>42.200.40<br>P.kg<br>104<br>19/D lc/05<br><b>PAGO UPDM</b><br>TO TA L de Cargos, Abosos y SA L D O<br>100,000.17 | 17.250.00<br>707,774.59<br>47.092.50<br>660,682.09<br>660,682.09<br>0.00<br>22,575.00<br>638,107.09<br>4,600.00<br>633,507.09<br>2,850.00<br>630,657.09<br>5,740.00<br>624.917.09<br>618,221.70<br>6,695.39<br>987.05<br>617.234.65<br>612.234.65<br>5,000,00<br>3,500.00<br>608.734.65<br>2,375.00<br>606,359.65<br>5,000.00<br>601,359.65<br>25,002.35<br>576,357.30<br>548,757.30<br>27,600.00<br>543,753,63<br>5,003,67<br>6,957.50<br>536.796.13<br>12,629.45<br>524,166,68<br>6,004.00<br>518,162.68<br>517.127.68<br>1,035.00<br>2.826.19<br>514.301.49<br>507,573.99<br>6,727.50<br>65,682.52<br>441,891.47<br>414,633.56<br>27.257.91<br>74,587.87<br>340,045,69<br>10,752.50<br>329.293.19<br>324,278,57<br>5,014.62<br>317,321.07<br>6,957.50<br>28,750.00<br>288,571.07<br>288,771.07<br>996,255.84<br>996, 155, 84<br>1.038.656.24<br>512.921.27<br>1,000,000.24 | $\frac{1}{1}$<br>$\boxed{\equiv}$<br>$rac{1}{\sqrt{2}}$ |

**Fig. 15 Auxiliar de Bancos.** 

Los conceptos que estructuran la conciliación bancaria son: Saldo en bancos (el saldo final en el estado de cuenta), Cargos nuestros no correspondidos por el banco (ingresos registrados en la contabilidad que no se reflejan en los estados de cuenta), Cargos del banco no correspondidos por nosotros (disminución en la disposición de efectivo en el estado de cuenta bancario que no fue registrada en la contabilidad de la empresa), abonos nuestros no correspondidos por el banco (disposición de efectivo que no se reflejan en los estados de cuenta bancarios), abonos del banco no correspondidos por nosotros (aumento en el efectivo en el estado de cuenta bancarios, no reflejados en la contabilidad) y saldo en auxiliares (saldo final en auxiliares contables).

La forma más común de realizar las conciliaciones bancarias es: al saldo en bancos se adiciona la suma de los cargos, y se disminuye la suma de los abonos; el resultado de esto debe ser igual al saldo en auxiliares (Fig. 16).

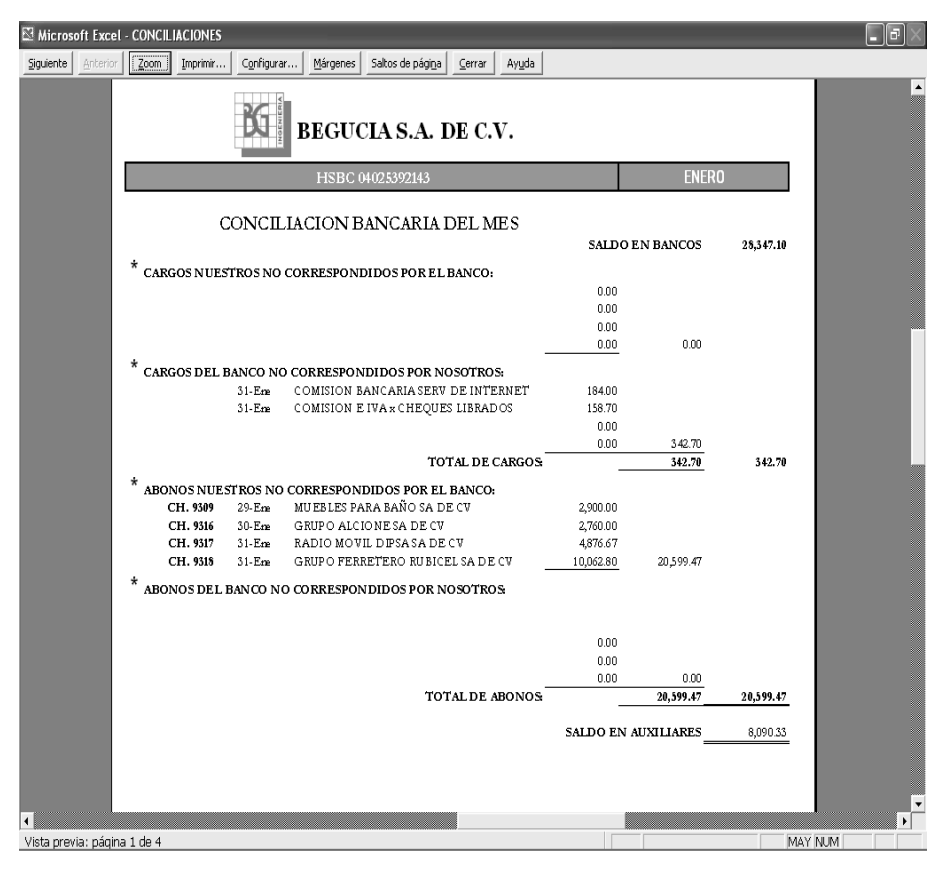

**Fig. 16 Conciliación Bancaria.** 

La acción siguiente a realizar es una depuración de cuentas, esto es, imprimir una balanza de comprobación y revisar los saldos que ésta presenta.

Una balanza de comprobación esta formada por cuatro columnas, saldo inicial, debe, haber y saldo final. La balanza muestra como fueron afectadas cada una de las cuentas del catalogo durante un periodo (mensual). Al realzar el análisis de éstas se pueden encontrar algunos

errores, como pueden ser saldos incorrectos en las diversas cuentas como por ejemplo: saldos con signos negativos en las cuentas de naturaleza deudora o al contrario saldos positivos en las cuentas de naturaleza acreedora.

Para encontrar y solucionar posibles yerros en la codificación o en la captura de las pólizas es necesario realizar una depuración de las cuentas más importantes o las que reflejen mayor cantidad de operaciones durante el período (normalmente en los renglones de las cuentas por pagar o cuentas por cobrar).

#### *Depuración de cuentas.*

Para realizar una depuración de cuentas es necesario imprimir un reporte a nivel de auxiliar desde el programa electrónico en que se esta registrando la contabilidad. En seguida hay que ligar los movimientos del cargo con los del abono. Recordar que se hace normalmente con las cuentas de proveedores, acreedores, clientes o deudores diversos. Cuentas que manejan operaciones relacionadas a crédito. De este modo en el auxiliar estará reflejando un determinado movimiento que se ira devengando con el correr del tiempo.

Una vez terminada la última depuración de las cuentas y después de haber hecho los ajustes necesarios para la corrección de errores encontrados a partir de las depuraciones, se realizó el cierre del ejercicio contable en el mes destinado para los ajustes. El programa permite configurar un periodo adicional a los 12 que corresponden a los meses del año para hacer pólizas de ajustes de cierre del ejercicio sin que se mezclen con las pólizas de las operaciones normales realizadas en el

36

último mes. Para poder activar el período  $N^{\circ}$  13 - de ajustes - se tiene que seguir el siguiente proceso: seleccionar "Configuración" en la barra de menús, después la opción "Parámetros del Sistema..." o con el comando "Alt+f+P", en seguida elegir la opción "Pólizas" en la nueva ventana que muestra programa. Para terminar con este proceso solo hay que seleccionar la opción "Mes de ajuste (13)" (Fig. 17)

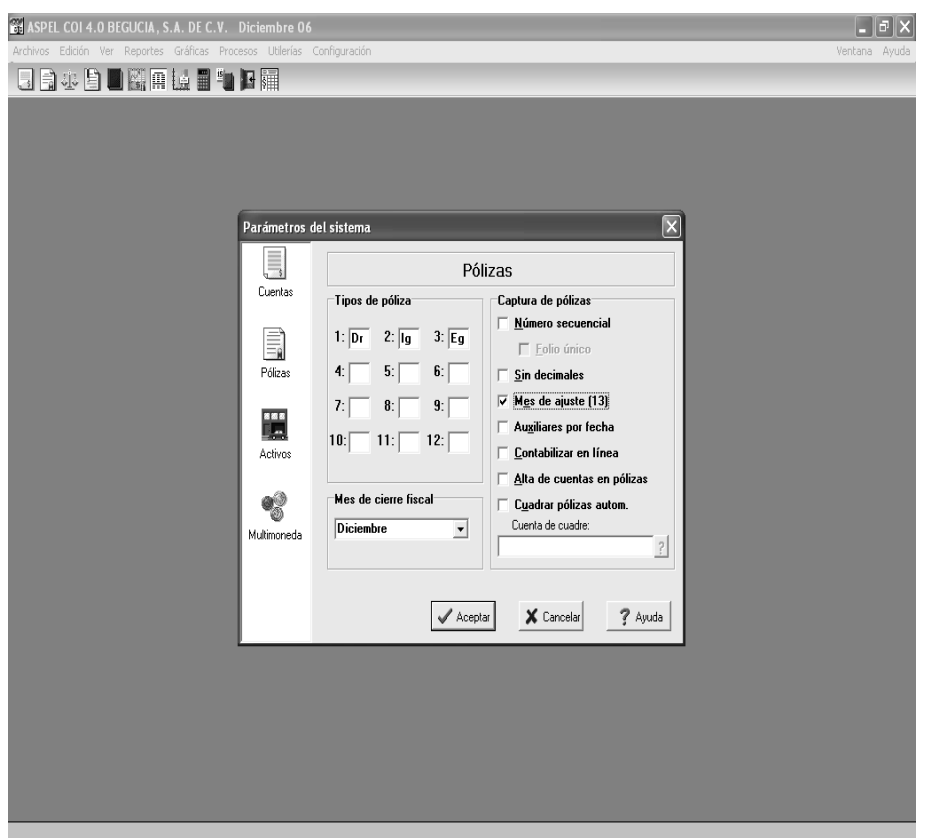

**Fig. 17 Configuración del período 13 (Ajustes).** 

En una póliza de diario el programa realiza el traspaso de los saldos en las cuentas de resultados y determina el resultado del ejercicio en un corto tiempo.

Para generar la póliza de cierre, se debe que seleccionar en el menú "Procesos" la opción "Póliza de Cierre" o tecleando el atajo "Alt+P+P". A continuación el programa muestra una ventana en la cual solicita las cuentas que se deben afectar en la elaboración de la póliza (Fig. 18), el programa creará una póliza modelo que se guardara simplemente proporcionándole un nombre.

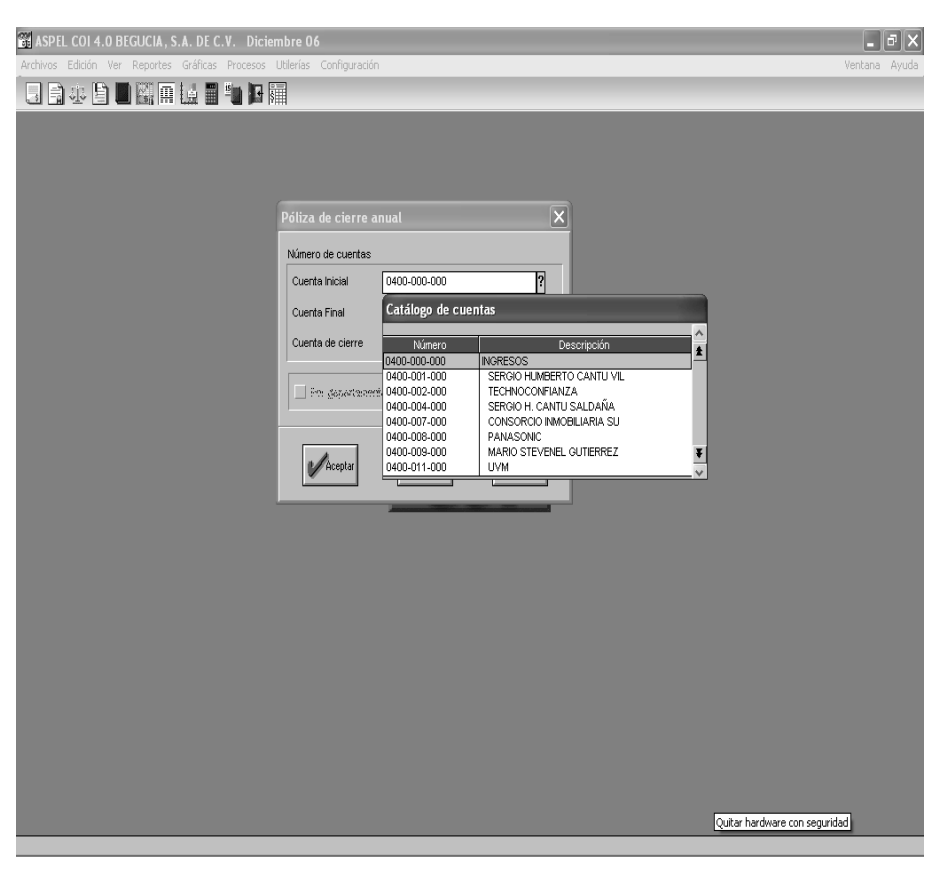

**Fig. 18 Elaboración de Póliza de Cierre.** 

Para ver la póliza modelo y poder continuar con la generación de la póliza de cierre hay que seleccionar la opción "Pólizas modelo..." en el menú "Archivo" y seleccionar el archivo de la póliza modelo recién creada (Fig. 19), se selecciona "Contabilizar Póliza" del menú después de dar "clic" en el botón derecho del ratón.

| 白水白日隔风热日二日隔<br>Pólizas modelo<br>自言虎<br>C:VARCHIV**IVASPELVASPEL-**1.0\Datos\<br>Todas<br><b>SALE</b> SAE<br>AND COI<br><b>ALLES</b><br>NOI<br>CAJA<br>몸<br>Correos nuevos | Póliza<br>Cierre05.pol<br>Cierre06.pol<br><b>ODEP.POL</b><br>ODEPR.POL<br>Tipo: Dr<br>Concepto: | Póliza d                 | Ver Notas<br>Enviar póliza<br>Borrar póliza<br>30/12/06<br>Contabilizar póliza | Tipos de archivo:<br>Ê | $ P_0 $<br>Fecha<br>19/03/2008<br>23/04/2008<br>09/05/2008<br>09/05/2008 | $\mathbf{E}\ \mathbf{E}\ \mathbf{x}$ |
|----------------------------------------------------------------------------------------------------|-------------------------------------------------------------------------------------------------|--------------------------|--------------------------------------------------------------------------------|------------------------|--------------------------------------------------------------------------|--------------------------------------|
|                                                                                                    |                                                                                                 |                          |                                                                                |                        |                                                                          |                                      |
|                                                                                                    |                                                                                                 |                          |                                                                                |                        |                                                                          |                                      |
|                                                                                                    |                                                                                                 |                          |                                                                                |                        |                                                                          |                                      |
|                                                                                                    |                                                                                                 |                          |                                                                                |                        |                                                                          |                                      |
|                                                                                                    |                                                                                                 |                          |                                                                                |                        |                                                                          |                                      |
|                                                                                                    |                                                                                                 |                          |                                                                                |                        |                                                                          |                                      |
|                                                                                                    |                                                                                                 |                          |                                                                                |                        |                                                                          |                                      |
|                                                                                                    |                                                                                                 |                          |                                                                                |                        |                                                                          |                                      |
|                                                                                                    |                                                                                                 |                          |                                                                                |                        |                                                                          |                                      |
|                                                                                                    |                                                                                                 |                          |                                                                                |                        |                                                                          |                                      |
|                                                                                                    |                                                                                                 |                          |                                                                                |                        |                                                                          |                                      |
|                                                                                                    |                                                                                                 |                          |                                                                                |                        |                                                                          |                                      |
|                                                                                                    |                                                                                                 |                          |                                                                                |                        |                                                                          |                                      |
|                                                                                                    |                                                                                                 |                          |                                                                                |                        |                                                                          |                                      |
|                                                                                                    |                                                                                                 |                          |                                                                                |                        |                                                                          |                                      |
|                                                                                                    |                                                                                                 |                          | Clasificar como  >                                                             |                        |                                                                          |                                      |
|                                                                                                    |                                                                                                 |                          |                                                                                |                        |                                                                          |                                      |
|                                                                                                    |                                                                                                 |                          |                                                                                |                        |                                                                          |                                      |
|                                                                                                    | Cuenta                                                                                          | De                       | Descripción                                                                    | Ti                     | Debe                                                                     | Habe ^                               |
|                                                                                                    | 0400-015-000                                                                                    | $\mathbf{0}$             | Póliza de cierre de ejercicio                                                  | 1.00                   | 203200.90                                                                |                                      |
|                                                                                                    | 0400-040-000                                                                                    | $\theta$                 | Póliza de cierre de ejercicio                                                  | 1.00                   | 259524.10                                                                |                                      |
|                                                                                                    | 0400-057-000                                                                                    | $\bf{0}$                 | Póliza de cierre de ejercicio                                                  | 1.00                   | 15500.00                                                                 |                                      |
|                                                                                                    | 0400-058-000                                                                                    | 0                        | Póliza de cierre de ejercicio                                                  | 1.00                   | 199309.00                                                                |                                      |
|                                                                                                    | 0400-059-000                                                                                    | $\mathbf{0}$             | Póliza de cierre de ejercicio                                                  | 1.00                   | 3300.00                                                                  |                                      |
|                                                                                                    | 0400-060-000                                                                                    | $\theta$                 | Póliza de cierre de ejercicio                                                  | 1.00                   | 274366.43                                                                |                                      |
|                                                                                                    | 0500-001-000                                                                                    | 0                        | Póliza de cierre de ejercicio                                                  | 1.00                   |                                                                          | 6086.97                              |
|                                                                                                    | 0500-029-001                                                                                    | $\mathbf{0}$             | Póliza de cierre de ejercicio                                                  | 1.00                   |                                                                          | 552396.84                            |
|                                                                                                    | 0500-029-002                                                                                    | 0                        | Póliza de cierre de ejercicio                                                  | 1.00                   |                                                                          | 3371.66                              |
|                                                                                                    | 0500-029-005                                                                                    | $\theta$<br>$\mathbf{0}$ | Póliza de cierre de ejercicio                                                  | 1.00<br>1.00           |                                                                          | 4383.18                              |
|                                                                                                    | 0500-029-007<br>0500-029-010                                                                    | $\mathbf{0}$             | Póliza de cierre de ejercicio<br>Póliza de cierre de ejercicio                 | 1.00                   |                                                                          | 273.93<br>147350.00                  |
|                                                                                                    | 0500-029-011                                                                                    | 0                        | Póliza de cierre de ejercicio                                                  | 1.00                   |                                                                          | 96350.00                             |
|                                                                                                    | 0500-029-013                                                                                    | $\mathbf{0}$             | Póliza de cierre de ejercicio                                                  | 1.00                   |                                                                          | 677.00                               |
|                                                                                                    | 0500-029-018                                                                                    | 0                        | Póliza de cierre de ejercicio                                                  | 1.00                   |                                                                          | 2093.08                              |
|                                                                                                    | 0500-029-019                                                                                    | $\mathbf{0}$             | Póliza de cierre de ejercicio                                                  | 1.00                   |                                                                          | 206.68                               |
|                                                                                                    | 0500-029-021                                                                                    | $\bf{0}$                 | Póliza de cierre de ejercicio                                                  | 1.00                   |                                                                          | 15400.73                             |
|                                                                                                    | 0500-029-022                                                                                    | $\mathbf{0}$             | Póliza de cierre de ejercicio                                                  | 1.00                   |                                                                          | 1663.00                              |
|                                                                                                    | 0500-029-023                                                                                    | $\mathbf{0}$             | Póliza de cierre de ejercicio                                                  | 1.00                   |                                                                          | 286.90                               |
|                                                                                                    | 0500-030-001                                                                                    | $\mathbf{0}$             | Póliza de cierre de ejercicio                                                  | 1.00                   |                                                                          | 16521.74                             |
|                                                                                                    | 0500-030-010                                                                                    | $\theta$                 | Póliza de cierre de ejercicio                                                  | 1.00                   |                                                                          | 17391.30                             |
|                                                                                                    | 0500-033-010                                                                                    | $\mathbf{0}$             | Póliza de cierre de ejercicio                                                  | 1.00                   |                                                                          | 19000.00                             |
|                                                                                                    | 0500-034-010                                                                                    | $\mathbf{0}$             | Póliza de cierre de ejercicio                                                  | 1.00                   |                                                                          | 8000.00                              |
|                                                                                                    | ∢                                                                                               |                          |                                                                                |                        |                                                                          | $\rightarrow$                        |
|                                                                                                    |                                                                                                 |                          |                                                                                |                        |                                                                          |                                      |
|                                                                                                    |                                                                                                 |                          |                                                                                |                        |                                                                          |                                      |

**Fig. 19 Póliza Modelo.** 

La pantalla muestra la póliza de cierre (Fig. 20), pero antes de salvarla hay que asignarle un número de póliza y la fecha de creación. Una vez realizado este proceso solo hay que salvar la póliza oprimiendo la tecla "F3".

|                                               | ASPEL COI 4.0 BEGUCIA, S.A. DE C.V. Diciembre 06 - [Póliza modelo : Cierre06.pol]<br>Archivos Edición Ver Reportes Gráficas Procesos Utilerías Configuración |             | E<br>Ιx<br>Ventana Avuda _ d X     |
|-----------------------------------------------|----------------------------------------------------------------------------------------------------|-------------|------------------------------------|
| 日日小自日間用技員「日曜                                  |                                                                                                    |             |                                    |
| <b>HIBLER</b> 1 9                             |                                                                                                    |             |                                    |
|                                               |                                                                                                    |             | $\wedge$                           |
| Tipo<br>Número:<br>Eg<br>$\blacktriangledown$ | <sub>1</sub><br>30/Dic/06<br>18<br>Fecha:                                                                                                    |             | £                                  |
| Concepto:<br>Póliza de cierre de ejercicio    |                                                                                                    |             |                                    |
| No.Cuenta                                     | Concepto del movimiento <f2></f2>                                                                                                    | <b>DEBE</b> | <b>HABER</b>                       |
| 0500-029-013                                  | 2<br>Péliza de cierre de ejercicio                                                                                                    |             | $0.00$ <sub>2</sub><br>677.002     |
| 0500-029-018                                  | Póliza de cierre de ejercicio                                                                                                    |             | 0.00<br>2,093.08                   |
| 0500-029-019                                  | Póliza de cierre de ejercicio                                                                                                    |             | 0.00<br>206.68                     |
| 0500-029-021                                  | Póliza de cierre de ejercicio                                                                                                    |             | 0.00<br>15,400.73                  |
| 0500-029-022                                  | Póliza de cierre de elercicio                                                                                                    |             | 1,663.00<br>0.00                   |
| 0500-029-023                                  | Póliza de cierre de ejercicio                                                                                                    |             | 0.00<br>286.90                     |
| 0500-030-001                                  | Póliza de cierre de ejercicio                                                                                                    |             | 0.00<br>16.521.74                  |
| 0500-030-010                                  | Póliza de cierre de ejercicio                                                                                                    |             | 0.00<br>17,391.30                  |
| 0500-033-010                                  | Póliza de cierre de ejercicio                                                                                                    |             | 0.00<br>19,000.00                  |
| 0500-034-010                                  | Póliza de cierre de ejercicio                                                                                                    |             | 8,000.00<br>0.00                   |
| 0500-035-001                                  | Póliza de cierre de ejercicio                                                                                                    |             | 0.00<br>3,324.85                   |
| 0500-035-010                                  | Póliza de cierre de ejercicio                                                                                                    |             | 19,530.78<br>0.00                  |
| 0500-036-001                                  | Póliza de cierre de ejercicio                                                                                                    |             | 0.00<br>2,051.50                   |
| 0500-037-005                                  | Póliza de cierre de ejercicio                                                                                                    |             | 0.00<br>12,500.00                  |
| 0500-038-001                                  | Póliza de cierre de ejercicio                                                                                                    |             | 0.00<br>17,700.00                  |
| 0500-038-014                                  | Póliza de cierre de ejercicio                                                                                                    |             | 1,000.00<br>0.00                   |
| 0500-039-001                                  | Póliza de cierre de ejercicio                                                                                                    |             | 4.038.88<br>0.00                   |
| 0500-040-001                                  | Póliza de cierre de elercicio                                                                                                    |             | 0.00<br>170,000.00                 |
| 0600-001-000                                  | Póliza de cierre de ejercicio                                                                                                    |             | 0.00<br>37.641.12                  |
| 0600-002-000                                  | Póliza de cierre de elercicio                                                                                                    |             | 0.00<br>752.82                     |
| 0600-003-000                                  | Póliza de cierre de elercicio                                                                                                    |             | 0.00<br>6,044.01                   |
| 0600-004-000                                  | Póliza de cierre de ejercicio                                                                                                    |             | 0.00<br>2.394.12                   |
| 0600-005-000                                  | Póliza de cierre de elercicio                                                                                                    |             | 0.00<br>1,920.43                   |
| 0600-006-000                                  | Póliza de cierre de ejercicio                                                                                                    |             | 0.00<br>10,601.89                  |
| 0600-007-000                                  | Póliza de cierre de elercicio                                                                                                    |             | 0.00<br>4.741.81                   |
| 0600-009-000                                  | Póliza de cierre de elercicio                                                                                                    |             | 0.00<br>11,465.01                  |
| 5900-464-036 (Cifras de control)              |                                                                                                    |             |                                    |
| No. de partidas                               | TOTALES:<br>14                                                                                                    | 955,200.43  | 810,212.58                         |
| Descripción de la cuenta :                    | Cuenta no disponible o no es de detalle                                                                                                    |             |                                    |
|                                               |                                                                                                    |             | Ŧ<br>Ouitar hardware con seguridad |

**Fig. 20 Póliza de Cierre del ejercicio.** 

# *Estados Financieros.*

Una vez realizado el cierre del ejercicio, se pudo contar con la información financiera que reflejaba el resultado del período y la situación financiera de la empresa con la certeza de que los estados financieros fueron elaborados cumpliendo con las características cualitativas que solicitan las Normas de Información financiera (Veracidad, representatividad, objetividad, verificabilidad e información suficiente).

La obtención de los estados financieros de la empresa, tales como el Estado de Situación Financiera y el Estado de Resultados, es muy sencilla, pues al tener toda la información procesada en el programa ASPEL – COI, éste los genera en forma automática, seleccionando en la barra de herramientas las opciones de hoja de balance de resultados u hoja de balance general, el estado seleccionado se abrirá en una hoja de Excel para poder editarlo y modificar su presentación (Fig. 21).

| $-10 - 61 - 3$                            | $\ddot{\star}$                                                                                                    | Bqral - Microsoft Excel               |                                       |                                                                       | 団<br>$\mathbf x$  |
|-------------------------------------------|----------------------------------------------------------------------------------------------------|---------------------------------------|---------------------------------------|-----------------------------------------------------------------------|-------------------|
| Vista preliminar                          |                                                                                                    |                                       |                                       |                                                                       | $^{\circ}$        |
| Imprimir Configurar<br>página<br>Imprimir | A Página siguiente<br>$\boxed{\mathbf{x}}$<br>Página anterior<br>Zoom<br>Cerrar vista<br>Mostrar márgenes<br>preliminar<br>Zoom<br>Vista previa |                                       |                                       |                                                                       |                   |
|                                           |                                                                                                    | Balance General al 31 de Mayo de 2006 | <b>BEGUCIA SA DE CV</b>               |                                                                       |                   |
|                                           | Activos                                                                                                    |                                       | Pasivos                               |                                                                       |                   |
|                                           | Circulante                                                                                                    |                                       | Corto Plazo                           |                                                                       |                   |
|                                           | Tesoreria                                                                                                    | \$0.00                                | Proveedores                           | \$613,897.65                                                          |                   |
|                                           | Caja Chica                                                                                                    | \$2,088.00                            | Acreedores                            | \$98,750.00                                                           |                   |
|                                           | Bancos<br>Clien tes                                                                                                    | \$2,757,849.27<br>\$1,437,123.00      | Impuestos por Pagar<br>IVA Trasladado | \$67,326.25<br>\$146,511.67                                           | ⋣                 |
|                                           | Deudores Diversos                                                                                                    | \$138,331.00                          | IVA por Pagar                         | \$184.355.12                                                          |                   |
|                                           | Anticipo a Proveedores                                                                                                    | \$67,036.00                           |                                       | \$1,110.840.69                                                        |                   |
|                                           | Anticipos ISR                                                                                                    | \$12,682.67                           |                                       |                                                                       |                   |
|                                           | Iva Acreditable Pagado                                                                                                    | \$32,000.33                           | Largo Plazo                           |                                                                       |                   |
|                                           | Iva Acreditable al Pago                                                                                                    | \$12,568.00                           | Anticipo de Clientes                  | \$13,687.00                                                           |                   |
|                                           |                                                                                                    | \$4,459,678.27                        |                                       | \$13,687.00                                                           |                   |
|                                           | Fijo                                                                                                    |                                       | <b>Total Pasivos</b>                  | \$1,124,527.69                                                        |                   |
|                                           | Equipo de Oficina<br>Equipo de Computo                                                                                                    | \$0.00<br>\$47,249.90                 |                                       |                                                                       |                   |
|                                           | Equipo de Transporte                                                                                                    | \$0.00                                | Capital                               |                                                                       |                   |
|                                           | Dep. Acum. Eq. De Oficina                                                                                                    | \$0.00                                | Capital Social                        | \$2,897,352.00                                                        |                   |
|                                           | Dep. Acum. Eq. De Computo                                                                                                    | $-$5,906.24$                          | Resultado del Ejercicio               | \$277,789.57                                                          |                   |
|                                           | Dep. Acum. Eq. De Transporte                                                                                                    | \$0.00                                | Resultado de Ejer. Anteriores         | \$201,352.67                                                          |                   |
|                                           |                                                                                                    | \$41,343.66                           | <b>Total Capital</b>                  | \$3.376.494.24                                                        |                   |
|                                           | <b>Total Activo</b>                                                                                                    | \$4,501,021.93                        | <b>Total Pasivo Y Capital</b>         | \$4,501,021.93                                                        |                   |
|                                           |                                                                                                    |                                       | m                                     |                                                                       |                   |
| Vista previa: página 1 de 1               |                                                                                                    |                                       |                                       | $\ominus$<br>Alejar<br>100                                            | $\overline{A}$    |
| MITRAM (F)                                | <b>ED</b> BEGUCIA PA<br>memorias p                                                                                                    | Bgral                                 | C :: GRUPO AC<br>Chttp://www          | $\left($ $\frac{1}{2}$ $\frac{1}{2}$ $\frac{1}{2}$ $\frac{1}{2}$<br>⊡ | (3 (v) 01:25 a.m. |

**Fig. 21 Hoja de Balance General.** 

# *Gráficas.*

Otra opción del programa electrónico, que suele ser muy útil para la toma de decisiones es la de las graficas, ya que muestran como se fue comportando la empresa en ciertos rubros, durante un período contable. Éstas gráficas tienen la característica de poderse personalizar según las necesidades de la empresa. También como los estados financieros, las graficas pueden ser exportadas a una hoja de cálculo y así poder modificarlas y dar otra apariencia en su presentación o pueden ser adheridas a algún reporte o presentación para algún concurso como lo hace la empresa.

Para obtener una grafica solo se tiene que seleccionar de la barra de menú la opción "Graficas" y escoger aquella que se desea obtener. Entre otras gráficas que se pueden obtener se encuentran: ventas, utilidad, gastos de operación, entre otras (Fig. 22).

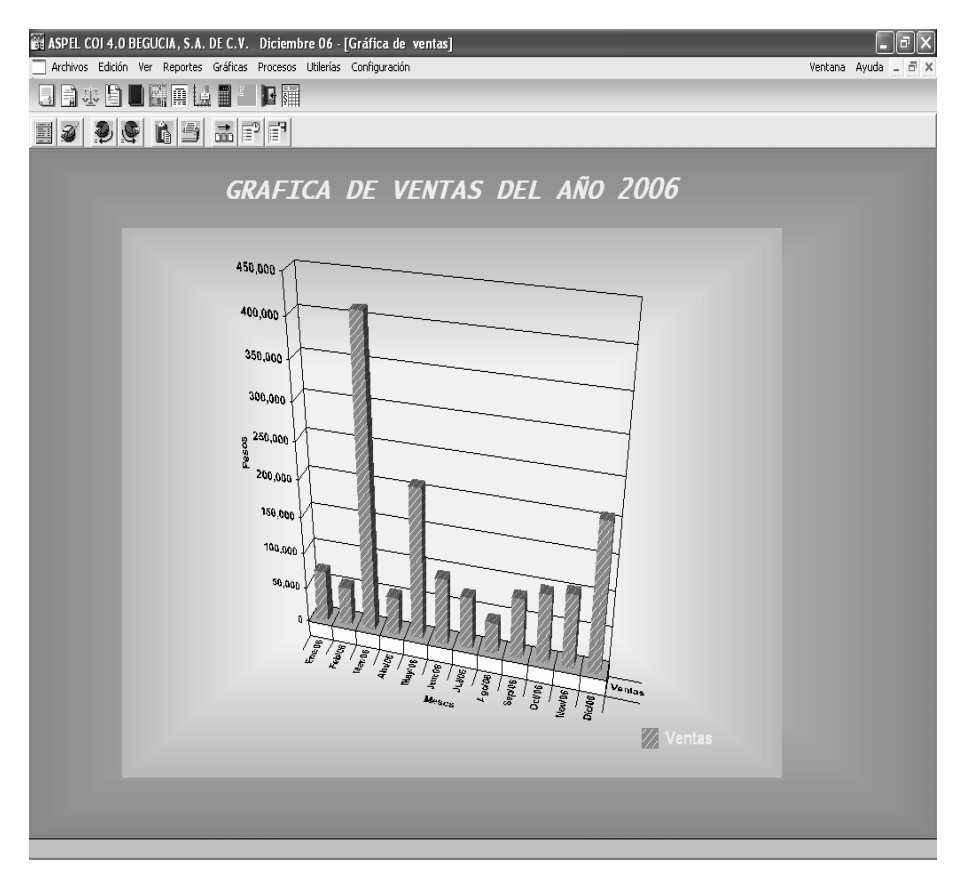

**Fig. 22 Gráficas.** 

Las gráficas seleccionadas pueden modificarse, según las necesidades de la empresa, ya sea para alguna presentación, e incluso modificar los datos que muestra.

Basado en la información que refleja la contabilidad, se pueden tomar un sin número de decisiones, aunado a que las autoridades fiscales pudieran llegar a requerirlas, pues en base a estos datos se determinan las cantidades a pagar por conceptos de contribuciones federales y locales.

Por lo tanto en la empresa Begucia SA de CV los registros contables se realizaron respetando los postulados básicos de las Normas de Información Financiera, como son las de Sustancia Económica, Entidad Económica, Negocio en marcha, Devengación Contable, Asociación de Costos y Gastos con Ingresos, Valuación, Dualidad Económica y Consistencia.

Además de cuidar la aplicación de éstos postulados, el IMPC (Instituto Mexicano de Contadores Públicos) emitió dentro de las normas aplicables a problemas de determinación de resultados, el Boletín D-7 "Contratos de construcción y de fabricación de ciertos bienes de Capital". El cual tiene como objetivo señalar el tratamiento contable de las transacciones derivadas de los contratos de construcción.

# **CAPÍTULO 3. ACTUALIZACIÓN FISCAL.**

En el caso de la empresa Begucia S.A. de C.V., las contribuciones pagadas con anterioridad pudieron estar determinadas de un modo equivocado, con la información que se tenía por las correcciones a los asientos contables que se habían realizado daba la oportunidad de verificar los pagos presentados previamente. De éste modo se podrían corregir los pagos provisionales

Al haber tenido la información financiera errónea al momento de los cálculos de las obligaciones fiscales era obvio que los resultados de éstos eran del mismo modo equivocados.

Por lo tanto se decidió volver a calcular para conocer si es que se habían calculado mal o no, aunado a que se había dejado de cumplir con algunas de estas obligaciones.

## *Obligaciones Fiscales.*

Ahora bien, se comenzó por identificar cuales eran las obligaciones que debía cumplir la empresa ante la SHCP, si es que tributaba en algún régimen especial o no. Si tenía la obligación de pagar ISR, IVA, etc. Para conocer cuales eran los compromisos con que la empresa debería de cumplir ante las autoridades fiscales, se recurrió al portal de Internet del Servicio de Administración Tributaria (www.sat.gob.mx). En éste portal el SAT pone a disposición del contribuyente una opción para conocer las obligaciones a las que esta sujeto. Ésta opción se llama "Guía de Obligaciones".

La Guía de Obligaciones (Fig. 23) que proporciona el Servicio de Administración Tributaria, se puede acceder tecleando la clave CIEC y muestra en su estructura: la actividad económica con la cual se registro el contribuyente, así como el régimen fiscal en el que esta inscrito, al final del cuerpo del documento se presentan las obligaciones, el motivo, el fundamento, fecha de alta y la fecha o período en que se debe cumplir con las obligaciones.

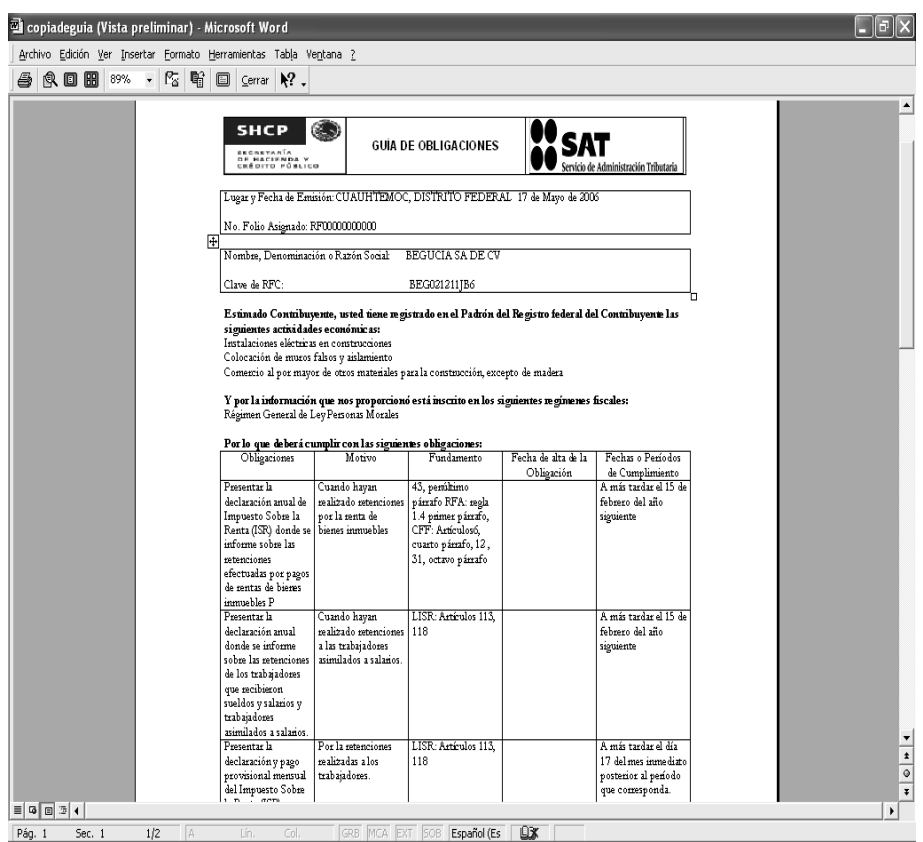

**Fig. 23 Guía de Obligaciones que proporciona el portal del SAT.** 

Del cuerpo de la guía de Obligaciones se conoció que la empresa estaba inscrita ante la Secretaría de Hacienda y Crédito Público en el Régimen General de Ley Personas Morales, además que tenía que cumplir con las siguientes obligaciones:

- $\checkmark$  Presentar la declaración y pago provisional mensual de retenciones de impuesto sobre la renta (ISR) por sueldos y salarios.
- $\checkmark$  Presentar la declaración anual de Impuesto Sobre la Renta (ISR) donde se informe sobre los clientes y proveedores de bienes y servicios.
- $\checkmark$  Presentar la declaración anual de Impuesto Sobre la Renta (ISR) donde se informe sobre las retenciones efectuadas por pagos de rentas de bienes inmuebles.
- $\checkmark$  Presentar la declaración anual donde se informe sobre las retenciones de los trabajadores que recibieron sueldos y salarios y trabajadores asimilados a salarios.
- $\checkmark$  Presentar la declaración y pago provisional mensual del Impuesto Sobre la Renta (ISR) por las retenciones realizadas a los trabajadores asimilados a salario.
- $\checkmark$  Proporcionar la información del Impuesto al Valor Agregado (IVA) que se solicite en las declaraciones del Impuesto Sobre la Renta.
- $\checkmark$  Presentar la declaración y pago provisional mensual de Impuesto Sobre la Renta (ISR) de personas morales del régimen general.
- $\checkmark$  Presentar la declaración anual del Impuesto Sobre la Renta (ISR) de personas morales.
- $\checkmark$  Presentar la declaración y pago mensual de retenciones de Impuesto al Valor Agregado (IVA).
- $\checkmark$  Presentar la declaración y pago provisional mensual de las retenciones de Impuesto Sobre la Renta (ISR) realizadas por el pago de rentas de bienes inmuebles.
- $\checkmark$  Presentar la declaración y pago definitivo mensual del Impuesto al Valor Agregado (IVA).

## *Impuesto Sobre la Renta.*

Habiendo conocido los conceptos a los que estaba obligada la empresa, calcular los pagos provisionales de ISR y los pagos definitivos de IVA, eran el paso inicial en este proceso.

Se diseñó en una hoja de cálculo, una cedula para determinar los pagos provisionales de ISR (Fig. 24), la cual fue planteada en base a la legislación fiscal.

|                       | Microsoft Excel - BEGUCIA PAG PROV COMPLEM                  |                       |                       |                 |                        |                |              |              |  |
|-----------------------|-------------------------------------------------------------|-----------------------|-----------------------|-----------------|------------------------|----------------|--------------|--------------|--|
| Siguiente<br>Anterior | Zoom<br>Imprimir<br>Configurar                              | Márgenes              | Saltos de página      | Ayuda<br>Cerrar |                        |                |              |              |  |
|                       |                                                             |                       |                       |                 |                        |                |              |              |  |
|                       |                                                             |                       |                       |                 |                        |                |              |              |  |
|                       | <b>BEGUCIA SA DE CV</b>                                     |                       |                       |                 |                        |                |              |              |  |
|                       |                                                             |                       |                       |                 |                        |                |              |              |  |
|                       | PAGO PROVISIONAL ISR EJERCICIO 2006.                        |                       |                       |                 |                        |                |              |              |  |
| Cuenta                | Concepto                                                    | <b>Enero</b>          | Febrero               | <b>Marzo</b>    | Abril                  | Mayo           | Junio        | Julio        |  |
|                       | Ventas<br>400-000-000 Total de ventas                       | 70,500                | 53,707                | 412,976         | 52,650                 | 210,355        | 93,000       | 73,352       |  |
|                       | Exportación                                                 |                       |                       |                 |                        |                |              |              |  |
|                       | VENTAS ACUMULADAS                                           | 70,500                | 124207                | 537,183         | 589,833                | 800,188        | 893,188      | 966,540      |  |
|                       | Intereses a Favor                                           |                       |                       |                 |                        |                |              |              |  |
|                       | 612-000-001 Intereses bancarios<br>Intereses de inversiones | $\mathbf{0}$<br>4.159 | $\mathbf{0}$<br>9.537 | 0<br>14.024     | $\mathbf{0}$<br>18,007 | 0<br>19.602    | 0<br>20.400  | 0<br>0       |  |
|                       | Ventas de activos filos                                     | 0                     | 0                     | O               | O                      | ۵              | 0            | 0            |  |
|                       | 613-000-000 Otros ingresos                                  | 0                     | $\theta$              | $\mathbf{0}$    | $\mathbf{0}$           | Ō              | O            | $\theta$     |  |
|                       | 612-000-002 Ganancia cambiaria                              | n                     | $\Omega$              | n               | n                      | ñ              | n            | $\mathbf{0}$ |  |
|                       | <b>SUMA</b>                                                 | 4,159                 | 9,537                 | 14,024          | 18.007                 | 19,602         | 20,400       | $\bf{0}$     |  |
|                       | Ingresos nominales mensuales                                | 74,659                | 63244                 | 427,000         | 70,657                 | 229,957        | 113,400      | 73,352       |  |
|                       | Ingresos nominales acumulado                                | 74.659                | 137.903               | 564.903         | 635,560                | 865.517        | 978.917      | 1,052,269    |  |
|                       | Coeficiente de utilidad                                     | 0.0406                | 0.0406                | 0.0406          | 0.0406                 | 0.0206         | 0.0206       | 0.0206       |  |
|                       |                                                             |                       |                       |                 |                        |                |              |              |  |
|                       | Utilidad fiscal estimada                                    | 3,031                 | 5,599                 | 22,935          | 25,804                 | 17,830         | 20,166       | 21,677       |  |
| Menos                 |                                                             |                       |                       |                 |                        |                |              |              |  |
| loual                 | Perdidas de ejercicios ant<br>Base de Impuesto              | 3,031                 | 5,599                 | 22,935          | 25.803.74              | 17,830         | 20.166       | 21.677       |  |
|                       | TASA                                                        | 0.29                  | 0.29                  | 0.29            | 0.29                   | 0.29           | 0.29         | 0.29         |  |
| <b>I.S.R. CAUSADO</b> |                                                             | 879                   | 1624                  | 6.651           | 7.483.08               | 5.171          | 5.848        | 6.286        |  |
|                       |                                                             |                       |                       |                 |                        |                |              |              |  |
| I. A. CAUSADO         |                                                             | $\mathbf{0}$          | $\mathbf{0}$          | 0               | $\mathbf{0}$           | $\overline{0}$ | 0            | $\bf{0}$     |  |
| menos                 | Impto mayor de los dos                                      | 879                   | 1.624                 | 6.651           | 7.483                  | 5.171          | 5.848        | 6,286        |  |
|                       | Pagos provisionales de meses anteriores                     | $\mathbf{0}$          | 580                   | 1,385           | 6,471                  | 7.224          | 7,224        | 7,224        |  |
|                       | Pago provisional del mes actual                             | 879                   | 1.044                 | 5.266           | 1.012                  | $-2.053$       | $-1.376$     | $-938$       |  |
| Menos                 |                                                             |                       |                       |                 |                        |                |              |              |  |
| Menos                 | Isr retenido                                                | $\mathbf{0}$          | 0                     | 0               | $\mathbf{0}$           | O              | $\mathbf{r}$ | $\mathbf{r}$ |  |
|                       | Crédito al salario pagado a los trabajador                  | 299                   | 239                   | 180             | 259                    |                |              |              |  |
| Monto a pagar         |                                                             | 580                   | 805                   | 5.086           | 753                    | $\bf{0}$       | $\bf{0}$     | $\bf{0}$     |  |
|                       | C.AS                                                        | 299.30                | 239.44                | 180             | 359                    | 239            | 239          | 299          |  |
|                       |                                                             |                       |                       |                 |                        |                |              |              |  |
|                       |                                                             |                       |                       |                 |                        |                |              |              |  |
|                       | Vista previa: página 1 de 2                                 |                       |                       |                 |                        |                |              | MAY NUM      |  |

**Fig. 24 Cédula para determinar los pagos provisionales de Impuesto Sobre la Renta.**

Ésta cédula parte de la suma de los ingresos acumulables (ventas, intereses bancarios, ventas de activos fijos, ganancia cambiaria y otros ingresos), multiplicando éstos por el Coeficiente de utilidad (Fig. 25). Al resultado de esta operación se aplica la tasa para determinar el Impuesto Sobre la Renta del artículo 10 de la misma Ley. (28 %).

A este impuesto causado, todavía se debe disminuir las retenciones hechas a la empresa en el período, además a partir del segundo mes los pagos provisionales realizados anteriormente.

En el caso del coeficiente de utilidad, antes de la determinación del correspondiente al ejercicio que se estaba corrigiendo, hubo que hallar los importes que reflejaran si la empresa había tenido utilidad en el último ejercicio, pues a partir de ésta se determina el coeficiente de utilidad. Una vez teniendo los importes se procedió a determinar el Coeficiente de utilidad como lo estipula la Ley de Impuesto Sobre la Renta.

Los contribuyentes efectuarán pagos provisionales mensuales a cuenta del impuesto del ejercicio, a más tardar el día 17 del mes inmediato posterior a aquél al que corresponda el pago, conforme a las bases que a continuación se señalan:

**I.** Se calculará el coeficiente de utilidad correspondiente al último ejercicio de doce meses por el que se hubiera o debió haberse presentado declaración. Para este efecto, se adicionará la utilidad fiscal o reducirá la pérdida fiscal del ejercicio por el que se calcule el coeficiente, según sea el caso con el importe de la deducción a que se refiere el artículo 220 de esta Ley. El resultado se dividirá entre los ingresos nominales del mismo ejercicio.

Las personas morales que distribuyan anticipos o rendimientos en los términos de la fracción II del artículo 110 de esta Ley, adicionarán a la utilidad fiscal o reducirán de la pérdida fiscal,

según corresponda, el monto de los anticipos y rendimientos que, en su caso, hubieran distribuido a sus miembros en los términos de la fracción mencionada, en el ejercicio por el que se calcule el coeficiente.

Tratándose del segundo ejercicio fiscal, el primer pago provisional comprenderá el primero, el segundo y el tercer mes del ejercicio, y se considerará el coeficiente de utilidad fiscal del primer ejercicio, aun cuando no hubiera sido de doce meses.

Cuando en el último ejercicio de doce meses no resulte coeficiente de utilidad conforme a lo dispuesto en esta fracción, se aplicará el correspondiente al último ejercicio de doce meses por el que se tenga dicho coeficiente, sin que ese ejercicio sea anterior en más de cinco años a aquél por el que se deban efectuar los pagos provisionales.

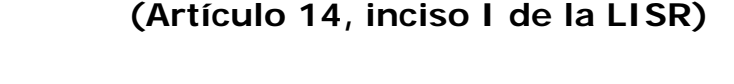

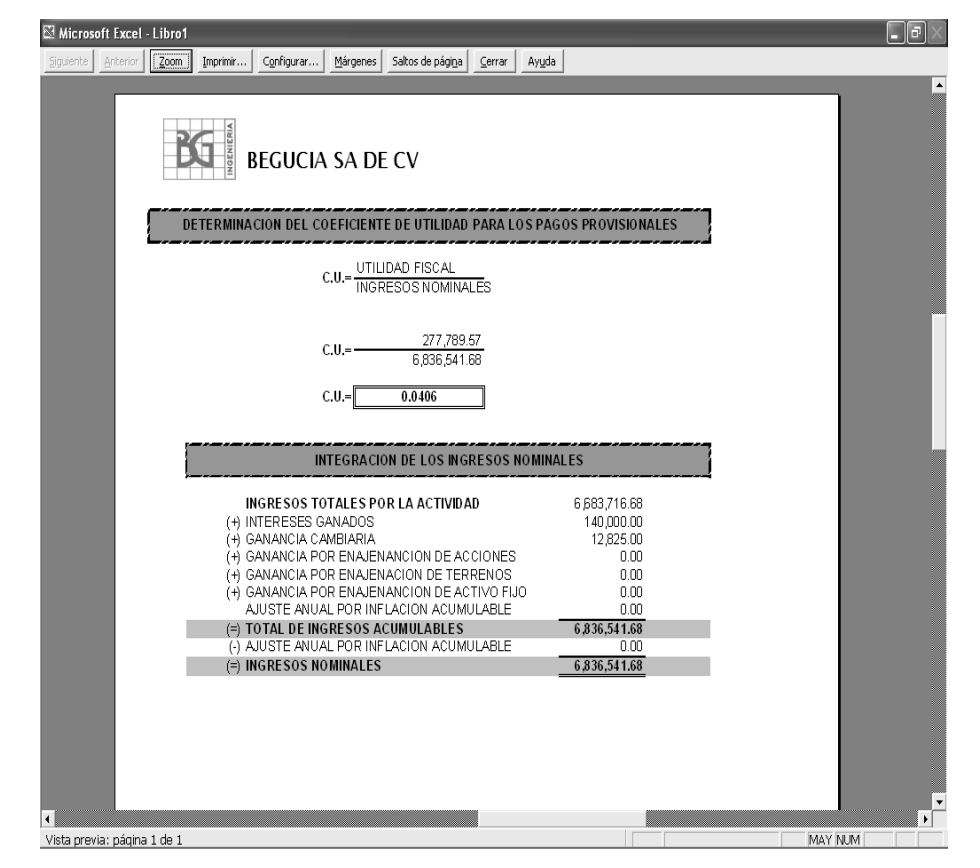

**Fig. 25 Determinación del Coeficiente de Utilidad.** 

A la par del nuevo cálculo de los pagos provisionales del ejercicio a corregir, se determinaron los pagos provisionales del ejercicio en curso. Cuando se tuvieron los importes que debieron haberse tributado del ejercicio atrasado, se comparó con los importes que efectivamente se cubrieron del mismo ejercicio para determinar las diferencias entre ambos pagos, de éste modo, y previo cálculo de actualización y recargos, hacer las correcciones respectivas ante las autoridades hacendarias, mediante pagos provisionales complementarios.

La empresa de manera errónea no maneja un almacén físico de mercancías puesto que la solvencia económica es baja, además al ser una empresa de tamaño entre pequeña y mediana todo el material que adquiere de inmediato lo utiliza, pues no se puede dar el lujo de adquirir grandes volúmenes de mercancía. Adicional a esto los proyectos en los que trabaja no son de duración extensa, hasta la fecha no invierte largos periodos de tiempo del inicio a la conclusión. Por lo tanto los maneja los costos de modo directo sin manejar una estimación, como lo estipula de LISR.

Los contribuyentes que realicen obras consistentes en desarrollos inmobiliarios o fraccionamientos de lotes, los que celebren contratos de obra inmueble o de fabricación de bienes de activo fijo de largo proceso de fabricación y los prestadores del servicio turístico del sistema de tiempo compartido, podrán deducir las erogaciones estimadas relativas a los costos directos e indirectos de esas obras o de la prestación del servicio, en los ejercicios en que obtengan los ingresos derivados de las mismas, en lugar de las deducciones establecidas en los artículos 21 y 29 de esta Ley, que correspondan a cada una de las obras o a la prestación del servicio, mencionadas. Las erogaciones estimadas se determinarán por cada obra o por cada inmueble del que se deriven los ingresos por la prestación de servicios a que se refiere este artículo, multiplicando los ingresos acumulables en cada ejercicio que deriven de la obra o de la prestación del

servicio, por el factor de deducción total que resulte de dividir la suma de los costos directos e indirectos estimados al inicio del ejercicio, o de la obra o de la prestación del servicio de que se trate, entre el ingreso total que corresponda a dicha estimación en la misma fecha, conforme a lo dispuesto en este párrafo.

No se considerarán dentro de la estimación de los costos directos e indirectos a que se refiere el párrafo anterior, la deducción de las inversiones y las remuneraciones por la prestación de servicios personales subordinados, relacionados directamente con la producción o la prestación de servicios, las cuales se deducirán conforme a lo dispuesto por la Sección III de este Capítulo, ni los gastos de operación ni financieros, los cuales se deducirán en los términos establecidos en esta Ley. Los contribuyentes que se dediquen a la prestación del servicio turístico de tiempo compartido podrán considerar dentro de la estimación de los costos directos e indirectos, la deducción de las inversiones correspondientes a los inmuebles destinados a la prestación de dichos servicios, en los términos del artículo 37 de esta Ley.

Al final de cada ejercicio, los contribuyentes deberán calcular el factor de deducción total a que se refiere el primer párrafo de este artículo por cada obra o por cada inmueble del que se deriven los ingresos por la prestación de servicios de tiempo compartido, según sea el caso, con los datos que tengan a esa fecha. Este factor se comparará al final de cada ejercicio con el factor utilizado en el propio ejercicio y en los ejercicios anteriores, que corresponda a la obra o a la prestación del servicio de que se trate. Si de la comparación resulta que el factor de deducción que corresponda al final del ejercicio de que se trate es menor que cualquiera de los anteriores, el contribuyente deberá presentar declaraciones complementarias, utilizando este factor de deducción menor, debiendo modificar el monto de las erogaciones estimadas deducidas en cada uno de los ejercicios de que se trate.

Si de la comparación a que se refiere el párrafo anterior, resulta que el factor de deducción total al final del ejercicio es menor en más de un 5% al que se hubiera determinado en el propio ejercicio o en los anteriores, se pagarán, en su caso, los recargos que correspondan.

En el ejercicio en el que se terminen de acumular los ingresos relativos a la obra o a la prestación del servicio de que se trate, los contribuyentes compararán las erogaciones realizadas correspondientes a los costos directos e indirectos a que se refiere el primer párrafo de este artículo, sin considerar, en su caso, los señalados en el segundo párrafo del mismo, durante el periodo transcurrido desde el inicio de la obra o de la prestación del servicio hasta el ejercicio en el que se terminen de acumular dichos ingresos, contra el total de las estimadas deducidas en el mismo periodo en los términos de este artículo, que correspondan en ambos casos a la misma obra o al inmueble del que se deriven los ingresos por la prestación del servicio. Para efectuar esta comparación, los contribuyentes actualizarán las erogaciones estimadas y las realizadas en cada ejercicio, desde el último mes del ejercicio en el que se dedujeron o en el que se efectuaron, según sea el caso, y hasta el último mes de la primera mitad del ejercicio en el que se terminen de acumular los ingresos relativos a la obra o a la prestación del servicio turístico del sistema de tiempo compartido. Los prestadores del servicio turístico del sistema de tiempo compartido considerarán como erogaciones realizadas por las inversiones correspondientes a los inmuebles de los que derivan los ingresos por la prestación de dichos servicios, los montos originales de las inversiones que se comprueben con la documentación que reúna los requisitos que señalan las disposiciones fiscales.

Si de la comparación a que se refiere el párrafo anterior, resulta que el total de las erogaciones estimadas actualizadas deducidas exceden a las realizadas actualizadas, la diferencia se acumulará a los ingresos del contribuyente en el ejercicio en el que se terminen de acumular los ingresos relativos a la obra o a la prestación del servicio de que se trate.

Para los efectos de lo dispuesto en los dos párrafos anteriores, tratándose de la prestación del servicio turístico del sistema de tiempo compartido, se considerará que se terminan de acumular los ingresos relativos a la prestación del servicio, en el ejercicio en el que ocurra cualquiera de los siguientes supuestos: se hubiera recibido el 90% del pago o de la contraprestación pactada, o hubieran transcurrido cinco ejercicios desde que se inició la obra o la prestación del servicio a que se refiere este artículo.

(**Artículo 36. de la LISR)** 

### *Impuesto al Valor Agregado.*

En lo referente al Impuesto al Valor Agregado (IVA), del mismo modo que en los pagos provisionales, lo más práctico sería elaborar una tabla en una hoja de Excel e ir introduciendo la información obtenida de los registros del programa electrónico (Fig. 26).

Respecto al IVA, se encontró que los cálculos realizados durante el año no habían sido determinados en base al flujo de efectivo, es decir; se causa cuando el importe ha sido efectivamente cobrado en el caso del IVA por Pagar, o cuando el importe ha sido efectivamente pagado en el caso del IVA Acreditable.

El IVA había sido determinado de un modo incorrecto para cada uno de los meses, pues se había considerado como por pagar el importe del IVA de las facturas expedidas por la empresa, no importando si estas habían sido cobradas o estaban pendientes de cobro. Del mismo modo el IVA trasladado a Begucia SA de CV se había considerado como acreditable, aún y cuando la empresa no había desembolsado cantidad alguna por la adquisición de bienes o servicios, de ésta manera la empresa no cumplía con las exigencias de la LIVA.

Para los efectos de esta Ley se consideran efectivamente cobradas las contraprestaciones cuando se reciban en efectivo, en bienes o en servicios, aun cuando aquéllas correspondan a anticipos, depósitos o a cualquier otro concepto sin importar el nombre con el que se les designe, o bien, cuando el interés del acreedor queda satisfecho mediante cualquier forma de extinción de las obligaciones que den lugar a las contraprestaciones.

53

Cuando el precio o contraprestación pactados por la enajenación de bienes, la prestación de servicios o el otorgamiento del uso o goce temporal de bienes se pague mediante cheque, se considera que el valor de la operación, así como el impuesto al valor agregado trasladado correspondiente, fueron efectivamente pagados en la fecha de cobro del mismo o cuando los contribuyentes transmitan los cheques a un tercero, excepto cuando dicha transmisión sea en procuración.

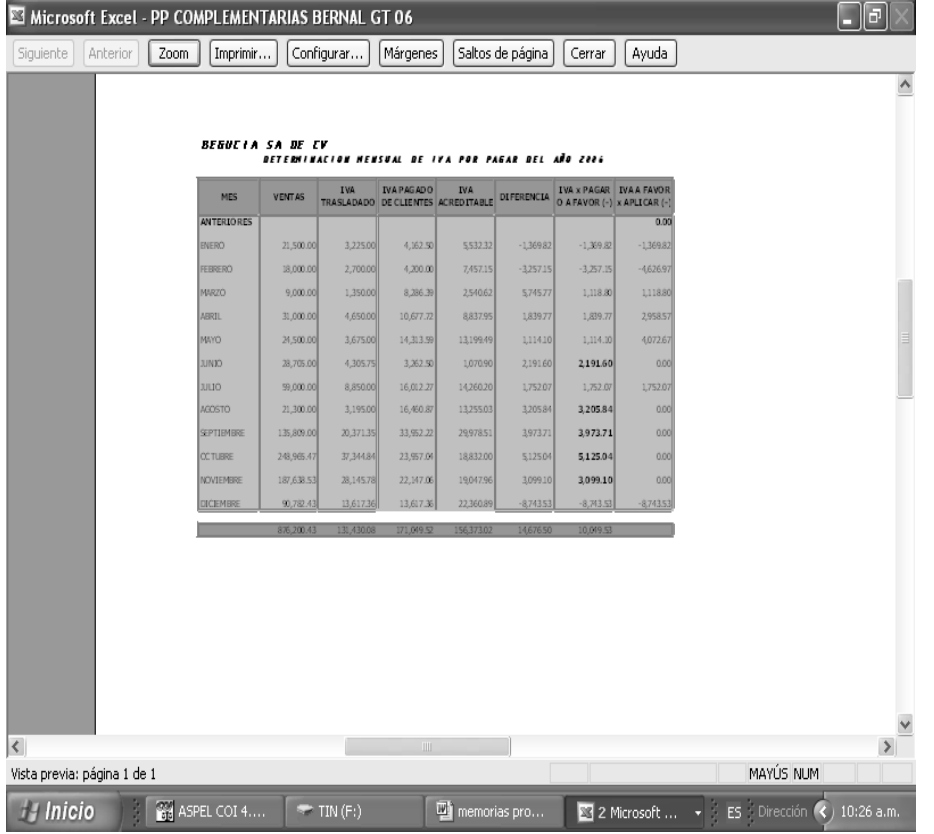

#### (**Artículo 1o.B. de la LIVA)**

**Fig. 26 Cédula de Determinación de Impuesto al Valor Agregado.** 

### *Actualización y recargos.*

Antes de presentar alguna corrección ante la SHCP, se debían calcular actualización y recargos a las diferencias en los pagos como se estípula en el Código Fiscal de la Federación:

El monto de las contribuciones, aprovechamientos, así como de las devoluciones a cargo del fisco federal, se actualizará por el transcurso del tiempo y con motivo de los cambios de precios en el país, para lo cual se aplicará el factor de actualización a las cantidades que se deban actualizar. Dicho factor se obtendrá dividiendo el Índice Nacional de Precios al Consumidor del mes anterior al más reciente del periodo entre el citado índice correspondiente al mes anterior al más antiguo de dicho periodo. Las contribuciones, los aprovechamientos, así como las devoluciones a cargo del fisco federal, no se actualizarán por fracciones de mes.

#### **(Artículo 17-A. DEL CFF)**

Cuando no se cubran las contribuciones o los aprovechamientos en la fecha o dentro del plazo fijado por las disposiciones fiscales, su monto se actualizará desde el mes en que debió hacerse el pago y hasta que el mismo se efectúe, además deberán pagarse recargos en concepto de indemnización al fisco federal por la falta de pago oportuno. Dichos recargos se calcularán aplicando al monto de las contribuciones o de los aprovechamientos actualizados por el período a que se refiere este párrafo, la tasa que resulte de sumar las aplicables en cada año para cada uno de los meses transcurridos en el período de actualización de la contribución o aprovechamiento de que se trate…

#### **(Artículo 21. DEL CFF)**

Basados en los artículos anteriores, se elaboró una cédula para el cálculo de la actualización y los recargos de las diferencias determinadas en los pagos provisionales (Fig. 27).

| $-3 - (7 - 9)$<br>$\overline{\ast}$                                                  |                                                                             |                                                            | BEGUCIA PAG PROV COMPLEM [Modo de compatibilidad] - Microsoft Excel |                            |                                     |                                |                            |                            |                     |                           | $\Box$            | $\mathsf{X}$ |
|--------------------------------------------------------------------------------------|-----------------------------------------------------------------------------|------------------------------------------------------------|---------------------------------------------------------------------|----------------------------|-------------------------------------|--------------------------------|----------------------------|----------------------------|---------------------|---------------------------|-------------------|--------------|
| Vista preliminar                                                                     |                                                                             |                                                            |                                                                     |                            |                                     |                                |                            |                            |                     |                           |                   |              |
| Imprimir Configurar<br>Zoom<br>página<br>Imprimir<br>Zoom                            | . Página siguiente<br>A Página anterior<br>Mostrar márgenes<br>Vista previa | $\mathbf{x}$<br>Cerrar vista<br>preliminar                 |                                                                     |                            |                                     |                                |                            |                            |                     |                           |                   |              |
|                                                                                      |                                                                             |                                                            |                                                                     |                            |                                     |                                |                            |                            |                     |                           |                   |              |
| DETERMINACION DE ACTUALIZACION Y RECARGOS x PAGO EXTENPORANEO DE IMPUESTOS 2006.     | <b>BEGUCIA SA DE CV</b>                                                     |                                                            |                                                                     |                            |                                     |                                |                            |                            |                     |                           |                   |              |
| CONTRBUCION                                                                          | <sup>r</sup> edia en qu<br>Abió Pagas<br>dia di Pa                          | <b>VPC MA</b><br><b>Elferencia a</b><br>teñor di e<br>Page | <b>VPC Mediant</b><br>pe dérióPi                                    | <b>FAG</b>                 | <b>VOLW RADOK</b>                   | INPORTE<br><b>CTUALIZADO</b>   | RECARGO                    | <b>INFORTE</b>             | TUTAL Imptos<br>Bg  | <b>MPORTE A</b><br>PAGAR  |                   |              |
| ENERO 200<br>I.S.R<br>IV.A                                                           | Jun 07<br>Feb '06<br>Jun 07<br>Feb '06                                      | (mayo '07)<br>121.5750<br>380<br>3,150<br>121.5750         | 116.9830<br>115,9830                                                | 1.0393<br>1.0393           | 14.12<br>123.65                     | 373.86<br>3,273.65             | 0.1921<br>0.1921           | 71.82<br>628.87            | 445.67<br>0.00      | 45.6<br>0.CO              |                   |              |
| FEBRERO 2006<br>ISR<br>I.V.A.                                                        | Jun 07<br>Mzo'06<br>Jun 07<br>Mzo 06                                        | 488<br>121,5750<br>121.5750<br>2.290                       | 117.1620<br>117.1620                                                | 1.0377<br>1.0377           | 18.38<br>8525                       | 50631<br>237625                | 0.1808<br>0.1808           | 91.54<br>429.63            | 597.85<br>2,805.88  | 55.8<br>283.88            |                   |              |
| <b>MARZO 2006</b><br>I.S.R<br>IV.A                                                   | Jun 07<br>Abril 06<br>Jun 07<br>Abril 06                                    | 2586<br>121.5750<br>11,000<br>121.5750                     | 117.3090<br>117.3090                                                | 1.0354<br>1.0354           | 94.06<br>400.02                     | 2 680 56<br>11,400.02          | 0.1695<br>0.1695           | 454.35<br>1,932.30<br>0.00 | 3.13491<br>13,33232 | 3134.31<br>13,332.32      |                   |              |
| 4BRIL 2006<br>I.S.R<br>IV.A                                                          | Jun 07<br>May '06<br>Jun 07<br>May '06                                      | 628<br>121.5750<br>2500<br>121.5750                        | 117.4810<br>117.4810                                                | 1.0348<br>1.0348           | 21.88<br>87.12                      | 649.80<br>2567.12              | 0.1582<br>0.1582           | 102.80<br>409.28<br>0.00   | 75260<br>2,995.40   | 75260<br>2360             |                   |              |
| <b>MAYO 2006</b><br>IS.R<br>IIV.A                                                    | Jun 07<br>Jun 06<br>Jun 07<br>Jun 06                                        | $\mathbf{0}$<br>121.5750<br>121.5750<br>4.111              | 116,9580<br>115,9580                                                | 1.0395<br>1.0395           | 0.00<br>16228                       | 0.00<br>4.273.28               | 0.1469<br>0.1469           | 0.00<br>627.75             | 0.00<br>4,901.03    | 0.00<br>4301.03           |                   |              |
| <b>JUNO 2006</b><br>IS.R<br>I.V.A.                                                   | Jun 07<br><b>Jul 06</b><br>Jun 07<br>Jul '05                                | 121,5750<br>0<br>4,655<br>121.5750                         | 117.0590<br>117.0590                                                | 1.0386<br>1.0386           | 0.00<br>179.62                      | 0.00<br>4,835.62               | 0.1356<br>0.1356           | 0.00<br>655.71             | 0.00<br>5,491.33    | 0.00<br>5,491.33          |                   |              |
| <b>JULIO 2006</b><br>I.S.R<br>IV.A                                                   | Jun 07<br>Ago 06<br>Jun 07<br>Ago '06                                       | 121.5750<br>$\mathbf{0}$<br>121.5750<br>0                  | 117.3800<br>117.3800                                                | 1.0357<br>1.0357           | 0.00<br>0.00                        | 0.00<br>0.00                   | 0.1243<br>0.1243           | 0.00<br>0.00               | 0.00<br>0.00        | 0.CO<br>0.CO              |                   |              |
| <b>GOSTO 2006</b><br>ISR<br>IV.A                                                     | Jun 07<br>Sept '06<br>Jun 07<br>Sept '06                                    | $\mathbf{0}$<br>121.5750<br>121.5750<br>0                  | 117.9790<br>117.9790                                                | 1.0305<br>1.0305           | 0.00<br>0.00                        | 0.00<br>0.00                   | 0.1130<br>0.1130           | 0.00<br>0.00               | 000<br>0.00         | 0.00<br>0.CD              |                   |              |
| Reterción ISPT<br>Reterción ISR Asimilables SvS<br>Distraction IDD 4706 Linuxuration | Jun 07<br>Sept 06<br>Jun 07<br>Sept 06<br>Cool TR<br><b>June 207</b>        | 0<br>121.5750<br>121.5750<br>0<br>404,5750<br>n            | 117.9790<br>117.9790<br>447.0700                                    | 1.0305<br>1.0305<br>4.0206 | 0.00<br>0.00<br>n <sub>m</sub><br>Ш | 0.00<br>0.00<br>0 <sub>m</sub> | 0.1130<br>0.1130<br>0.4430 | 0.00<br>0.00<br>n.m        | 000<br>000<br>nm    | 0.CO<br>0.OD<br>nm.       |                   |              |
| Vista previa: página 1 de 4                                                          |                                                                             |                                                            |                                                                     |                            |                                     |                                |                            |                            |                     | $(\lnot)$<br>Alejar       |                   |              |
| NITRAMICA                                                                            |                                                                             | memorias profesion                                         | Microsoft Excel - BE                                                |                            |                                     | C Estadio Web - Wind           |                            |                            |                     | $CR$ $@$ $@$ $@$ $@$<br>H | (3 (v) 09:46 p.m. |              |

**Fig. 27 Cédula de actualización y Cálculo de recargos.** 

## *Declaraciones Informativas.*

Aunado a la presentación de la declaración anual del ejercicio, había que cumplir con una serie de obligaciones que requieren también las autoridades fiscales, como son: las Declaraciones Informativas. Aunque con desfase en el período de presentación de éstas, había que presentarlas antes de alguna petición por parte de la Secretaría de Hacienda y Crédito Público.

Las Declaraciones Informativas a las que se hace referencia son:

 $\checkmark$  la que debe presentarse mediante el programa DIMM (Declaraciones Informativas en Medios Magnéticos) que debe mostrar la información referente a las Operaciones con Clientes y Proveedores de Bienes y Servicios (Fig. 28).

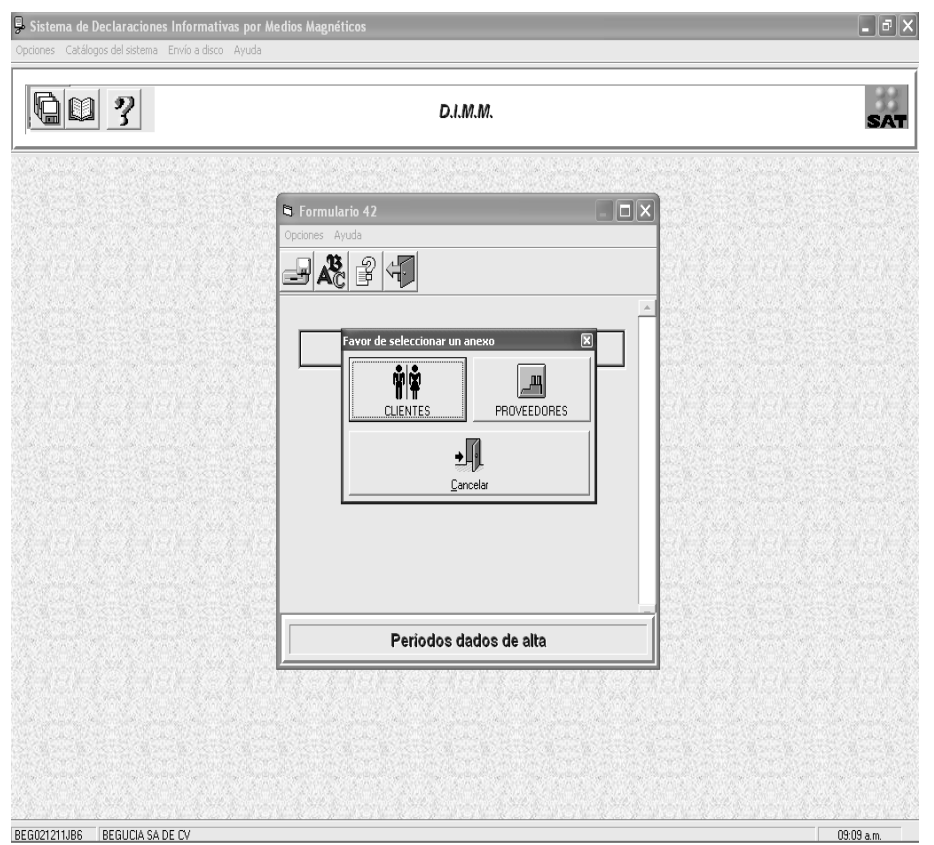

**Fig. 28 Programa DIMM (Declaración Informativa en Medios Magnéticos)** 

 $\checkmark$  la que se presenta mediante el programa DIM (Declaración Informativa Múltiple) que debe mostrar en sus diferentes anexos, Información Anual de Sueldos y Salarios (anexo 1), Conceptos Asimilados, Información sobre Pagos y Retenciones del ISR, IVA E IEPS (anexo 2), Información sobre Impuesto al Valor Agregado (anexo 8), que son los que debe cumplir la Empresa (Fig. 29).

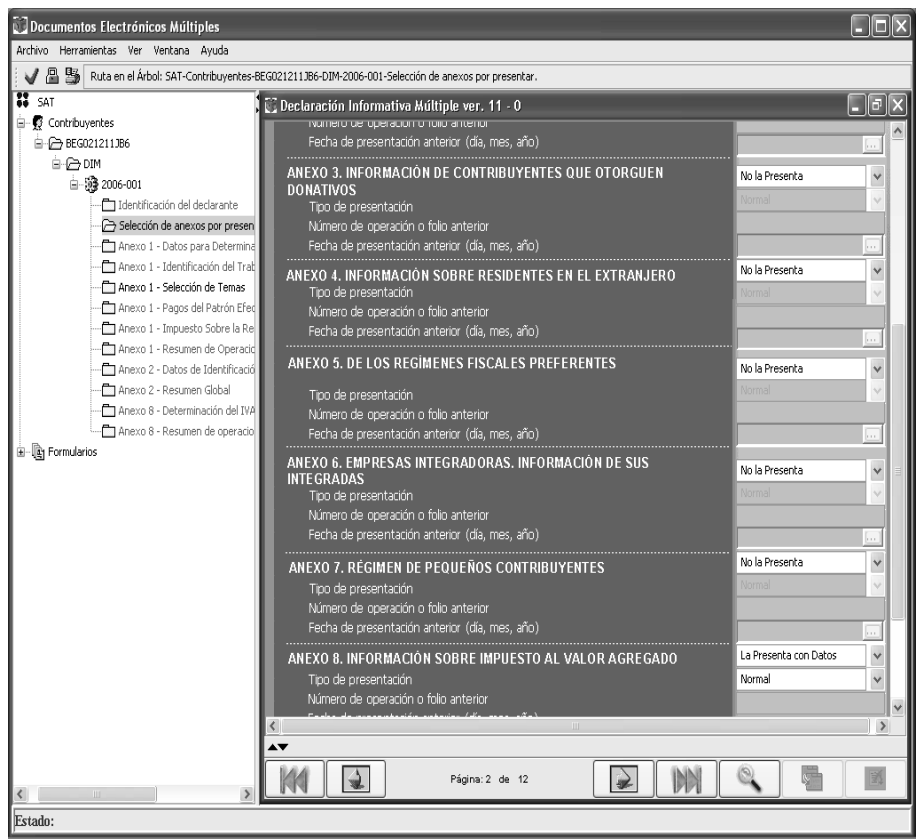

**Fig. 29 Programa DIM (Declaración Informativa Múltiple)** 

# *Declaración Anual de I.S.R.*

Para el cálculo (Fig. 30) y presentación de la declaración anual de Impuesto Sobre la Renta se dispuso elaborar una cédula para determinar el correspondiente importe del mismo modo que se efectuó para el cálculo de los pagos provisionales.

Lo anterior había que realizarlo para los dos ejercicios, el que se estaba regularizando y el del periodo actual.

| $-10 - (2 - 0)$                      |           | $\ddot{\mathbf{v}}$                                     |                                     |                                    | BEGUCIA PAG PROV COMPLEM [Modo de compatibilidad] - Microsoft Excel |                                                               |                                         | 団<br>X                      |
|--------------------------------------|-----------|---------------------------------------------------------|-------------------------------------|------------------------------------|---------------------------------------------------------------------|---------------------------------------------------------------|-----------------------------------------|-----------------------------|
| Vista preliminar                     |           |                                                         |                                     |                                    |                                                                     |                                                               |                                         | $\circledcirc$              |
| <b>Imprimir Configurar</b><br>página | Zoom      | Página siguiente<br>Página anterior<br>Mostrar márgenes | X<br>Cerrar vista<br>preliminar     |                                    |                                                                     |                                                               |                                         |                             |
| Imprimir                             | Zoom      | Vista previa                                            |                                     |                                    |                                                                     |                                                               |                                         |                             |
|                                      |           |                                                         |                                     |                                    | <b>BEGUCIA SA DE CV</b>                                             |                                                               |                                         |                             |
|                                      |           |                                                         |                                     | DETERMINACION DE ISR DEL EJERCICIO |                                                                     |                                                               |                                         |                             |
|                                      |           | INGRESOS ACUMULABLES                                    |                                     |                                    | 7,192,318.50                                                        |                                                               |                                         |                             |
|                                      |           | DEDUCCIONES AUTORIZADAS                                 |                                     |                                    | 6,998,321.87                                                        |                                                               |                                         |                             |
|                                      |           | UTILIDAD O (PERDIDA) FISCAL                             |                                     |                                    | 193,996.63                                                          |                                                               |                                         |                             |
|                                      |           | PARTICIPACION DE UTILIDADES                             |                                     |                                    | 11,639.80                                                           |                                                               |                                         |                             |
|                                      |           |                                                         |                                     | PERDIDAS FISCALES DE EJER. ANTER.  | 0.00                                                                |                                                               |                                         |                             |
|                                      |           | RESULTADO FISCAL                                        |                                     |                                    | 182,356.83                                                          |                                                               |                                         |                             |
|                                      |           | <b>TASA</b>                                             |                                     |                                    | 29%                                                                 |                                                               |                                         |                             |
|                                      |           | <b>IMPUE STO CAU SADO</b>                               |                                     |                                    | 52,883.48                                                           |                                                               |                                         |                             |
|                                      |           |                                                         |                                     | PAGOS PROVISIONALES EFECTUADOS     | 28.269.92                                                           |                                                               |                                         |                             |
|                                      |           | RETENCIONES (INST. DE CREDITO)                          |                                     |                                    | 659.00                                                              |                                                               |                                         |                             |
|                                      |           | SALDO A CARGO O A (FAVOR)                               |                                     |                                    | 27,610.92                                                           |                                                               |                                         |                             |
|                                      |           |                                                         |                                     |                                    |                                                                     |                                                               |                                         |                             |
|                                      |           |                                                         |                                     |                                    |                                                                     |                                                               |                                         |                             |
|                                      |           |                                                         |                                     |                                    | 冊                                                                   |                                                               |                                         |                             |
| Vista previa: página 1 de 32         |           |                                                         |                                     |                                    |                                                                     |                                                               | ≘<br>Alejar                             | $\left( \widehat{r}\right)$ |
|                                      | NTRAM (F) | memorias pr<br>c:~<br>חכ                                | DI LISR2008 [Mo<br>D <sub>o</sub> + |                                    | E LIVA05[1] [M<br>ᅯᆈ                                                | 2 Internet E<br>Microsoft Exc<br>$\mathsf{ICD}$ $\mathsf{nn}$ | $\epsilon$ $\approx$ $\Gamma$<br>$\sim$ | (N 02:03 a.m.               |

**Fig. 30 Determinación del ISR anual.** 

Lo anterior para determinar el importe a pagar de Impuesto Sobre la Renta. Pero para la presentación de la Declaración Anual del ejercicio, se debe descargar del portal del SAT el programa (DEM) o solicitarlo en la Administración local de la SHCP. Una vez que el programa ha sido instalado en la computadora, hay que llenar los campos que solicita el programa, apoyado con papeles de trabajo tales como auxiliares de las cuentas registradas en la contabilidad a través del programa COI y las cédulas elaboradas con anterioridad.

# *Impuesto Empresarial a Tasa Única.*

Para el año 2008 se publicó una nueva ley para su cumplimiento, La Ley del Impuesto Empresarial a Tasa Única (IETU). Están obligadas al pago del impuesto empresarial a tasa única, las personas físicas y las morales, por los ingresos que obtengan por la enajenación de bienes, la prestación de un servicio independiente y / o el otorgamiento del uso o goce temporal de bienes.

El cálculo del Impuesto Empresarial a Tasa Única se realizó en una hoja de Excel conforme lo estipula la misma ley (Fig. 31)

… se calcula aplicando la tasa del 16.5% (para 2008) a la cantidad que resulte de disminuir de la totalidad de los ingresos percibidos por las actividades a que se refiere este artículo, las deducciones autorizadas en esta Ley.

**(Artículo 1°, segundo párrafo de la LIETU)** 

El cálculo del Impuesto Empresarial se realizará a la tasa del 16.5% para el año 2008, 17% para 2009 y 17.5% a partir del año 2010.

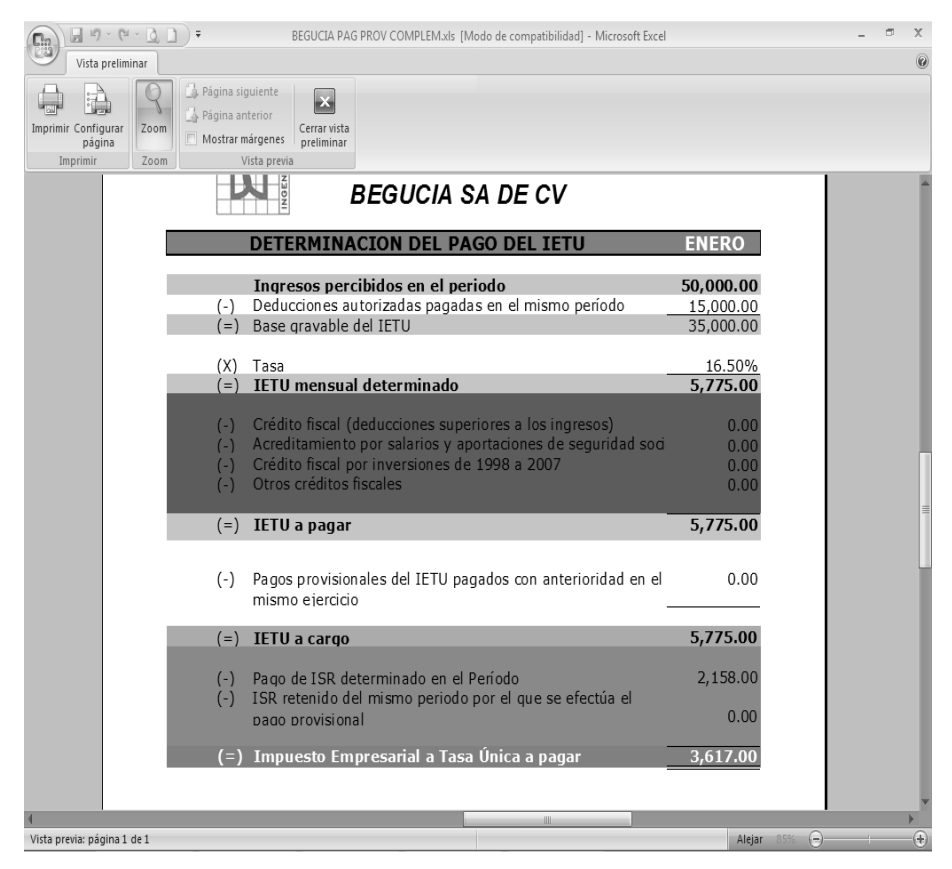

**Fig. 31 Determinación del IETU.** 

Después de haber determinado el IETU a cargo del período y antes de enterarlo a la SHCP, se debe hacer una comparación entre éste impuesto y el ISR. Para determinar la cantidad exacta a pagar.

Los contribuyentes podrán acreditar contra el impuesto empresarial a tasa única del ejercicio calculado en los términos del último párrafo del artículo 1 de esta Ley, el crédito fiscal a que se refiere el artículo 11 de la misma, hasta por el monto del impuesto empresarial a tasa única calculado en el ejercicio de que se trate.

Contra la diferencia que se obtenga conforme al párrafo anterior, se podrá acreditar la cantidad que se determine en los términos del penúltimo párrafo de este artículo y una cantidad equivalente al impuesto sobre la renta propio del ejercicio, del mismo ejercicio, hasta por el monto de dicha diferencia. El resultado obtenido será el monto del impuesto empresarial a tasa única del ejercicio a cargo del contribuyente conforme a esta Ley.

#### **(Artículo 8, LIETU)**

De lo anterior se entiende que al IETU determinado había que disminuirle la cantidad del ISR determinado del mismo período para así obtener la cantidad a pagar del IETU, resultado de la anterior operación se pueden dar los siguientes resultados (Fig. 32):

 $\checkmark$  1. Que el ISR determinado sea mayor al IETU. En este caso solo se tendrá que pagar el Impuesto sobre la renta y presentar en el *"listado de conceptos que sirvió de base para calcular el IETU"* las "*razones por las que no se realiza el pago".*

9 2. Que el ISR determinado sea menor al IETU. En esta situación tendrá que pagarse el importe completo para el ISR, y la diferencia entre ambos para el IETU.

 $\sqrt{}$  3. Que no se haya determinado cantidad a pagar en ninguno de los dos impuestos. Para esta situación se deberá presentar ante el portal del SAT, el aviso de las "*razones por las que no se realiza el pago" esto en el caso del ISR; para el IETU solo se manifestara en el "listado de conceptos que sirvió de base para calcular el IETU"*

|                      |                             | Microsoft Excel - BEGUCIA PAG PROV COMPLEM |                        |                  |                                                    |         |                                                                            | llə                           |
|----------------------|-----------------------------|--------------------------------------------|------------------------|------------------|----------------------------------------------------|---------|----------------------------------------------------------------------------|-------------------------------|
| Siquiente            | Anterior                    | Zoom<br>Imprimir                           | Configurar<br>Márgenes | Saltos de página | Ayuda<br>Cerrar                                    |         |                                                                            |                               |
|                      |                             |                                            |                        |                  |                                                    |         |                                                                            | $\blacktriangle$              |
|                      |                             |                                            |                        |                  |                                                    |         |                                                                            |                               |
|                      |                             |                                            |                        |                  |                                                    |         |                                                                            |                               |
|                      |                             |                                            |                        |                  |                                                    |         |                                                                            |                               |
|                      |                             |                                            |                        |                  |                                                    |         |                                                                            |                               |
|                      |                             |                                            |                        |                  |                                                    |         |                                                                            |                               |
|                      |                             | ERIA                                       |                        |                  | BEGUCIA SA DE CV                                   |         |                                                                            |                               |
|                      |                             | INGENI                                     |                        |                  |                                                    |         |                                                                            |                               |
|                      |                             |                                            |                        |                  | COMPARATIVO ENTRE IETU e ISR                       |         |                                                                            |                               |
|                      |                             |                                            |                        |                  |                                                    |         |                                                                            |                               |
|                      | CAS <sub>0</sub>            | ISR                                        | <b>IETU</b>            |                  | ISR                                                |         | <b>IETU</b>                                                                |                               |
|                      |                             |                                            |                        |                  |                                                    |         |                                                                            |                               |
|                      |                             | DETERMINADO                                | DETERMINADO            | A PAGAR          | <b>SE PRESENTA</b>                                 | A PAGAR | <b>SE PRESENTA</b>                                                         |                               |
|                      | 1                           | 2,775.00                                   | 2,158.00               | 2,775.00         | Pago del Importe ante<br>Institución Bancaria      | 0.00    | 'listado de conceptos que sirvió de<br>base para el calculo del IETU"      |                               |
|                      |                             |                                            |                        |                  | Pago del Importe ante                              |         | Pago del Importe ante Institución                                          |                               |
|                      | $\mathbf{c}$                | 2,158.00                                   | 2775.00                | 2.158.00         | Institución Bancaria                               | 617.00  | Bancaria y "listado de conceptos que<br>sirvió de base para el calculo del |                               |
|                      |                             |                                            |                        |                  |                                                    |         | IETU"                                                                      |                               |
|                      | 3                           | 0.00                                       | 0.00                   | 0.00             | "Aviso en cero" por las<br>"Razones por las que no | 0.00    | "listado de conceptos que sirvió de<br>base para el calculo del IETU"      |                               |
|                      |                             |                                            |                        |                  | se realiza el pago"                                |         |                                                                            |                               |
|                      |                             |                                            |                        |                  |                                                    |         |                                                                            |                               |
|                      |                             |                                            |                        |                  |                                                    |         |                                                                            |                               |
|                      |                             |                                            |                        |                  |                                                    |         |                                                                            |                               |
| $\blacktriangleleft$ | Vista previa: páqina 1 de 1 |                                            |                        |                  |                                                    |         | <b>NUM</b>                                                                 | $\overline{\phantom{a}}$<br>k |

**Fig. 32 Comparativo para el pago ISR e IETU.** 

Después de presentar el pago se envía al Servicio de Administración Tributaria (SAT), la lista de conceptos que sirvieron de base para determinar en impuesto mediante una aplicación electrónica que la autoridad fiscal ponen a disposición del contribuyente

La autoridad fiscal pone a disposición del contribuyente a través de su portal de internet un programa electrónico de ayuda para el cálculo del Impuesto Empresarial a Tasa Única (Fig. 33).

Este programa ayuda a calcular el IETU de una forma sencilla y rápida. Sólo hay que capturar los importes en los renglones que se solicitan y de manera automática se muestra la cantidad a pagar por concepto de éste impuesto.

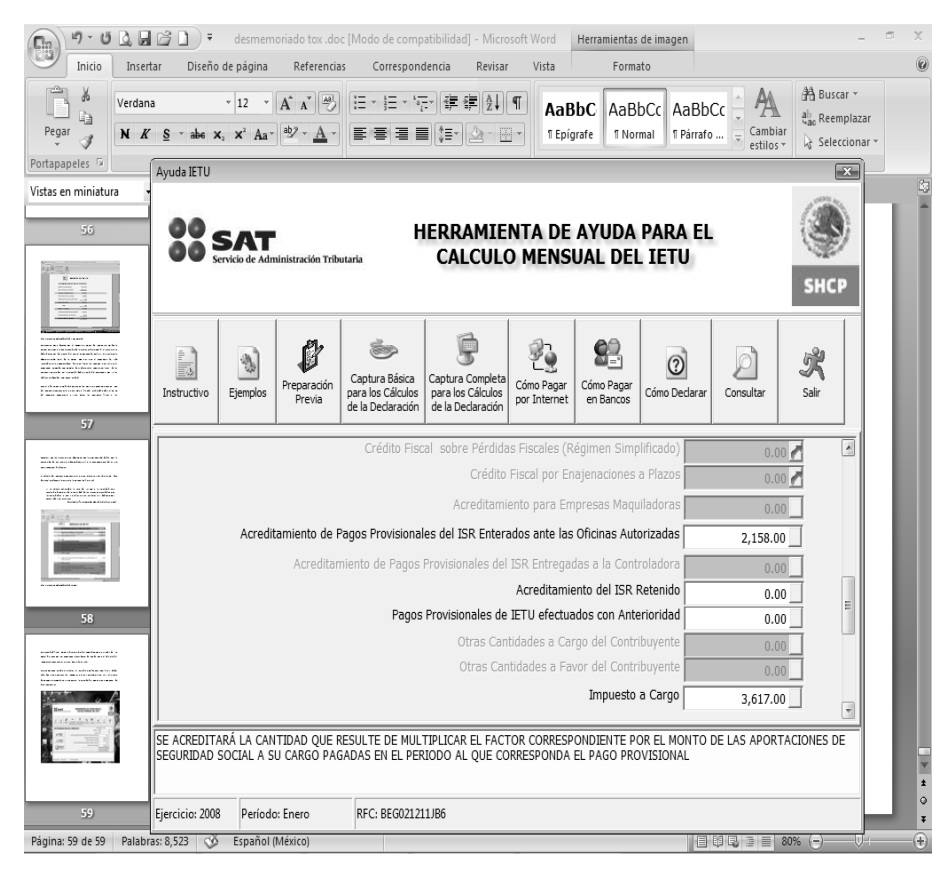

**Fig. 33 Herramienta de ayuda para el cálculo del IETU.**

Una vez determinado el Impuesto Empresarial a Tasa Única, y después de haberlo pagado ante la institución bancaria, se debe enviar al SAT el listado de conceptos que sirvieron de base para determinar el impuesto que se pagó. Éste listado se puede descargar del portal del SAT, sólo hay que capturar los datos de identificación, datos generales y la información que sirvió de base para determinar el impuesto (Fig. 34).

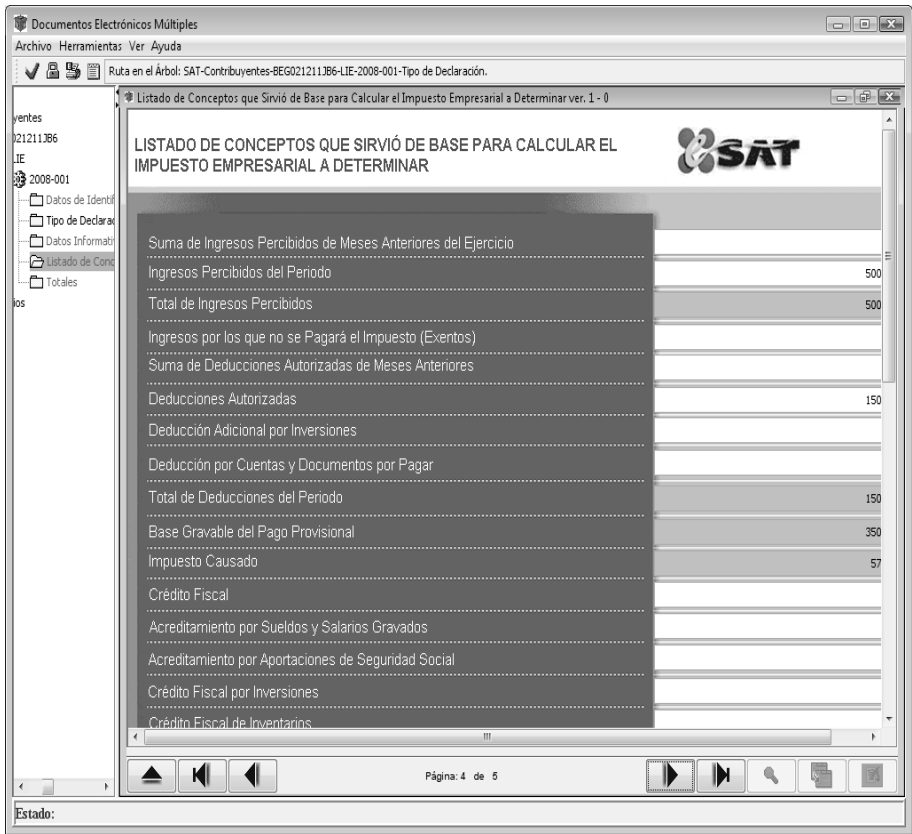

**Fig. 34 Listado de Conceptos que sirvió de base para calcular el IETU.** 

# **CAPÍTULO 4. ACTUALIZACIÓN DE LA NÓMINA (SUELDOS y SALARIOS).**

Al igual que en la contabilidad y las contribuciones fiscales, la empresa tenía errores y rezagos en el cálculo y presentación de las obligaciones referentes a las relaciones laborales. Begucia SA de CV utiliza ASPEL-NOI para la elaboración de la nómina. Para cumplir con las obligaciones relacionadas con el IMSS se utilizan los programas proporcionados por ésta institución, el SUA e IDSE.

Aunque por su fácil manejo los programas mencionados agilizan el control y cálculo de las obligaciones generadas por la contratación de personal, si no se tienen la preparación educativa y los conocimientos básicos de las disposiciones laborales los datos arrojados por los programas podrían no proporcionar certeza de que ser correctos y confiables.

La información de la nómina con que contaba la empresa estaba atrasada en los periodos de cálculo, es decir, en programa ASPEL-NOI estaba registrado hasta el período cinco de las nóminas del año cuando estaba transcurriendo el período doce. Además los cinco primeros meses que habían sido calculados estaban basados en disposiciones del año previo, los salarios mínimos, las tablas y tarifas para el cálculo del ISR no fueron actualizados cuando se abrió el presente período contable; aunado a que los nombres de los empleados relacionados en las liquidaciones del IMSS proporcionadas mensualmente no coincidían con los nombres en las nóminas realizadas de los primeros períodos.

65

Una característica más de las nóminas elaboradas era que no coincidían con los pagos realizados por la empresa a los empleados, aparentemente las nóminas se elaboraron con posterioridad al pago de los sueldos.

Por lo anterior, al igual que la contabilidad se decidió rehacer desde la primera nómina del año, aunque se encontrarían diferencias pues las primeras nóminas ya habían sido pagadas en su momento, se tendría la certeza del cálculo correcto.

Del análisis a las nóminas creadas con anterioridad de encontraron diferencias entre los cálculos arrojados y el monto del pago efectuado a los trabajadores por éstos períodos, además de resultar diferencias en las retenciones de ISR y de Cuotas del IMSS.

Un punto favorable que se encontró en la parte referente a los pagos mensuales y bimestrales del IMSS, SAR e INFONAVIT fue que éstos habían sido realizados por la empresa, basados en las liquidaciones mensuales y bimestrales que estas instituciones hacen llegar al domicilio del patrón. Por lo tanto Begucia SA de CV enteraba sus cuotas obreropatronales con éstos documentos. La desventaja era que si había alguna incidencia (incapacidad) no se podría presentar en el pago y la empresa tendría que cubrir el pago de ésta.

Por lo que se decidió iniciar con por elaborar una relación con los nombres de los empleados que aparecieran en las liquidaciones que proporciona para el pago el IMSS. Dicha relación debería incluir la fecha de alta ante el Instituto y la fecha de baja en el caso de las personas contratadas eventualmente para laborar en alguna obra (Fig. 35).

66
|                                                                                                  | Microsoft Excel - RELACION DE EMPLEADOS                                                                                                    |                                                                       |                                                                                                    |                                                                            |                                                                                             |                                                                                                    |                                                          |                      |                                                                                                    |                                                                      |                                                                      |                                           |                                                                                                    |                                                                      |                                                                      |                                                                          | $\Box$ a                                                   |
|--------------------------------------------------------------------------------------------------|----------------------------------------------------------------------------------------------------|-----------------------------------------------------------------------|----------------------------------------------------------------------------------------------------|----------------------------------------------------------------------------|---------------------------------------------------------------------------------------------|----------------------------------------------------------------------------------------------------|----------------------------------------------------------|----------------------|----------------------------------------------------------------------------------------------------|----------------------------------------------------------------------|----------------------------------------------------------------------|-------------------------------------------|----------------------------------------------------------------------------------------------------|----------------------------------------------------------------------|----------------------------------------------------------------------|--------------------------------------------------------------------------|------------------------------------------------------------|
| Siquiente                                                                                        | Zoom<br>Anterior                                                                                                    | Imprimir…                                                             | Configurar                                                                                                    | Márgenes                                                                   | Saltos de página                                                                            | Cerrar                                                                                                    | Ayuda                                                    |                      |                                                                                                    |                                                                      |                                                                      |                                           |                                                                                                    |                                                                      |                                                                      |                                                                          |                                                            |
|                                                                                                  | <b>BEGUCIA SADE CV</b>                                                                                                    |                                                                       |                                                                                                    |                                                                            |                                                                                             | ENERO                                                                                                    |                                                          | <b>FEBRERO</b>       |                                                                                                    | MARZO                                                                |                                                                      | <b>ABRIL</b>                              |                                                                                                    | <b>MAYO</b>                                                          |                                                                      | <b>JUNO</b>                                                              |                                                            |
|                                                                                                  |                                                                                                    |                                                                       |                                                                                                    |                                                                            |                                                                                             |                                                                                                    | $\overline{2}$                                           | 3                    |                                                                                                    | $\overline{5}$                                                       | $\theta$                                                             |                                           | 8                                                                                                    | $\mathbf{Q}$                                                         | 10                                                                   | 11                                                                       | 12                                                         |
| <b>CLAVE</b><br>PIESTO                                                                           | <b>EMPLEADO</b>                                                                                                    | NSS                                                                   | RFC                                                                                                    | <b>ALTA</b>                                                                | FECHA DE FECHA DE SUELDO<br>EA JA<br><b>DIARIO</b>                                          | $15 - Ene$                                                                                                    | $31-Em0$                                                 | 15-Feb               | 28 Feb                                                                                                    | 15-liar                                                              | 31-llar                                                              | 15 Abr                                    | $30$ $Abr$                                                                                                    | 15-llay                                                              | 31-May                                                               | $15 - Jun$                                                               | 30-Jun                                                     |
| 1<br>$\overline{\mathbf{c}}$<br>$\overline{\mathbf{c}}$<br>$\overline{c}$<br>$\overline{c}$<br>3 | ALMANZA HERNANDEZ FABIAN<br>FLORES MORALES EDUARDO<br>MART INEZ SALAZAR JOSE ALBERTO<br>PEREZ PEREZ ALEXIS MIGUEL<br>RODRIGUEZ BALTAZAR ROBERTO<br>ANQUIANO ARAGON RICARDO                             |                                                                       | 9098700189-9 AAHF 800120<br>3384674800-3 FOME830220<br>8883591102-0 MASA850529<br>2892751563-6 PEPA750907<br>9807883790-1 ROBR 800102<br>2092710317-4 AUAR 850814 JA7                              | 1-Ene-07<br>1-Ene-07<br>$1-Ene-07$<br>$1-Ene-07$<br>$1-Ene-07$<br>1-Ene-07 | 400.00<br>300.00<br>300.00<br>300.00<br>300.00<br>200.00                                    | 6,000.00<br>4,500.00<br>4,500.00 4,500.00<br>4,500.00<br>4,500.00 4,500.00<br>3,000.00                                     | 6,000.00<br>4,500.00<br>4,500.00<br>3,000.00             | 6,000.00             | 6,000.00<br>4500.00 4500.00<br>4500.00 4,500.00<br>4500.00 4,500.00<br>4500.00 4,500.00<br>3,000.00 3,000.00               | 6,000.00<br>4,500.00<br>4,500.00<br>4,500.00<br>4,500.00<br>3,000.00 | 6,000.00<br>4,500.00<br>4,500.00<br>4,500.00<br>4,500.00<br>3,000.00 | 6,000.00<br>4500.00<br>4500.00<br>4500.00 | 6,000.00<br>4,500.00<br>4,500.00<br>4,500.00<br>4,500.00 4,500.00<br>3,000.00 3,000.00                               | 6,000.00<br>4,500.00<br>4,500.00<br>4,500.00<br>4,500.00<br>3,000.00 | 6,000.00<br>4,500.00<br>4,500.00<br>4,500.00<br>4,500.00<br>3,000.00 | 6,000.00<br>4,500.00<br>4,500.00<br>4,500.00<br>4,500.00<br>3,000.00     | 6,000.0<br>4500.0<br>4500.0<br>4500.0<br>4500.0<br>3,000.0 |
| 3<br>3<br>3<br>3<br>3<br>4                                                                       | BLANCO GARCIA RODRIGO<br>CARRED LA CRUZ ISRAEL<br>RIVERA SEGARRA VICENTE<br><b>DIAZES CUTIA JONATHAN</b><br>OCHOAZAMORANO ANTONIO<br>AGUILARMENDEZ CARLOS                                              |                                                                       | 6481644681-5 BAGR 780323 730<br>3992682579-3 CACI 821130 SW1<br>8886671846-8 RIHV710301 UKD<br>5080590302-3 DIEJ 881015 USA<br>9401812087-6 00ZA470605 \A1 1-Ene-07<br>1176556126-8 AUMC-811211 HH | 1-Ene-07<br>1-Ene-07<br>1-Ene-07<br>1-Ene-07<br>1-Ene-07                   | 200.00<br>200.00<br>200.00<br>200.00<br>200.00<br>28-Feb-0<br>110.00                        | 3,000.00 3,000.00<br>3,000.00 3,000.00<br>3,000.00 3,000.00<br>3,000.00 3,000.00<br>3,000.00 3,000.00<br>1,650.00 1,650.00 |                                                          |                      | 3,000.00 3,000.00<br>3,000.00 3,000.00<br>3,000.00 3,000.00<br>3,000.00 3,000.00<br>3,000.00 3,000.00<br>1,650.00 1,650.00 | 3,000.00<br>3,000.00<br>3,000.00<br>3,000.00<br>3,000.00             | 3,000.00<br>3,000.00<br>3,000.00<br>3,000.00<br>3,000.00             |                                           | 3,000.00 3,000.00 3,000.00<br>3,000.00 3,000.00 3,000.00<br>3,000.00 3,000.00 3,000.00<br>3,000.00 3,000.00 3,000.00 | 3,000.00 3,000.00 3,000.00 3,000.00                                  | 3,000.00<br>3,000.00<br>3,000.00<br>3,000.00                         | 3,000.00<br>3,000.00<br>3,000.00<br>3,000.00<br>3,000.00                 | 3,000.0<br>3,000.0<br>3,000.0<br>3,000.0<br>3,000.0        |
| 4<br>4<br>4<br>4<br>4<br>4                                                                       | ESPINOZAMANJARREZJESUS<br>ESTRADA CARDENAS ELEUTERIO TEODO 9898940015-4 EACE 880731 DEC<br>GOMEZ GOMEZ JUAN AKEL<br>PEREZMOUNSTRO ESTERAN<br>HERNANDEZ CARREOLA PEDRO<br>LOPEZ FERREIRA CARLOS ANTONIO |                                                                       | 6897781941-3 EIMJ 850714HT6<br>1571530861-3 GOGJ850531 HJ9<br>39907506347 PEME761012 4Df<br>4805910060-1 HECP 680202GE6<br>1085679131-3 LOFC 870502P25                                             | $1-Ene-0$<br>1-Ene-07<br>1-Ene-07<br>1-Ene-07<br>1-Ene-07<br>3-Abr-07      | 110.00<br>% Feb-0<br>8-Feb-0<br>110.00<br>110.00<br>110.00<br>110.00<br>110.00<br>31-Mar-01 | 1,650.00<br>1,650.00<br>1,650.00<br>1,650.00<br>1,650.00                                                                   | 1,650.00<br>1,650.00<br>1,650.00<br>1,650.00<br>1,650.00 | 1,650.00<br>1,650.00 | 1,650.00 1,650.00<br>1,650.00 1,650.00<br>1,650.00<br>1,650.00<br>1,650.00 1,650.00                                        | 1,650.00<br>1,650.00<br>1,650.00                                     | 1,650.00<br>1,650.00<br>1,650.00                                     | 1,650.00<br>1,650.00<br>1,650.00          | 1,650.00<br>1,650.00 1,650.00<br>1,650.00 1,650.00<br>1,650.00                                                       | 1,650.00<br>1,650.00<br>1,650.00                                     | 1,650.00                                                             | 1,650.00                                                                 | 1,650.0                                                    |
| 4<br>5<br>5                                                                                      | MANJARREZ PINEDA ALEJANDRO<br>APERAS MENDEZ SUSANA<br>MEND 0ZA ANDRADE GABRIELAXIMENA 6485663955-0 MEAG 790324 6AE 1-Ene-07<br><b>PUESTO</b>                                                           | <b>CLAVE</b>                                                          | 1974577537-9 MAPA860409 6D7<br>9507883790-3 ABMS 820120 R69                                                                                                    | 3-Abr-07<br>1-Ene-07                                                       | $(1 - M)$ ar-0<br>110.00<br>110.00<br>110.00                                                | 1,650.00<br>1,650.00<br>55 200.00 55 200.00 55 200.00 55 200.00 50 250.00 50 250.00 53 530.00 53 550.00 53 550.00          | 1,650.00<br>1,650.00                                     |                      | 1,650.00 1,650.00<br>1,650.00 1,650.00                                                                                     | 1,650.00<br>1,650.00                                                 | 1,650.00<br>1,650.00                                                 | 1,650.00<br>1,650.00                      | 1,650.00<br>1,650.00<br>1,650.00 1,650.00 1,650.00                                                                   | 1,650.00<br>1,650.00                                                 | 1,650.00<br>1,650.00<br>1,650.00                                     | 1,650.00<br>1,650.00<br>1,650.00 1,650.0<br>48,600,00 48,600,00 48,600,0 | 1,650.0<br>1,650.0                                         |
|                                                                                                  | DIRECTOR GRAL<br>JEFE DE AREA<br><b>ENCARGADO</b><br>DIBUJANTE Y/O OPERARIO<br>AUXILIAR ADTIVO                                                                                                    | 1<br>$\hat{\mathbf{z}}$<br>$\ddot{\textbf{3}}$<br>$\overline{4}$<br>5 |                                                                                                    |                                                                            |                                                                                             |                                                                                                    |                                                          |                      |                                                                                                    |                                                                      |                                                                      |                                           |                                                                                                    |                                                                      |                                                                      |                                                                          |                                                            |
|                                                                                                  |                                                                                                    |                                                                       |                                                                                                    |                                                                            |                                                                                             |                                                                                                    |                                                          |                      |                                                                                                    |                                                                      |                                                                      |                                           |                                                                                                    |                                                                      |                                                                      |                                                                          |                                                            |
|                                                                                                  |                                                                                                    |                                                                       |                                                                                                    |                                                                            |                                                                                             |                                                                                                    |                                                          |                      |                                                                                                    |                                                                      |                                                                      |                                           |                                                                                                    |                                                                      |                                                                      |                                                                          |                                                            |
| $\blacktriangleleft$                                                                             | Vista previa: página 1 de 1                                                                                                    |                                                                       |                                                                                                    |                                                                            |                                                                                             |                                                                                                    |                                                          |                      |                                                                                                    |                                                                      |                                                                      |                                           |                                                                                                    |                                                                      | <b>NUM</b>                                                           |                                                                          |                                                            |

**Fig. 35 Relación de empleados registrados el las liquidaciones del IMSS.** 

#### *NOI.*

Una vez determinado el personal y los períodos que laboraron e incluso las posibles incidencias, y antes de registrarlos en el programa había que configurar primero los parámetros del sistema y de la nómina, en base a cubrir las necesidades y características de la empresa además de actualizar los indicadores fiscales (tablas, tarifas, Salarios Mínimos Generales Vigentes, porcentajes del IMSS, etc.).

Desde el menú "Archivos" seleccionar la opción "Parámetros del Sistema" para poder ingresar a las opciones que el programa permite seleccionar respecto la forma en que se va a trabajar en la nómina; es decir, en ésta pantalla se deberá elegir el orden del nombre del trabajador (nombres-paterno-materno o paterno-materno-nombres), si se van a manejar puesto, departamentos, si es que se va asignar un determinado número a cada trabajador o si es que se asignará un número automático y continuo a cada trabajador ingresado al sistema (Fig. 36).

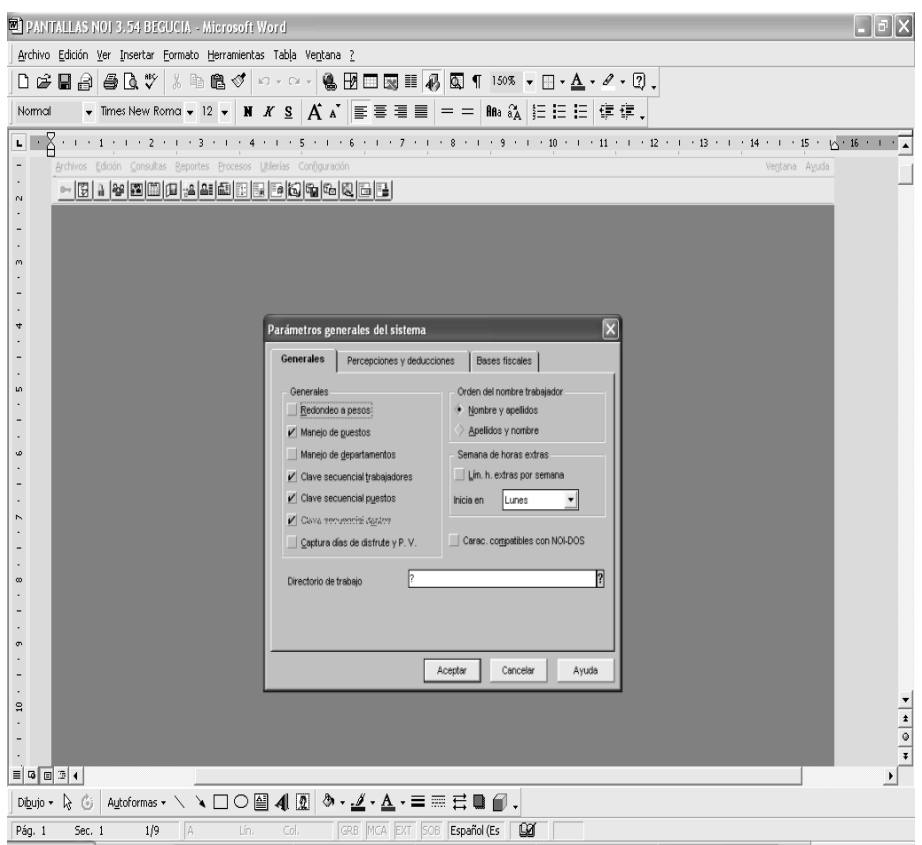

**Fig. 36 Pantalla del Parámetro del Sistema.** 

Desde el mismo menú que el procedimiento anterior (archivos), pero ahora seleccionando la opción "Parámetros de la nómina" (Fig. 37), de éste modo se abrirá un nueva ventana con nuevas opciones para configurar la nómina con que se va a trabajar.

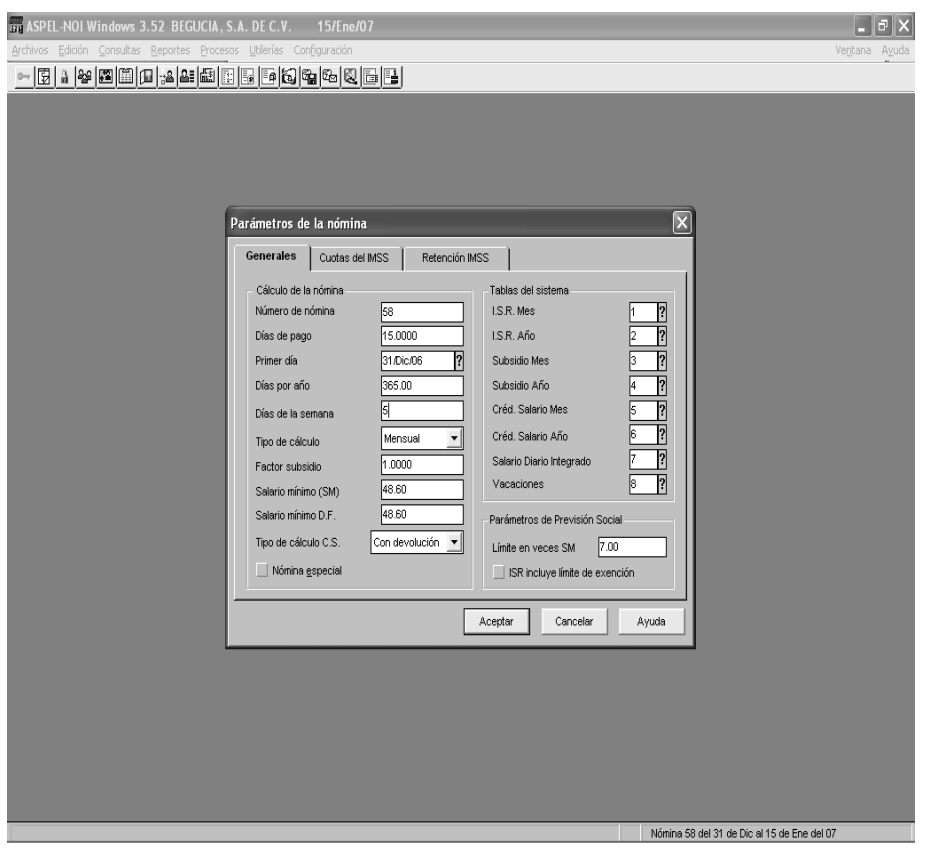

**Fig. 37 Pantalla del Parámetro de la Nómina.** 

En la pantalla anterior NOI admite configurar específicamente la nómina de la empresa, es decir, permite asignar un número a cada período de nómina a realizar, también en ésta pantalla se determina los números de días de que constará cada período, los días a considerar por año, los días laborables de la semana, el factor de subsidio, inclusive es aquí en donde se deben actualizar los salarios mínimos. También se debe asignar las tablas que se han de utilizar para la determinación de cada uno de los conceptos obligados a calcular por las autoridades hacendarias.

Par actualizar las tablas del NOI se selecciona del menú "Archivos" la opción "Tablas del Sistema" con la cual el programa muestra e "catálogo de tablas del Sistema" existente, el cual se puede modificar para eliminar o insertar nuevas tablas. De éste catálogo se selecciona la tabla por actualizar y se hacen las modificaciones según las disposiciones laborales y fiscales vigentes.

Una vez que se han definido los parámetros de la nómina y que se han actualizado los indicadores fiscales e ingresado las tablas y tarifas, se pueden empezar a capturar los datos de los empleados. Para realizarlo desde la pantalla desde el menú "Archivos" se selecciona la opción "catálogo de trabajadores" y el programa despliega la relación de trabajadores ingresados en el programa. En el caso de Begucia SA de CV al haberse determinado comenzar desde la primera nómina del año éste catálogo aparece en blanco, pero para poder ingresar los nombres y características de los empleados únicamente hay que teclear el comando "Alt+Insert", de ésta manera se despliega a una nueva pantalla en la que se solicitan los datos y condiciones de la relación laboral.

La pantalla anterior presenta cuatro pestañas con títulos diferentes, que son la clasificación de los diversos datos solicitados antes del término del registro del empleado.

En la primer pestaña de ésta pantalla se solicita los datos generales del empleado (Fig. 38); nombre, fecha de nacimiento, Registro Federal de Contribuyente (RFC), Clave Única de Registro de Población (CURP), Número de Seguridad Social (NSS), puesto, fecha de alta y fecha de baja (según sea el caso)

70

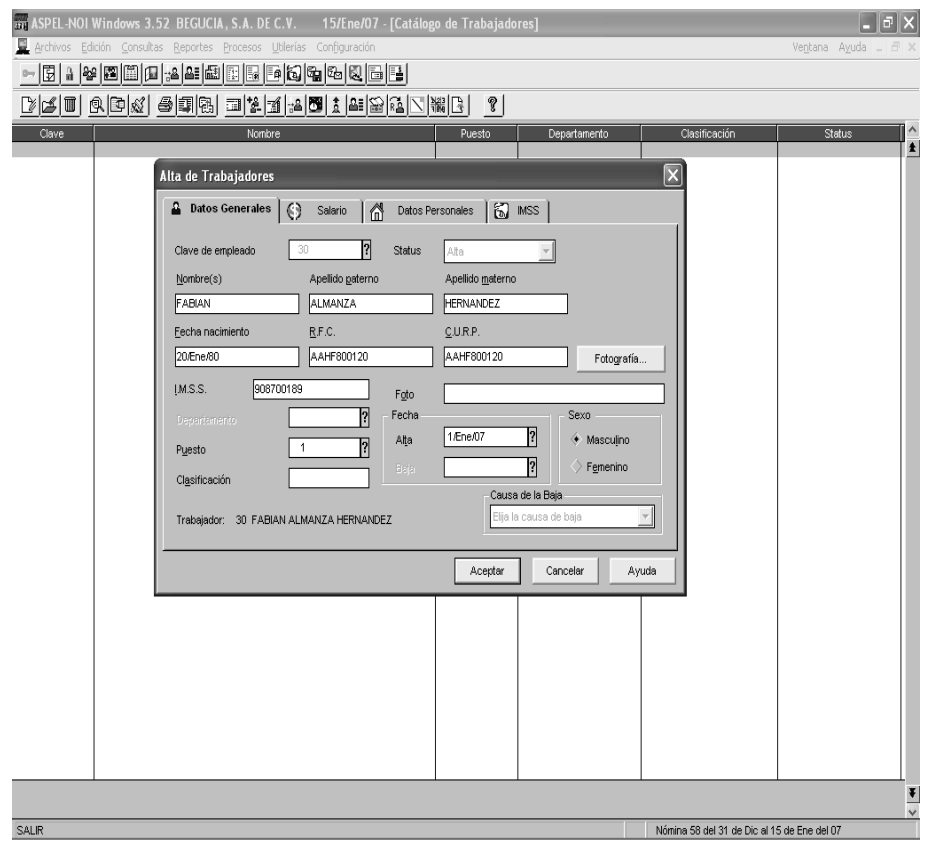

**Fig. 38 Pantalla de alta de trabajador (Datos Generales)** 

En la pestaña Salario (Fig. 39) como su nombre lo indica se registran los datos referentes a la parte económica de la relación labora, salario, fecha de aplicación, forma de pago, salario diario integrado (SDI), días de descanso y si es que el salario es gravable para ISR, IMSS e INFONAVIT.

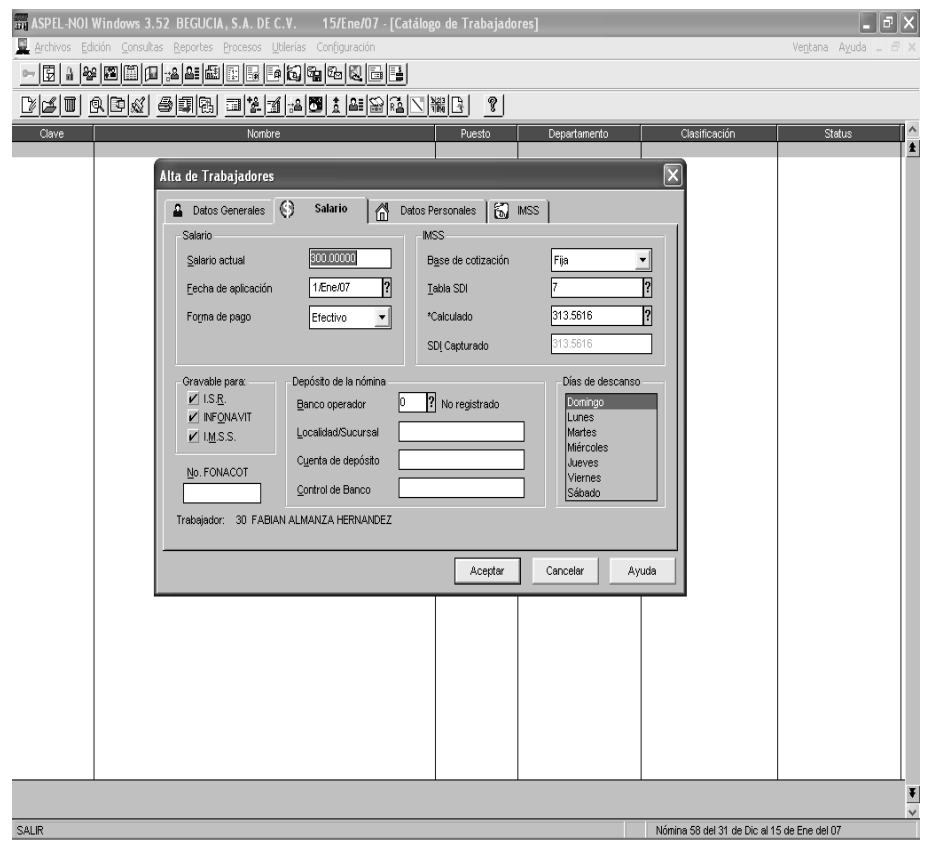

**Fig. 39 Pantalla de alta de trabajador (Salario)** 

La pestaña de Datos Personales (Fig. 40) se debe llenar con datos como la dirección del empleado y el estado civil.

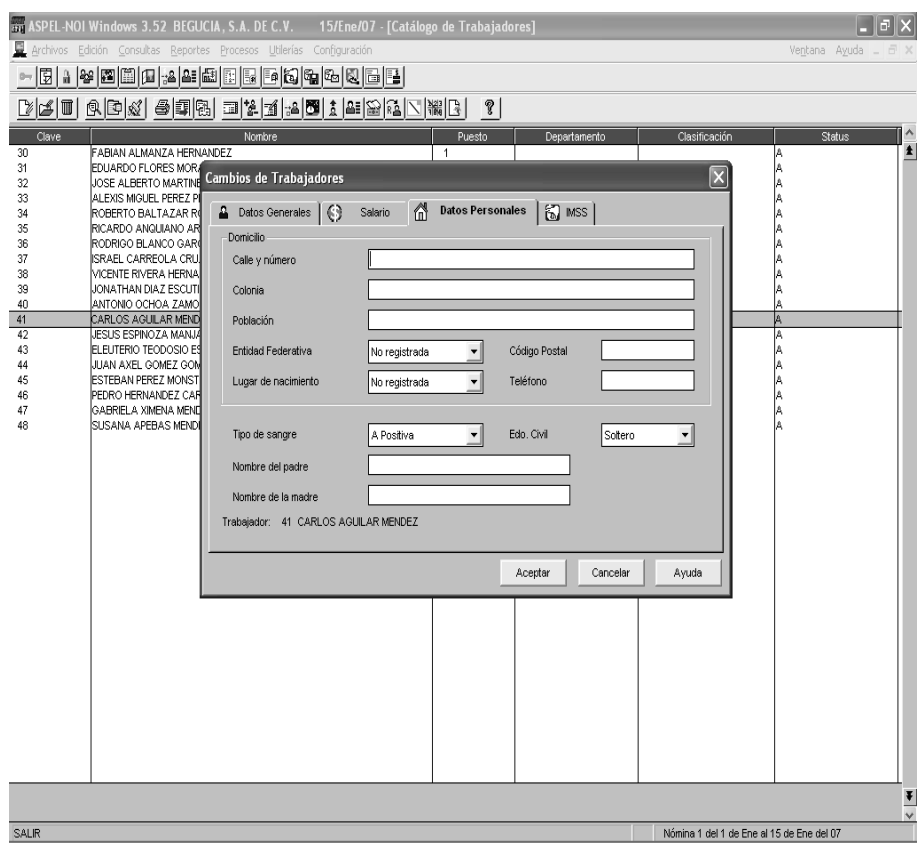

**Fig. 40 Pantalla de alta de trabajador (Datos Personales)** 

En la última pestaña de la ventana de Alta de un trabajador, la titulada como IMSS (Fig. 41) son sólo cuatro datos los que se solicitan, tipo de empleado, tipo de contrato, turno y unidad médico familiar. En ésta pantalla es en la que se debe seleccionar si el empleado va a ser contratado de forma permanente o eventual para la construcción. En el caso de los empleados de Begucia SA de CV hay que tener en cuenta que pueden ser contratados de cualquiera de los modos.

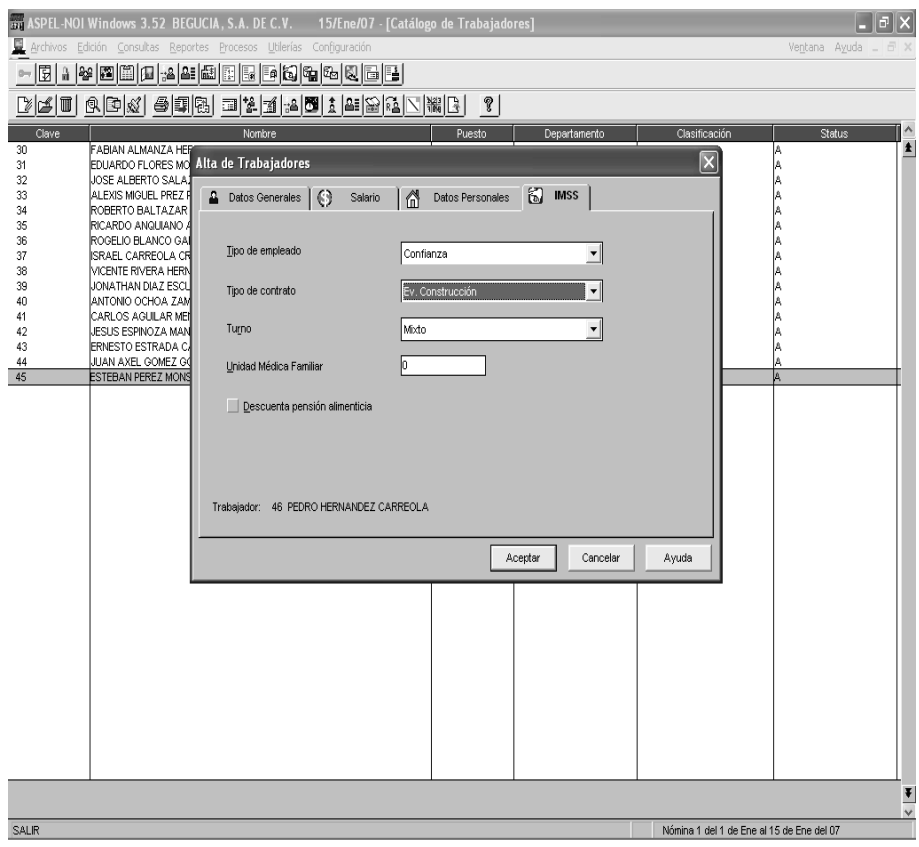

**Fig. 41 Pantalla de alta de trabajador (IMSS).** 

Después de haber dado de alta a los trabajadores en el programa tomando como referencia la liquidación mensual del IMSS, se imprimió el reporte de la primera nómina quincenal del año (Fig. 42).

| R ASPEL-NOI Windows 3.52 BEGUCIA, S.A. DE C.V.                          |                                        | 15/Ene/07 - [Nómina de sueldos] |                               |                          |                                        |                                           |                     |
|-------------------------------------------------------------------------|----------------------------------------|---------------------------------|-------------------------------|--------------------------|----------------------------------------|-------------------------------------------|---------------------|
| Archivos Edición Consultas Reportes Procesos Utilerías Configuración    |                                        |                                 |                               |                          |                                        |                                           | Ventana Ayuda _ d X |
| @  2  &  Q   2  &  @ <br>闅<br>$\mathbf{a}$                              | e kata da da da da da                  |                                 |                               |                          |                                        |                                           |                     |
| 늮<br>6<br>리타<br>$\times$<br>100% -                                      | 輸輸<br>IИ                               |                                 |                               |                          |                                        |                                           |                     |
|                                                                         |                                        | BEGUCIA, S.A. DE C.V.           |                               |                          |                                        |                                           | ۸                   |
| 15/Ene/07<br>R.F.C.:<br>BEG021211JB6                                    |                                        |                                 |                               |                          |                                        | Página: 1                                 | £<br>$\equiv$       |
| Registro Patronal:                                                      | Y5224192103                            |                                 |                               |                          |                                        |                                           |                     |
|                                                                         |                                        | Nómina de sueldos               |                               |                          |                                        |                                           |                     |
| Nómina: 1                                                               |                                        |                                 |                               |                          |                                        |                                           |                     |
| Clasificación: ?????<br>Departamento Desde:                             | Hasta:                                 |                                 |                               |                          |                                        |                                           |                     |
| Periodo de Pago: Del 1/Ene/07 Al 15/Ene/07                              |                                        |                                 |                               |                          |                                        |                                           |                     |
| Periodicidad: Quincenal                                                 |                                        |                                 |                               |                          | Forma de pago: Todas                   |                                           |                     |
| Clave<br>Nombre del trabaiador<br>Total Prestación<br><b>Total IMSS</b> | Dias Trabajados<br><b>Total ISR</b>    | Sueldo<br>Créd. Salario         | Otras Percep.<br>Otras Deduc. |                          | Total Percep.<br>Total Deduc.          | Neto Pagado<br>T. Efectivo                |                     |
| N.S.S.<br>R.F.C.                                                        | C.U.R.P.                               | Sal. Diario                     | S.D.I.                        | D. Jomada                | F. Ata<br>Tipo Salario                 | U.T. Laboradas                            |                     |
|                                                                         |                                        |                                 |                               |                          |                                        |                                           |                     |
| FABIAN ALMANZA HERNANDEZ<br>30 <sub>1</sub><br>0.00                     | 15,000<br>574.98<br>171.32             | 6,000.00<br>0.00                |                               | 0.00<br>0.00             | 6,000.00<br>746.30                     | 5.253.70<br>5.253.70                      |                     |
| AAHF800120<br>9098700189                                                | AAHF800120                             | 400.00                          | 418.08                        | Completa                 | Fijo<br>1/Ene/07                       | Día                                       |                     |
| EDUARDO FLORES<br>31.<br>en en<br>0.00                                  | 15.000<br>339.17<br>125.30             | 4.500.00<br>0.00                |                               | 0.00<br>0.00             | 4.500.00<br>464.47                     | 4.035.53<br>4.035.53                      |                     |
| 3384674800<br>F 0ME830220                                               | FOME830220                             | 300.00                          | 313.56                        | Completa                 | 1/Ene/07<br>Fijo                       | Día                                       |                     |
| JOSE ALBERTO MARTINEZ SALAZAR<br>32<br>0.00                             | 15,000<br>339.17<br>125.30             | 4,500.00<br>0.00                |                               | 0.00<br>0.00             | 4,500.00<br>464.47                     | 4.035.53<br>4.035.53                      |                     |
| 8883591102<br>MASA850529                                                | SAM4850529                             | 300.00                          | 313.56                        | Completa                 | 1/Ene/07<br>Fiio                       | Día                                       |                     |
| ALEXIS MIGUEL PEREZ PEREZ<br>33<br>0.00                                 | 15,000<br>125.30<br>339.17             | 4.500.00<br>0.00                |                               | 0.00<br>0.00             | 4,500.00<br>464.47                     | 4.035.53<br>4.035.53                      |                     |
| PEPA750907<br>2892751563                                                | PEPA750907                             | 300.00                          | 313.56                        | Completa                 | 1/Ene/07<br>File                       | Día                                       |                     |
| ROBERTO BALTAZAR RODRIGUEZ<br>34<br>0.00                                | 15,000<br>125.30<br>339.17             | 4.500.00<br>0.00                |                               | 0.00<br>0.00             | 4.500.00<br>464.47                     | 4 035 53<br>4.035.53                      |                     |
| BARR800102<br>9607883790                                                | BARR800102                             | 300.00                          | 313.56                        | Completa                 | 1/Ene/07<br>File                       | Día                                       |                     |
| RICARDO ANQUIANO ARAGON<br>35<br>0.00                                   | 15,000<br>79.29<br>28.46               | 3,000.00<br>0.00                |                               | 0.00<br>0.00             | 3,000.00<br>107.75                     | 2.892.25<br>2.892.25                      |                     |
| 2092710317<br>AUAR850215                                                | AUAR850215                             | 200.00                          | 209.04                        | Completa                 | 1/Ene/07<br>File                       | Día                                       |                     |
| RODRIGO BLANCO GARCIA<br>36<br>0.00                                     | 15,000<br>79.29<br>28.46               | 3.000.00<br>0.00                |                               | 0.00<br>0.00             | 3,000.00<br>107.75                     | 2.892.25<br>2,892.25                      |                     |
| 6481644681<br>BAGR780323                                                | BAGR780323                             | 200.00                          | 209.04                        | Completa                 | 1/Ene/07<br>File                       | Día                                       |                     |
| ISRAEL CARREOLA CRUZ<br>37<br>0.00<br>3992682579<br>CAC1821130          | 15.000<br>79.29<br>28.46<br>CAC1821130 | 3.000.00<br>0.00<br>200.00      | 209.04                        | 0.00<br>0.00<br>Completa | 3,000.00<br>107.75<br>1/Ene/07<br>Fijo | 2.892.25<br>2.892.25<br>Día               | $\vert \cdot \vert$ |
|                                                                         |                                        |                                 |                               |                          |                                        | Nómina 1 del 1 de Ene al 15 de Ene del 07 | $\checkmark$        |

**Fig. 42 Reporte de la primera nómina quincenal del año.** 

Para disminuir la incertidumbre de posibles errores en la captura de las tablas, tarifas o fórmulas; se decidió que se tendría que verificar el resultado que proporcionó el programa de nómina determinando de diversas maneras los cálculos y así comparar los resultados.

#### *Retención de ISR a empleados.*

Para verificar que los cálculos referentes al ISR arrojados en la primera nómina fueran correctos se optó por determinar éste impuesto en una hoja de Excel (Fig. 43), en base a los puestos existentes en la empresa.

La determinación de la retención por concepto de ISR a los empleados se hizo siguiendo los lineamientos de la ley respectiva.

| Zoom<br>Anterior<br>Imprimir<br>Configurar<br>Márgenes<br>Saltos de página<br>Ayuda<br>Siquiente<br>Cerrar<br><b>BEGUCIA SA DE CV</b><br>CALCULO QUINCENAL DE I.S.R. SOBRE S y S 2007<br><b>DIRECTOR</b><br><b>NOMBRE</b><br><b>GENERAL</b><br><b>IEFE DE AREA</b><br><b>ENCARGADO</b><br>OPERARIO \ AUX<br>(CALCULO 2007)<br>(CALCULO 2007)<br>6.000.00<br>4.500.00<br>300000<br>$S\sqrt{S}$<br>1,650.00<br>Otros Ingresos<br>6,000.00<br>4,500.00<br>3000.00<br>1,650.00<br>Ingresos Acumulables<br>6,000.00<br>4,500.00<br>3,000.00<br>1,650.00<br>Base<br>Sueldo diario<br>400<br>300<br>200<br>110<br>CALCULO DE ISR ANUAL 2006<br>6,000.00<br>4,500.00<br>3,000.00<br>1,650.00<br>Ingresos del Ejercicio Gravados<br>4,244.11<br>4244.11<br>2.077.51<br>244 81<br>LIM. INF.<br>1,405.19<br>1,755.89<br>255.89<br>922.49<br>28.00%<br>28,00%<br>17.00%<br>10.00%<br>%TABLA<br>491.65<br>71.65<br>156.82<br>14052<br>IM.<br>606.45<br>606.45<br>190.65<br>735<br>C. FUA<br>347.47<br>147.27<br>1,093.10<br>673.10<br>IMPUESTO ART 177<br>523.33<br>338.97<br>173.66<br>7386<br>Subsidio<br>200 70<br>0.00<br>0.00<br>145.35<br>CAS.<br>339.12<br>574.77<br>$-12669$<br>28.46<br>Sdo a Cargo ó (CAS a Favor)<br>0.00<br>0.00<br>0 M<br>0.00<br>Menos Retenciones en el Eiercicio:<br>574.77<br>339.12<br>28.46<br>$-126.69$<br>Saldo a CARGO o (A FAVOR) del Trabaj<br>SUBSIDIO Art 178<br>6,000.00<br>4,500.00<br>3,000.00<br>1,650.00<br>Ingresos del Ejercicio Gravados<br>5,081.41<br>4244.11<br>2,077.51<br>244 81<br>LIM. INF.<br>922.49<br>918.59<br>255.89<br>1,405.19<br>Excedente del LI Art 178<br>28.00%<br>28.00%<br>17.00%<br>10.00%<br>%TABLA (S/Atticulo 177 conforme a los hg)<br>257.21<br>71.65<br>156.82<br>14052<br>Impuesto Marginal<br>40.00%<br>50.00%<br>50.00%<br>50.00%<br>x % De Subsidio S Ampto Marginal<br>102.88<br>7026<br>35.82<br>7841<br>Subsidio S/Imp Marg<br>303.15<br>95.25<br>420.45<br>3.60<br>Cuota Fija<br>523.33<br>173.66<br>73.86<br>338.97<br>Subsidio 100%<br>523.33<br>339.97<br>173.66<br>73.86<br>Subsidio Acreditable<br>0.00<br>0.00<br>0.00<br>000<br>Subsidio No Acreditable de S y S<br>Subsidio Acreditable 100%<br>523.33<br>338.97<br>173.66<br>73.86 | <b>N</b> Microsoft Excel - EMPLEADOS DE A MENTIS |  |  | $-1$ a |
|----------------------------------------------------------------------------------------------------|--------------------------------------------------|--|--|--------|
|                                                                                                    |                                                  |  |  |        |
|                                                                                                    |                                                  |  |  |        |
|                                                                                                    |                                                  |  |  |        |
|                                                                                                    |                                                  |  |  |        |
|                                                                                                    |                                                  |  |  |        |
|                                                                                                    |                                                  |  |  |        |
|                                                                                                    |                                                  |  |  |        |
|                                                                                                    |                                                  |  |  |        |
|                                                                                                    |                                                  |  |  |        |
|                                                                                                    |                                                  |  |  |        |
|                                                                                                    |                                                  |  |  |        |
|                                                                                                    |                                                  |  |  |        |
|                                                                                                    |                                                  |  |  |        |
|                                                                                                    |                                                  |  |  |        |
|                                                                                                    |                                                  |  |  |        |
|                                                                                                    |                                                  |  |  |        |
|                                                                                                    |                                                  |  |  |        |
|                                                                                                    |                                                  |  |  |        |
|                                                                                                    |                                                  |  |  |        |
| Vista previa: página 1 de 1<br>MAY NUM                                                                                                    |                                                  |  |  |        |

**Fig. 43 Retención de ISR sobre Sueldos y Salarios quincenal.** 

# *Cuotas al IMSS, SAR e INFONAVIT.*

De la misma forma que se verificó que los datos del ISR arrojados por el sistema fueran correctos, se realizó el cálculo de la retención al trabajador de las cuotas del IMSS en una hoja de Excel y así detectar posibles errores en las fórmulas introducidas al programa de nómina (Fig. 44).

| $\begin{bmatrix} 0 \\ 0 \\ 0 \end{bmatrix} = \begin{bmatrix} 1 \\ 0 \\ 0 \end{bmatrix} \begin{bmatrix} 1 \\ 0 \\ 0 \end{bmatrix} = \begin{bmatrix} 1 \\ 0 \\ 0 \end{bmatrix} = \begin{bmatrix} 1 \\ 0 \\ 0 \end{bmatrix} \begin{bmatrix} 1 \\ 0 \\ 0 \end{bmatrix}$<br>$\bar{\mathbf{v}}$<br>$\Box$<br>Vista preliminar |                                                                         |                                               |                | EMPLEADOS DE A MENTIS.xls [Modo de compatibilidad] - Microsoft Excel |                       |                 |                           |                                  |             |          | $\Box$ | $\mathbb X$<br>$\circledcirc$ |
|----------------------------------------------------------------------------------------------------|-------------------------------------------------------------------------|-----------------------------------------------|----------------|----------------------------------------------------------------------|-----------------------|-----------------|---------------------------|----------------------------------|-------------|----------|--------|-------------------------------|
| Imprimir Configurar<br>Zoom<br>página<br>Imprimir<br>Zoom                                                                                                    | Página siguiente<br>Página anterior<br>Mostrar márgenes<br>Vista previa | $\vert x \vert$<br>Cerrar vista<br>preliminar |                |                                                                      |                       |                 |                           |                                  |             |          |        |                               |
| CALCULO QUINCENAL DE CUOTAS DEL IMSS CORRESPONDIENTES AL TRABAJADOR.<br>SMGVDF:                                                                                                    | <b>BEGUCIA SA DE CV</b><br>50.57                                        |                                               |                |                                                                      |                       |                 |                           |                                  |             |          |        |                               |
| <b>PUESTO</b>                                                                                                    | <b>SUELDO</b><br><b>DIARIO</b>                                          | S.D.I. DIAS                                   | C.F.<br>0.0056 | G.M.P.<br>0.003750                                                   | P.D.<br>0.0025        | I.V.<br>0.00625 | CES.Y<br>VEJEZ.<br>0.0125 | TOTAL<br>RET. DEL<br><b>IMSS</b> | R.T.        | G.P.S    |        |                               |
| <b>DIRECTOR</b><br><b>GENERAL</b>                                                                                                    |                                                                         | 400.00 418.08 15                              | 22.38          | 23.517                                                               |                       | 15.678 39.1950  | 70.55                     | 171.32                           | 291.82      | 62.71    |        |                               |
| <b>JEFE DE AREA</b>                                                                                                    |                                                                         | 300.00 313.56 15                              | 13.60          | 17.64                                                                | 11.7585 29.3963       |                 | 520                       | 125.30                           | 218.86      | 47.03    |        |                               |
| <b>ENCARGADO</b>                                                                                                    |                                                                         | 200 209.04 15                                 | 4.82           | 11.76                                                                |                       | 7.839 19.5975   | 35.28                     | 79.29                            | 145.91      | 31.36    |        |                               |
| OPERARIO \ AUX                                                                                                    |                                                                         | 110 114.97 15                                 | 0.00           |                                                                      | 6.47 4.311375 10.7784 |                 | 19.40                     | 40.96                            | 80.25       | 17.25    |        |                               |
|                                                                                                    |                                                                         |                                               |                |                                                                      |                       |                 |                           |                                  |             |          |        |                               |
| Vista previa: página 1 de 1                                                                                                    |                                                                         |                                               |                |                                                                      |                       | ш               |                           |                                  | Alejar 100% | $\Theta$ |        | Ð                             |

**Fig. 44 Retención cuota IMSS quincenal.** 

Después de corroborar que los datos determinados en las hojas de Excel, tanto las retenciones de ISR e IMSS coincidieran con lo arrojado por el programa ASPEL-NOI se crearon los períodos siguientes de la nómina. Para esto se selecciona la opción "creación del siguiente período" desde el menú "Procesos" o tecleando el comando "Alt+P+C", el programa solicita aceptar la creación y la fecha del período.

En el programa NOI se determinó el pago mensual de las cuotas al IMSS (Fig. 45) para comparar que el resultado fuera el mismo que la liquidación enviada por el instituto y lo arrojado por el SUA.

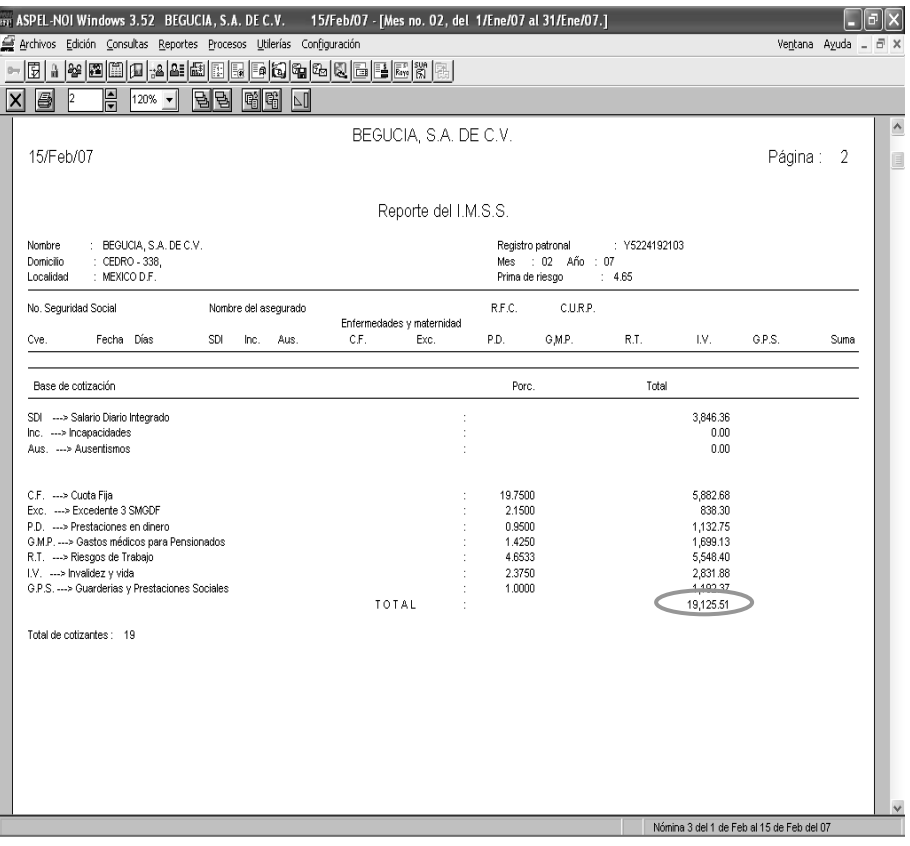

**Fig. 45 Reporte mensual de cuotas al IMSS.** 

Para realizar el reporte del pago mensual en el sistema se tiene que seleccionar la opción "I.M.S.S" en el menú "Reportes" y en seguida la opción "Reporte I.M.S.S..." con el comando "Alt+R+I+R", el sistema desplegará una ventana en la cual se deberá seleccionar si el reporte es el correspondiente al mes anterior o en todo caso seleccionar un rango entre fechas.

Se calculó el pago bimestral del INFONAVIT y Cesantía y Vejez (Fig. 46) en el programa NOI para corroborar que el resultado determinado coincidiera con el SUA y la liquidación proporcionada por el Instituto.

Para obtener el reporte del INFONAVIT y el SAR se tiene que seleccionar la opción "Aportaciones y Depósitos" del menú "Reportes" y en seguida la opción "Aportaciones al SAR" o el comando "Alt+R+A+A" y del mismo modo que en el reporte del IMSS el programa presenta una ventana en la que se debe seleccionar el período el número del reporte.

|      | BIR ASPEL-NOI Windows 3.52 BEGUCIA, S.A. DE C.V. |      |                                 |                                                                      |           |                      |          |                                | 15/Mar/07 - [Reporte de SAR e INFONAVIT del 1/Ene/07 al 28/Feb/07] |                                           |                        |
|------|--------------------------------------------------|------|---------------------------------|----------------------------------------------------------------------|-----------|----------------------|----------|--------------------------------|--------------------------------------------------------------------|-------------------------------------------|------------------------|
|      |                                                  |      |                                 | Archivos Edición Consultas Reportes Procesos Utilerías Configuración |           |                      |          |                                |                                                                    |                                           | Ventana Ayuda _<br>a x |
| न्न  | 匰<br>P.<br>圈<br>å                                | 倔    | $-2 2 $<br>圖<br>P.              | Ha                                                                   |           | B 비지 리즈 B B B B B B  |          |                                |                                                                    |                                           |                        |
| ×    | 붜<br>5                                           | 110% | P.<br>$\blacktriangledown$      | 嗋<br>翩<br>呂<br>۱Δ                                                    |           |                      |          |                                |                                                                    |                                           |                        |
| A    | 010107                                           | 59   | 313.56                          | $\circ$<br>$\bf{0}$                                                  | 370.00    | 790.88               | 1,160.88 | 925.01<br>$\ddot{\phantom{a}}$ | 0.00                                                               | 925.01                                    | ٨                      |
|      | 96 98 84 0015                                    |      |                                 | ELEUTERIO TEODOSIO ESTRADA CARDENAS                                  |           | EACE880731           |          |                                | EACE880731                                                         |                                           | $\pmb{\pm}$            |
| А    | 010107                                           | 59   | 114.97                          | 0<br>٥                                                               | 135.67    | 289.99               | 425.66   | 339.17<br>$\ddot{\phantom{a}}$ | 0.00                                                               | 339.17                                    |                        |
| А    | 39 07 50 634<br>010107                           | 59   | 114.97                          | ESTEBAN PEREZ MONSTRUO<br>n<br>0                                     | 135.67    | PEME761012<br>289.99 | 425.66   | 339.17                         | PEME761012<br>0.00                                                 | 339.17                                    |                        |
|      | 90 98 70 0189                                    |      |                                 | FABIAN ALMANZA HERNANDEZ                                             |           | AAHF800120           |          |                                | AAHF800120                                                         |                                           |                        |
| А    | 010107                                           | 59   | 418.08                          | n<br>0                                                               | 493.34    | 1.054.51             | 1,547.84 | 1.233.34                       | 0.00                                                               | 1.233.34                                  |                        |
|      | 64 85 66 3955 0                                  |      |                                 | GABRIELA XIMENA MENDOZA ANDRADE                                      |           | MEAG790324           |          |                                | MEAG790324MDF                                                      |                                           |                        |
| А    | 010107                                           | 59   | 114.97                          | $\Omega$<br>0                                                        | 135.67    | 289.99               | 425.66   | 339.17                         | 0.00                                                               | 339.17                                    |                        |
|      | 39 92 68 2579                                    |      | ISRAEL CARREOLA CRUZ            | n                                                                    |           | CACI821130<br>527.25 |          |                                | CACI821130                                                         |                                           |                        |
| А    | 010107<br>68 97 78 1941                          | 59   | 209.04                          | ٥<br>JESUS ESPINOZA MANJARREZ                                        | 246.67    | EIMJ850714           | 773.92   | 616.67                         | 0.00<br>EIMJ850714                                                 | 616.67                                    |                        |
| А    | 010107                                           | 59   | 114.97                          | $\Omega$<br>0                                                        | 135.67    | 289.99               | 425.66   | 339.17                         | 0.00                                                               | 339.17                                    |                        |
|      | 50 80 59 0302                                    |      | JONATHAN DIAZ ESCUTIA           |                                                                      |           | DIEJ881015           |          |                                | DIEJ881015                                                         |                                           |                        |
| А    | 010107                                           | 59   | 209.04                          | $\bf{0}$<br>n                                                        | 246.67    | 527.25               | 773.92   | 616.67                         | 0.00                                                               | 616.67                                    |                        |
|      | 88 83 59 1102                                    |      |                                 | JOSE ALBERTO MARTINEZ SALAZAR                                        |           | MASA850529           |          |                                | SAMA850529                                                         |                                           | $\Box$                 |
| A    | 010107                                           | 59   | 313.56                          | $\bf{0}$<br>$^{\circ}$                                               | 370.00    | 790.88               | 1,160.88 | 925.01                         | 0.00                                                               | 925.01                                    |                        |
|      | 15 71 53 0861                                    |      | JUAN AXEL GOMEZ GOMEZ           |                                                                      |           | GOGJ850531           |          |                                | GO GJ850531                                                        |                                           |                        |
| А    | 010107<br>48 05 91 0060                          | 59   | 114.97                          | $\mathbf{0}$<br>0<br>PEDRO HERNANDEZ CARREOLA                        | 135.67    | 289.99<br>HECP680202 | 425.66   | 339.17                         | 0.00<br>HECP680202                                                 | 339.17                                    |                        |
| А    | 010107                                           | 59   | 114.97                          | n<br>0                                                               | 135.67    | 289.99               | 425.66   | 339.17                         | 0.00                                                               | 339.17                                    |                        |
|      | 20 92 71 0317                                    |      |                                 | RICARDO ANQUIANO ARAGON                                              |           | AUAR850215           |          |                                | AUAR850215                                                         |                                           |                        |
| А    | 010107                                           | 59   | 209.04                          | 0<br>0                                                               | 246.67    | 527.25               | 773.92   | 616.67                         | 0.00                                                               | 616.67                                    |                        |
|      | 96 07 88 3790                                    |      |                                 | ROBERTO BALTAZAR RODRIGUEZ                                           |           | BARR800102           |          |                                | BARR800102                                                         |                                           |                        |
| А    | 010107                                           | 59   | 343.56                          | n<br>Ω                                                               | 370.00    | 790.88               | 1.160.88 | 925.01                         | 0.OO                                                               | 925.01                                    |                        |
| А    | 64 81 64 4681<br>010107                          | 59   | RODRIGO BLANCO GARCIA<br>209.04 | $\Omega$<br>n.                                                       | 246.67    | BAGR780323<br>527.25 | 773.92   | 616.67<br>$\cdot$              | <b>BAGR780323</b><br>0.00                                          | 616.67                                    |                        |
|      | 95 07 88 3790 3                                  |      | SUSANA APEBAS MENDEZ            |                                                                      |           | AEMS820120           |          |                                | AEMS820120HDF                                                      |                                           |                        |
| А    | 010107                                           | 59   | 114.97                          | $\Omega$<br>0                                                        | 135.67    | 289.99               | 425.66   | 339.17                         | 0.00                                                               | 339.17                                    |                        |
|      | 88 86 67 1846                                    |      |                                 | VICENTE RIVERA HERNANDEZ                                             |           | RIHV710301           |          |                                | RIHV710301                                                         |                                           |                        |
| А    | 010107                                           | 59   | 209.04                          | $\bf{0}$<br>0                                                        | 246.67    | 527.25               | 773.92   | 616.67<br>$\mathcal{L}$        | 0.00                                                               | 616.67                                    |                        |
|      |                                                  |      |                                 |                                                                      |           |                      |          |                                |                                                                    |                                           |                        |
|      | Total a Pagar de RCV                             |      |                                 |                                                                      | 14,240.17 |                      |          | Aportación Patronal S/Crédito  |                                                                    | 11,346.75                                 |                        |
|      | Total a Pagar de INFONAVIT                       |      |                                 |                                                                      | 11.346.75 |                      |          | Aportación Patronal C/Crédito  |                                                                    | 0.00                                      |                        |
|      | Total a Pagar                                    |      |                                 |                                                                      | 25,586.92 |                      |          | Amortización                   |                                                                    | 0.00                                      |                        |
|      |                                                  |      |                                 |                                                                      |           |                      |          | Total a pagar de INFONAVIT     |                                                                    | 11.346.75                                 |                        |
|      | Total de Trabajadores --- > 19                   |      |                                 |                                                                      |           |                      |          | Total de Acreditados --- >     | $^{\circ}$                                                         |                                           |                        |
| SDI  | …>                                               |      | Salario Diario Integrado        |                                                                      |           |                      |          |                                |                                                                    |                                           |                        |
| Inc. | …>                                               |      | Incapacidades                   |                                                                      |           |                      |          |                                |                                                                    |                                           |                        |
| Aus. | >                                                |      | Ausentismos                     |                                                                      |           |                      |          |                                |                                                                    |                                           |                        |
|      | C.y.V.<br>$\rightarrow$                          |      | Cesantia y Vejez                |                                                                      |           |                      |          |                                |                                                                    |                                           |                        |
|      | %o C.F.<br>$$ >                                  |      | Porcentaje o Cuota Fija         |                                                                      |           |                      |          |                                |                                                                    |                                           | H                      |
|      |                                                  |      |                                 |                                                                      |           |                      |          |                                |                                                                    |                                           | $\checkmark$           |
|      |                                                  |      |                                 |                                                                      |           |                      |          |                                |                                                                    |                                           |                        |
|      |                                                  |      |                                 |                                                                      |           |                      |          |                                |                                                                    | Nómina 5 del 1 de Mar al 15 de Mar del 07 |                        |

**Fig. 46 Reporte bimestral de cuotas al INFONAVIT y Cesantía en Edad Avanzada y Vejez.**

Cuando se tuvo la certeza de que las tablas habían sido ingresadas de forma correcta y después de haber sido comprobadas de diversas maneras se continuó generando todos y cada uno de los períodos de la nómina hasta lo que había transcurrido del año, para de ahí en adelante registrarlos iguales.

Se imprimieron los recibos de la nómina para que al momento de entregar a los empleados la remuneración económica éstos firmaran sus recibos respectivos ya que anteriormente no se les solicitaba a los trabajadores que firmaran de recibido por la entrega de sus emolumentos. Además los empleados no tenían un comprobante con el cual pudieran amparar una relación laboral.

Para generar en el NOI los recibos de nómina (Fig. 47) de cada uno de los trabajadores es necesario seguir el siguiente procedimiento: seleccionar la opción "Recibos" del menú "Consultas" o con el comando "Alt+C+E" y seleccionar la clave del trabajador del que se desee imprimir el recibo.

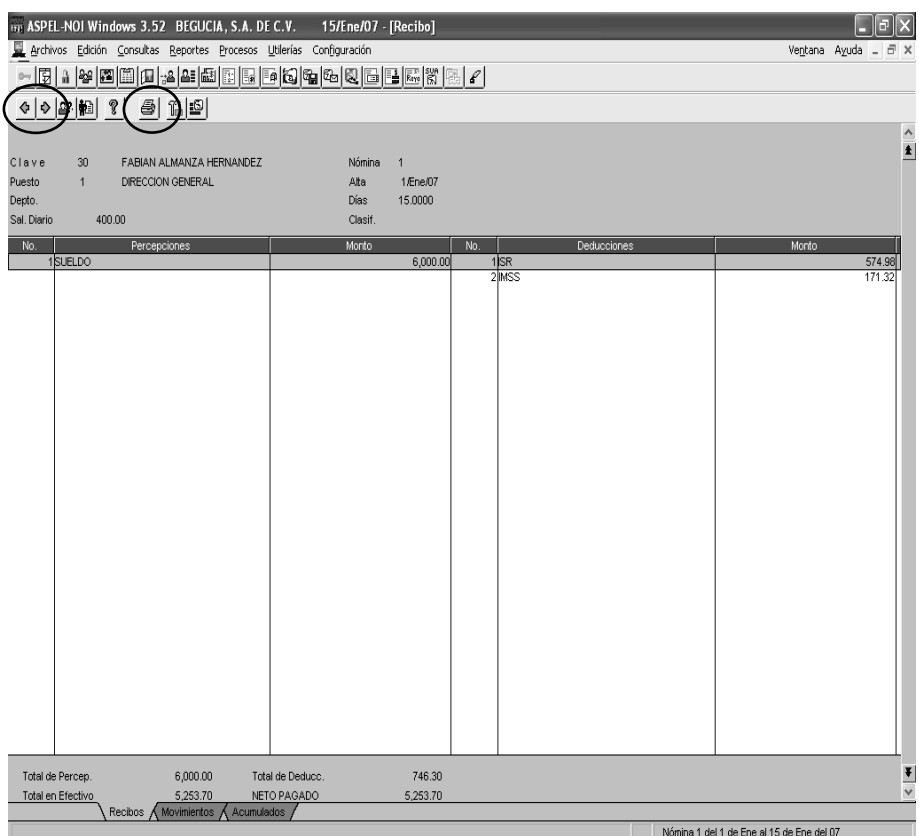

## **Fig. 47 Recibo de nómina.**

La pantalla anterior muestra las percepciones y deducciones del trabajador, el período de la nómina. Para imprimir el recibo se da clic en el botón de con el dibujo de la impresora. Además desde ésta pantalla el usuario puede desplazarse de un trabajador a otro con las flechas de anterior y siguiente que aparecen en la barra de herramientas en la parte superior de la pantalla.

Al trabajador se les entrega el recibo de nómina generado por el programa el cual les sirve de comprobante de ingresos, pero la empresa le solicita a cada trabajador que firme el reporte de recibos de nómina (Fig. 48) para poder comprobar que el trabajador recibió su sueldo de manera integra. Para obtener el reporte de los recibos de nómina, se selecciona la opción "Recibos de nómina" desde el menú "Reportes" o tecleando " $Alt + R + R$ ".

| m: ASPEL-NOI Windows 3.52 BEGUCIA, S.A. DE C.V. 15/Ene/07 - [Formatos de ASPEL-NOI Windows]<br>Archivos Edición Consultas Reportes Procesos Utilerías Configuración |                 |                       |                  |                                   | Ventana Ayuda _<br>a x                    |
|----------------------------------------------------------------------------------------------------|-----------------|-----------------------|------------------|-----------------------------------|-------------------------------------------|
| 녞<br>8<br>110%<br>$\overline{\phantom{a}}$                                                                                                    | 硝酯<br><b>BB</b> | $\mathbb{Z}$          |                  |                                   |                                           |
|                                                                                                    |                 | BEGUCIA, S.A. DE C.V. |                  |                                   | $\overline{\phantom{a}}$                  |
| FABIAN ALMANZA HERNANDEZ                                                                                                    |                 | AAHF800120            | 9098700189       | FABIAN ALMANZA HERNANDEZ          | $\boxed{\blacksquare}$                    |
| 30                                                                                                    | 15.00           | 1/Ene/07              | 15/Ene/07<br>al. | AAHF800120<br>9098700189          |                                           |
| SUELDO                                                                                                    | 6,000.00        | ISR<br><b>MSS</b>     | 574.98<br>171.32 | 30<br>15/Ene/07<br>1/Ene/07<br>al |                                           |
|                                                                                                    |                 |                       |                  |                                   |                                           |
|                                                                                                    |                 |                       |                  |                                   |                                           |
|                                                                                                    | 6,000.00        |                       | 746.30           | 746.30<br>6,000.00                |                                           |
|                                                                                                    |                 |                       | 5,253.70         | 5,253.70                          |                                           |
|                                                                                                    |                 | BEGUCIA, S.A. DE C.V. |                  |                                   |                                           |
| EDUARDO FLORES MORALES                                                                                                    |                 | FOME830220            | 3384674800       | EDUARDO FLORES MORALES            |                                           |
| 31                                                                                                    | 15.00           | 1/Ene/07              | 15/Ene/07<br>al. | FOME830220<br>3384674800          |                                           |
| SUELDO                                                                                                    | 4,500.00        | ISR<br><b>MSS</b>     | 339.17<br>125.30 | 31<br>15/Ene/07<br>1/Ene/07<br>al |                                           |
|                                                                                                    |                 |                       |                  |                                   |                                           |
|                                                                                                    |                 |                       |                  |                                   | $\vee$                                    |
|                                                                                                    |                 |                       |                  |                                   | Nómina 1 del 1 de Ene al 15 de Ene del 07 |

**Fig. 48 Reportes de Recibos de nómina.**

En algunas ocasiones en que las obras estaban retiradas y en el caso de ser empleados contratados para realizar algún proyecto de forma eventual y si el número de obreros en una obra era alto, se decidía que lo mejor sería que se llevará el control simplemente con una lista de raya quincenal (Fig. 49). Para obtener ésta lista en el programa NOI se debe seleccionar la opción de "Formatos" del menú "Reportes" y en seguida "Lista de Raya" o con el comando "Alt+R+O+R", entonces el programa presenta una ventana en la cual se debe seleccionar desde y hasta cual empleado se quiere incluir en la lista. En ésta relación presentada por el programa sólo se hace referencia del importe neto a pagar por trabajador sin proporcionar el concepto de las deducciones, ni el importe.

| Ð<br>$\vert\mathsf{x}\vert$ | 팀           | an ASPEL-NOI Windows 3.52 BEGUCIA, S.A. DE C.V. 15/Ene/07 - [Formatos de ASPEL-NOI Windows]<br>Archivos Edición Consultas Reportes Procesos Utilerías Configuración<br>$\sim$ 5 7 8 8 5 6 6 6 6 6 6 6 6 6 6 6 6 7<br>BB [16] B [4]<br>110%<br>BEGUCIA, S.A. DE C.V. |             |                                           | Ventana Ayu |
|-----------------------------|-------------|----------------------------------------------------------------------------------------------------|-------------|-------------------------------------------|-------------|
|                             |             | Fecha de nomina: 15/Ene/07<br>Lista de raya                                                                                                    | Pagina:     | 1                                         |             |
|                             | Nomina:     | 1                                                                                                    |             |                                           |             |
|                             |             | Clave Nombre del trabajador                                                                                                    | Neto pagado | Firma                                     |             |
|                             |             |                                                                                                    |             |                                           |             |
|                             | 33          | JOSE ALBERTO MARTINEZ SALAZAR                                                                                                    | 4.035.53    |                                           |             |
|                             | 34          | ALEXIS MIGUEL PEREZ PEREZ                                                                                                    | 4,035.53    |                                           |             |
|                             | 35          | ROBERTO BALTAZAR RODRIGUEZ                                                                                                    | 4,035.53    |                                           |             |
|                             | 36          | RICARDO ANQUIANO ARAGON                                                                                                    | 2,892.25    |                                           |             |
|                             | 37          | RODRIGO BLANCO GARCIA                                                                                                    | 2,892.25    |                                           |             |
|                             | 38          | <b>ISRAEL CARREOLA CRUZ</b>                                                                                                    | 2,892.25    |                                           |             |
|                             | 39          | VICENTE RIVERA HERNANDEZ                                                                                                    | 2,892.25    |                                           |             |
|                             | 40          | JONATHAN DIAZ ESCUTIA                                                                                                    | 2,892.25    |                                           |             |
|                             | 41          | ANTONIO OCHOA ZAMORANO                                                                                                    | 2.892.25    |                                           |             |
|                             | 42          | CARLOS AGUILAR MENDEZ                                                                                                    | 1,735.63    |                                           |             |
|                             | $\Lambda$ 2 | IECHC ECDIMATA MANHADDET                                                                                                    | 172562      |                                           |             |
|                             |             |                                                                                                    |             |                                           |             |
|                             |             |                                                                                                    |             | Nómina 1 del 1 de Ene al 15 de Ene del 07 |             |

**Fig. 49 Lista de raya.**

# *Obligaciones de Seguridad Social.*

En lo referente al IMSS cualquier empresa que requiera de los servicios de personal subordinado, debe alinearse a las disposiciones del la Ley del Seguro Social (LSS) y el Reglamento de la Ley del Seguro Social en materia de Afiliación, Clasificación de las Empresas, Recaudación y fiscalización (RACERF), pero además de estas disposiciones las empresas dedicadas en forma permanente o esporádica a la actividad de la construcción deben cumplir con un lineamiento especial para este tipo de instituciones, el Reglamento del Seguro Social Obligatorio para los Trabajadores de la Construcción por Obra y Tiempo Determinado (RTC).

Cualquier persona física o moral estará obligada a registrarse como patrón o sujeto obligado ante el Instituto a partir de que:

I. Empiece a utilizar los servicios de uno o varios trabajadores;

### **(ARTICULO 12 DEL RACERF)**

Además de lo anterior, todas las personas que presten un servicio personal subordinado a otra persona, ya sea física o moral, son sujetos de aseguramiento en el régimen obligatorio.

"Los patrones que se dediquen permanente o esporádicamente a la actividad de la construcción y que contraten trabajadores para obra o tiempo determinado, deberán registrarse en el Instituto con tal carácter y se auto clasificarán, para los efectos del seguro de riesgos de trabajo, en los términos del reglamento correspondiente."

#### **(ARTICULO 6 DEL RTC)**

83

El registro patronal ante el IMSS se deberá realizar dentro de los cinco días hábiles siguientes al día en que la empresa contrate a su primer trabajador.

Para auto clasificarse en el seguro de Riesgo de Trabajo, dependerá de actividad específica a la que se dedica la empresa, para esto está el catálogo de actividades que proporciona el IMSS.

### **CATÁLOGO DE ACTIVIDADES**

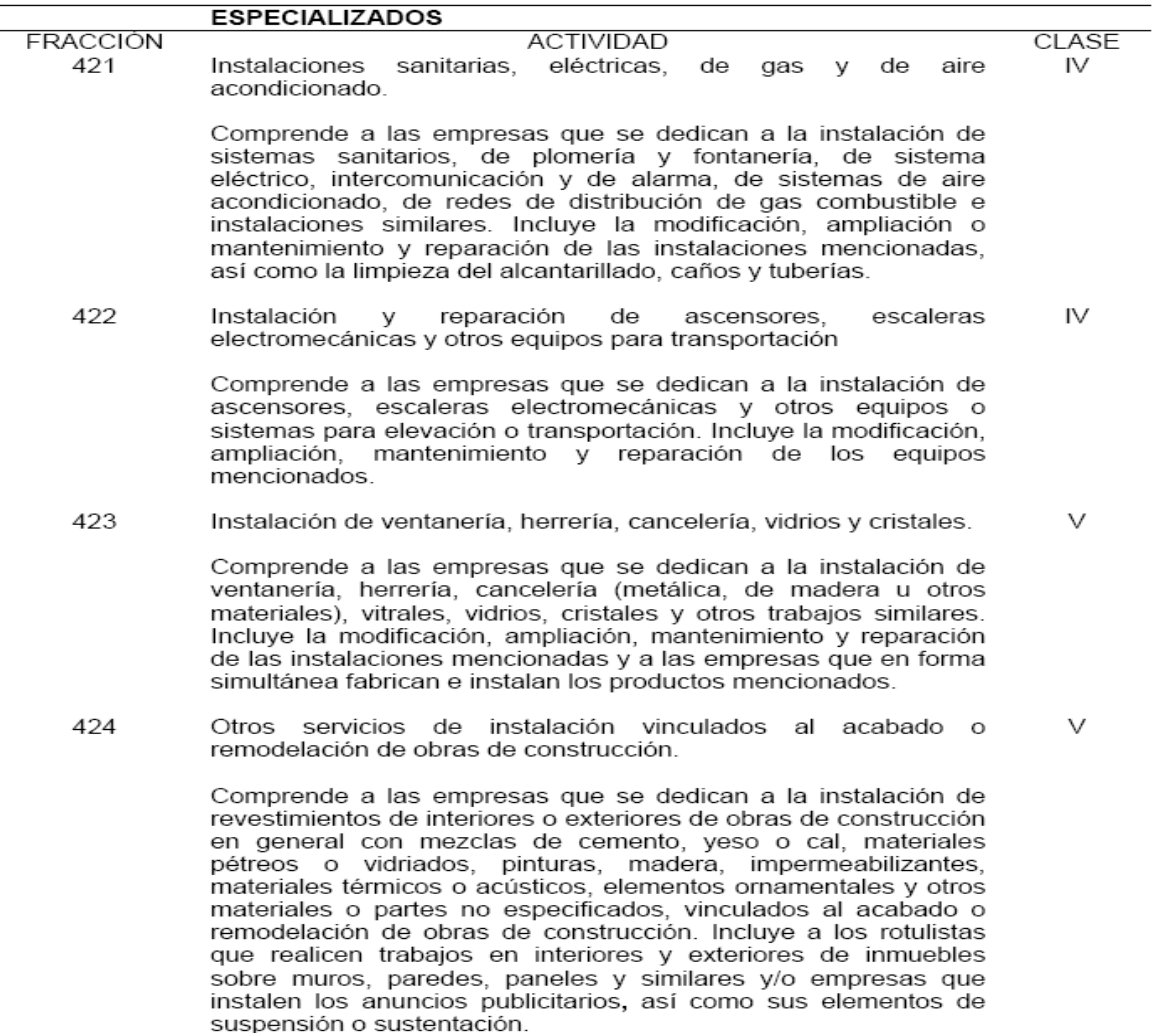

#### **(ARTICULO 196, DEL MACERF)**

Para conocer cual es la prima de riesgo que el patrón debe manejar para realizar el cálculo del pago de las cuotas sobre los empleados que tiene dados de alta ante el IMSS, el instituto presenta en la LSS, la prima media para cada una de las clases.

Al inscribirse por primera vez en el Instituto o al cambiar de actividad, las empresas cubrirán la prima media de la clase que conforme al Reglamento les corresponda, de acuerdo a la tabla siguiente:

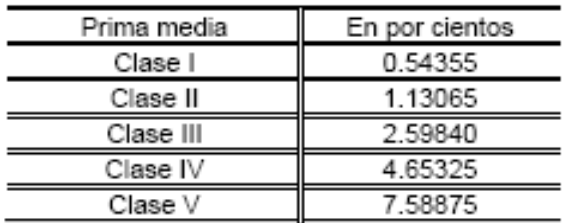

#### **(ARTICULO 73 DE LA LSS)**

En caso de ser inicio de operaciones el patrón utilizara ésta prima (En el caso de Begucia SA de CV la media es 4.65325).

El IMSS maneja unos formatos especiales para todos los avisos y movimientos afiliatorios, los principales que se utilizan para una empresa en el ramo de la construcción son:

 $\checkmark$  AFIL-01 Aviso de inscripción patronal o de modificación en el registro.

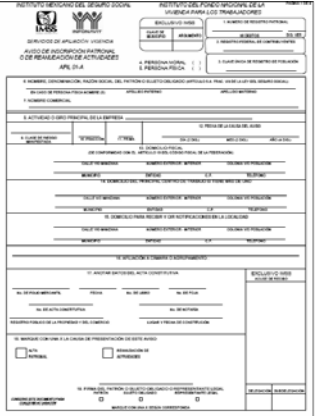

 $\checkmark$  AFIL-02 Aviso de inscripción de los trabajadores.

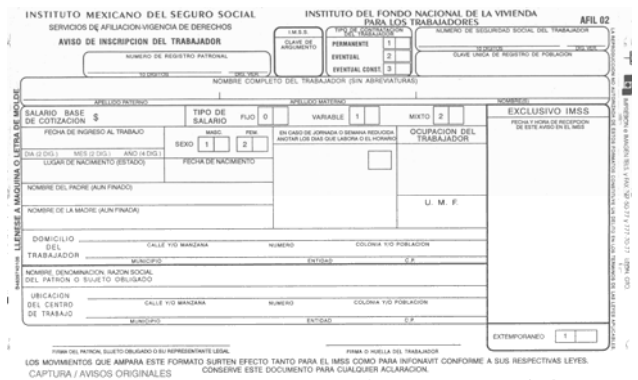

 $\checkmark$  AFIL-04 Aviso de baja del Trabajador.

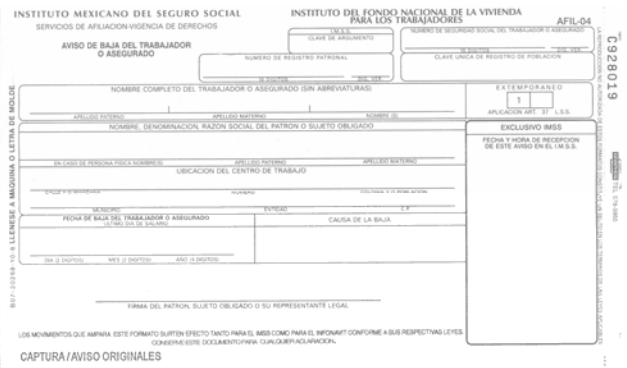

 $\checkmark$  AFIL-15 Notificación del domicilio de la obra.

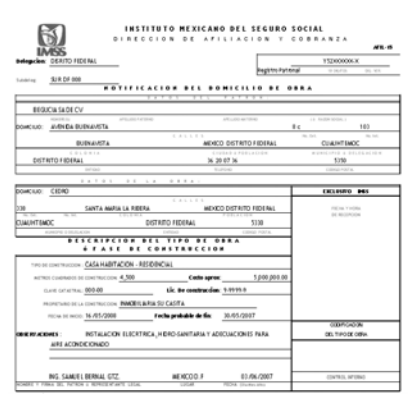

 $\checkmark$  CLEM-01 o SSRT-01-003 Inscripción de las empresas en el seguro de riesgo de trabajo.

La empresa que inicie una obra nueva deberá presentar ante el IMSS un aviso (AFIL-15) en el que se comunique: el domicilio de la obra, la fase de la obra que se vaya a ejecutar, los datos del patrón (registro patronal, denominación o razón social y domicilio fiscal) y los datos de la obra (domicilio de la obra y descripción del tipo de obra); además deberá contener asentados los datos del representante legal de la empresa junto con su firma autógrafa.

De acuerdo con el artículo 45 del RACERF, los trabajadores están obligados a presentar los avisos de inscripción y/o baja de sus trabajadores al IMSS e INFONAVIT en un plazo de cinco días hábiles, después que estos hechos se susciten. La presentación de éstos avisos se deberán presentar en los formatos impresos (AFIL-02 o AFIL-04)

#### *Internet Desde Su Empresa "IDSE".*

Para realizar los movimientos afiliatorios ante el Instituto Mexicano del Seguro Social (IMSS) de manera sencilla, ésta institución pone a disposición de los patrones una aplicación conocida con el nombre de IDSE (Fig. 50) para realizar estas operaciones de forma directa y sin la complicación de tramites engorrosos. Ésta aplicación esta disponible a través de su portal de internet (www.imss.gob.mx) y con solo un certificado digital, que se tramita a través del mismo portal, se puede hacer uso de la aplicación.

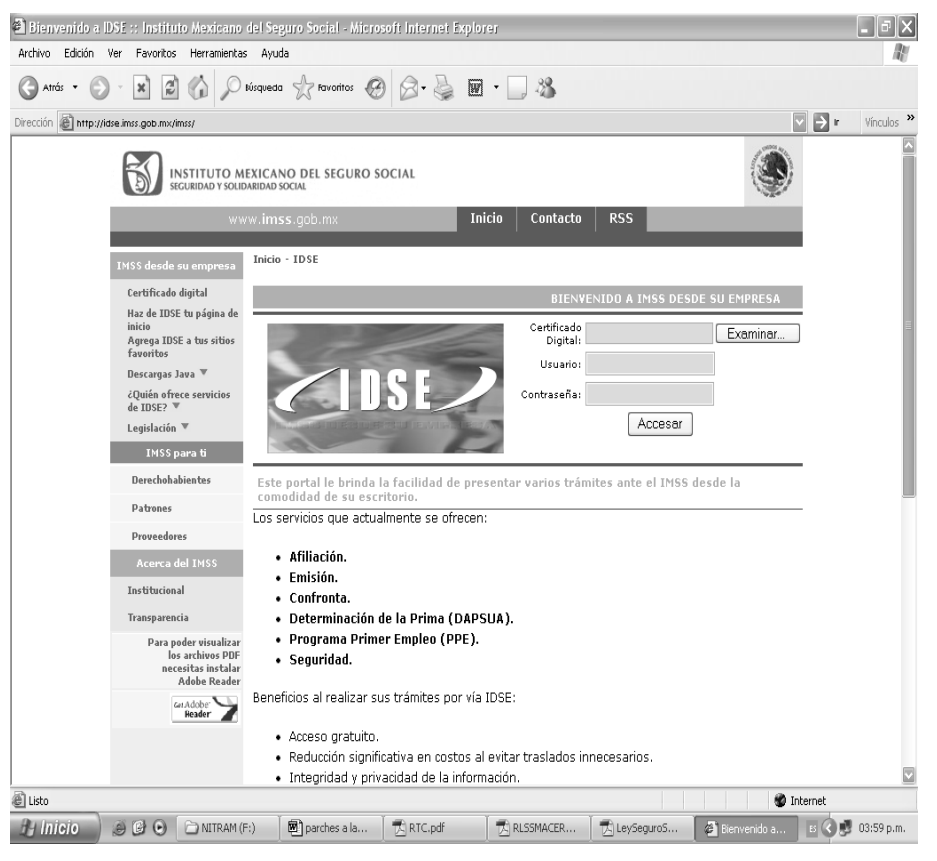

**Fig. 50 IDSE.** 

Una vez que se ha ingresado el certificado digital, el usuario y la contraseña que se solicita para ingresar a la aplicación, el portal despliega un menú con trámites (Fig. 51) que se pueden realizar a través de éste, como son la afiliación, Determinación de la prima en el S.R.T., programa Primer Empleo, entre otras.

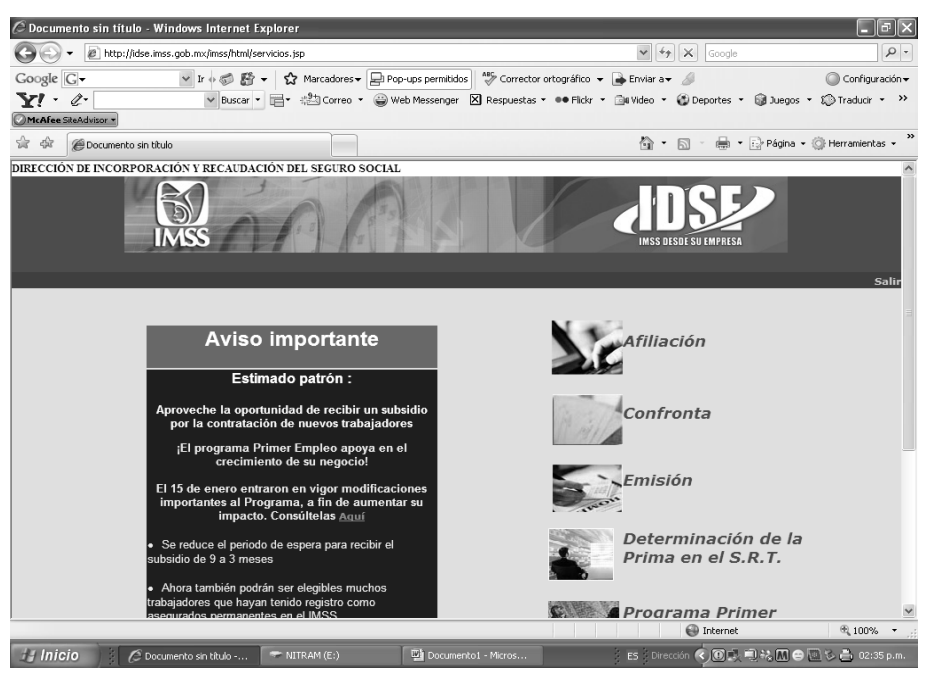

**Fig. 51 Menú de trámites.** 

Después de haber seleccionado la opción "Afiliación" del menú anterior, se despliega una nueva pantalla con nuevas opciones a realizar como la captura y envío de movimientos o consulta de resultados (Fig. 52).

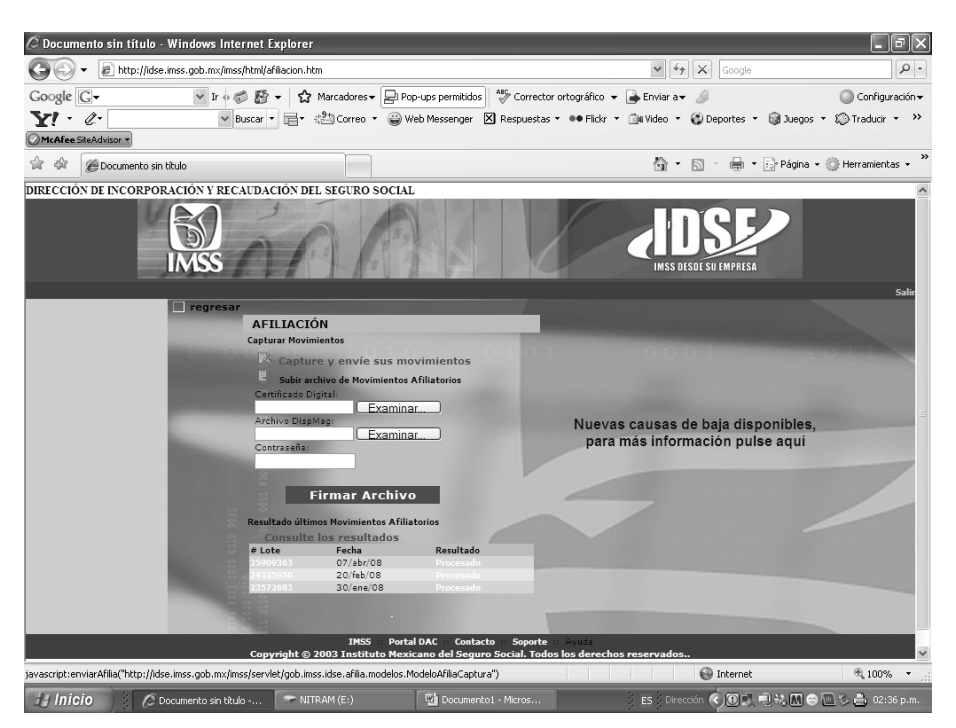

**Fig. 52 Pantalla de afiliación.** 

En la pantalla anterior se debió seleccionar la opción "capture y envíe sus movimientos" para realizar una alta, modificación de salario o una baja. En la siguiente pantalla que el IDSE despliega, se deben capturar los campos solicitados con los datos de los trabajadores a registrar o dar de baja, en algunos campos solo hay que seleccionar una de las opciones que se muestran (Fig. 53).

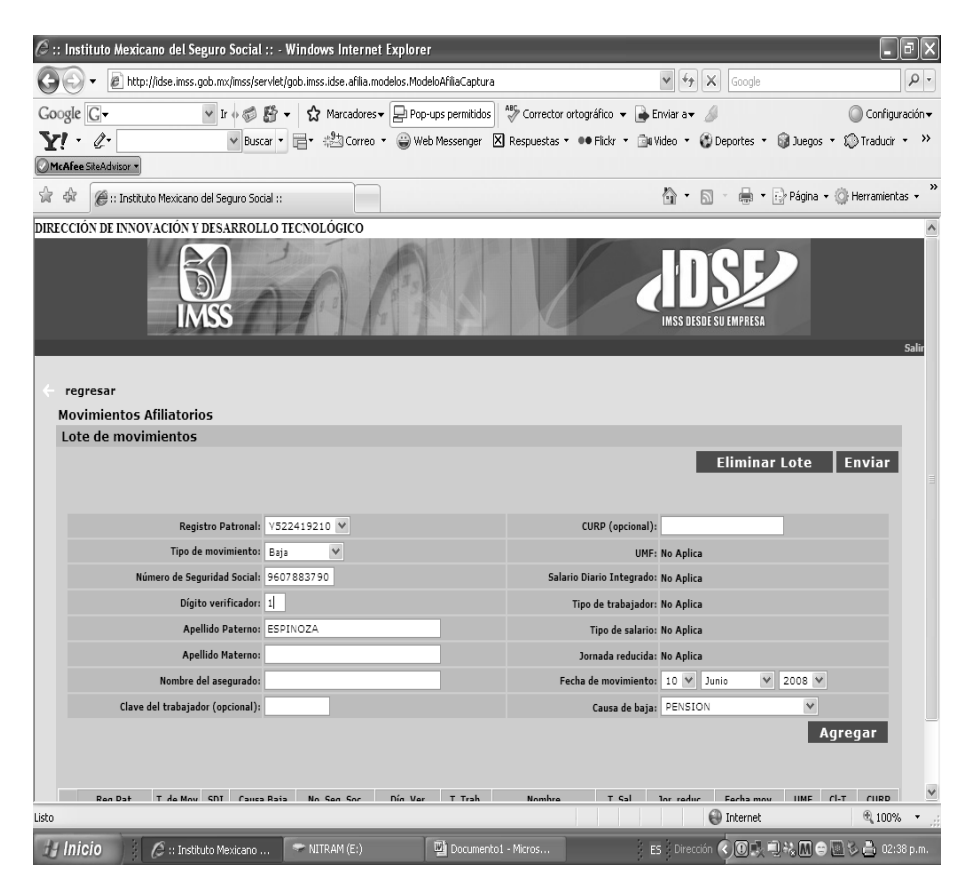

**Fig. 53 Pantalla de captura de datos.** 

La aplicación permite la realización de varios movimientos de afiliación en la misma sesión, solo seleccionar el botón "agregar" se limpian los campos para poder capturar los datos del un nuevo trabajador a afectar (Fig. 54).

|   |                                           |                    |              |                               | $\oslash$ :: Instituto Mexicano del Seguro Social :: - Windows Internet Explorer          |                              |                          |                        |                                                                                                    |                               |                                |                                                            |                   |         |                          |                                      | E        |
|---|-------------------------------------------|--------------------|--------------|-------------------------------|-------------------------------------------------------------------------------------------|------------------------------|--------------------------|------------------------|----------------------------------------------------------------------------------------------------|-------------------------------|--------------------------------|------------------------------------------------------------|-------------------|---------|--------------------------|--------------------------------------|----------|
|   |                                           |                    |              |                               | [9] http://idse.imss.gob.mx/imss/servlet/gob.imss.idse.afilia.modelos.ModeloAfiliaCaptura |                              |                          |                        |                                                                                                    |                               |                                | $4 + X$<br>$\checkmark$                                    | Google            |         |                          |                                      | $\rho$ . |
|   | Google G-<br>YI - 2<br>McAfee SiteAdvisor |                    |              |                               |                                                                                           |                              |                          |                        | v Ir + S Enviar a v → Corrector ortográfico v → Enviar a v<br>▼ Buscar ▼ 금 • 地 Correo ▼ ● Web Messenger ■ Respuestas ▼ ● Flickr ▼ ● Nudeo ▼ ● Deportes ▼ ● Duegos ▼ ● Traducir ▼ → |                               |                                |                                                            |                   |         |                          | Configuración v                      |          |
| ☆ | 88 -                                      | Bajas Afiliatorias |              |                               |                                                                                           | :: Instituto Mexicano del  X |                          |                        |                                                                                                    |                               |                                |                                                            |                   |         |                          | ☆ • 同 • 曲 • Página • GHerramientas • |          |
|   |                                           |                    |              |                               |                                                                                           |                              |                          |                        |                                                                                                    |                               |                                | <b>Eliminar Lote</b>                                       |                   |         | Enviar                   |                                      |          |
|   |                                           |                    |              |                               |                                                                                           |                              |                          |                        |                                                                                                    |                               |                                |                                                            |                   |         |                          |                                      |          |
|   |                                           |                    |              | Registro Patronal: Y522419210 | $\checkmark$                                                                              |                              |                          |                        |                                                                                                    | CURP (opcional):              |                                |                                                            |                   |         |                          |                                      |          |
|   |                                           |                    |              | Tipo de movimiento: Baja      | $\checkmark$<br>Número de Seguridad Social 3990750634                                     |                              |                          |                        | Salario Diario Integrado: No Aplica                                                                                                    | <b>UMF: No Aplica</b>         |                                |                                                            |                   |         |                          |                                      |          |
|   |                                           |                    |              | Dígito verificador: 7         |                                                                                           |                              |                          |                        |                                                                                                    | Tipo de trabajador: No Aplica |                                |                                                            |                   |         |                          |                                      |          |
|   |                                           |                    |              | Apellido Paterno: TORRES      |                                                                                           |                              |                          |                        |                                                                                                    | Tipo de salario: No Aplica    |                                |                                                            |                   |         |                          |                                      |          |
|   |                                           |                    |              | Apellido Materno: SANCHEZ     |                                                                                           |                              |                          |                        |                                                                                                    | Jornada reducida: No Aplica   |                                |                                                            |                   |         |                          |                                      |          |
|   |                                           |                    |              | Nombre del asegurado: ALFONSO |                                                                                           |                              |                          |                        |                                                                                                    |                               | Fecha de movimiento: 4 V Junio | $\vee$ 2006 $\vee$<br>Causa de baja: SEPARACION VOLUNTARIA |                   |         |                          |                                      |          |
|   |                                           |                    |              |                               |                                                                                           |                              |                          |                        |                                                                                                    |                               |                                |                                                            |                   |         |                          |                                      |          |
|   |                                           |                    |              |                               |                                                                                           |                              |                          |                        |                                                                                                    |                               |                                |                                                            |                   | Agregar |                          |                                      |          |
|   | Reg Pat.                                  | T. de<br>Mov       |              | SDI Causa Baja                | No. Seg. Soc.                                                                             | Díg. Ver                     | T. Trab.                 |                        | Nombre                                                                                                    | T.Sal.                        | Jor.reduc.                     | Fecha mov.                                                 | <b>UMF</b>        | CI-T.   | CURP                     |                                      |          |
|   | Y522419210                                | 02                 | $\mathbb{O}$ | $\bar{2}$                     | 9607883790                                                                                | ÷                            | $\overline{\phantom{a}}$ | <b>MIGUEL</b><br>ANGEL | ESPINOZA<br><b>GUZMAN</b>                                                                                                    |                               |                                | 04/06/2008                                                 |                   |         | ı,                       |                                      |          |
| L | Y522419210                                | 02                 | ٥            | $\bar{z}$                     | 8886671846                                                                                | s.                           |                          | <b>JAVIER</b>          | MARTINEZ<br>SOLIS                                                                                                    |                               | ä,                             | 04/06/2008                                                 |                   |         | i,                       |                                      |          |
|   | Y522419210                                | 02                 | $\mathbb{O}$ | $\overline{\mathbf{2}}$       | 5080590302                                                                                | 3                            | $\cdot$                  | <b>JACINTO</b>         | NICOLAS<br>DOLORES                                                                                                    | ×                             | $\epsilon$                     | 04/06/2008                                                 | $\cdot$           |         |                          |                                      |          |
| п | Y522419210                                | 02                 | $\circ$      | $\overline{2}$                | 9401812087                                                                                | 6                            | $\cdot$                  | ALEJANDRO              | ALVAREZ<br>ROJAS                                                                                                    |                               | ×,                             | 04/06/2008                                                 | ×                 |         | i,                       |                                      |          |
| п | Y522419210                                | 02                 | ٥            | $\overline{2}$                | 1176556126                                                                                | 8                            | $\cdot$                  | JOSE<br>CARMEN         | ROJAS<br>DOMINGUEZ                                                                                                    |                               | ×.                             | 04/06/2008                                                 | ×                 |         | ł.                       |                                      |          |
|   | Y522419210                                | 02                 | ٥            | $\overline{2}$                | 6897781941                                                                                | 3                            | $\overline{\phantom{a}}$ | <b>MACRINA</b>         | ROJAS<br>PARTIDA                                                                                                    | ×                             | ×                              | 04/06/2008                                                 | ÷,                | l,      | $\overline{\phantom{a}}$ |                                      |          |
|   | Y522419210                                | 02                 | ٥            | $\overline{2}$                | 9698840015                                                                                | $\overline{4}$               | ÷,                       | JOSE<br>RICARDO        | SANCHEZ<br>RESENDIZ                                                                                                    | ł,                            |                                | 04/06/2008                                                 | ÷,                |         | l,                       |                                      |          |
|   |                                           |                    |              |                               |                                                                                           |                              |                          |                        |                                                                                                    |                               | <b>Editar</b>                  | Eliminar                                                   |                   |         | Enviar                   |                                      |          |
|   |                                           |                    |              |                               |                                                                                           |                              |                          |                        | IMSS Portal DAC Contacto Soporte Ayuda                                                                                                    |                               |                                |                                                            |                   |         |                          |                                      |          |
|   |                                           |                    |              |                               |                                                                                           |                              |                          |                        |                                                                                                    |                               |                                |                                                            | <b>O</b> Internet |         |                          | @90%                                 |          |

**Fig. 54 Pantalla de captura de varios movimientos.** 

Una vez capturado todos los movimientos a realizar se selecciona la opción "enviar" y el portal solicita que las operaciones sean firmadas. Para firmar las operaciones hay que seleccionar el archivo del certificado digital y teclear la contraseña para autentificar al usuario (Fig. 55).

|    |                            |                                  |             |                               | (8) http://idse.imss.gob.mx/imss/servlet/gob.imss.idse.afilia.modelos.ModeloAfiliaCaptura       |                              |  |                        |                                        |                                                  |                          |                      | $4 + X$<br>$\checkmark$         | Google     |          |         |                                                                                                    | $\rho$ . |
|----|----------------------------|----------------------------------|-------------|-------------------------------|-------------------------------------------------------------------------------------------------|------------------------------|--|------------------------|----------------------------------------|--------------------------------------------------|--------------------------|----------------------|---------------------------------|------------|----------|---------|----------------------------------------------------------------------------------------------------|----------|
|    | Google G-                  |                                  |             |                               | v Ir + S Enviar a v D Marcadores v D Pop-ups permitidos 45 Corrector ortográfico v D Enviar a v |                              |  |                        |                                        |                                                  |                          |                      | $\frac{\partial}{\partial x^i}$ |            |          |         | Configuración v                                                                                                    |          |
|    | YI - 2                     |                                  |             |                               |                                                                                                 |                              |  |                        |                                        |                                                  |                          |                      |                                 |            |          |         | v Buscar v 日 * 20 Correo v ● Web Messenger ■ Respuestas v ●● Fickr v ● Wideo v ● Deportes v ● Juegos v ① Traducir v >> |          |
|    | McAfee SiteAdvisor         |                                  |             |                               |                                                                                                 |                              |  |                        |                                        |                                                  |                          |                      |                                 |            |          |         |                                                                                                    |          |
| की | 88<br>$\blacktriangledown$ | Bajas Afiliatorias               |             |                               |                                                                                                 | :: Instituto Mexicano del  X |  |                        |                                        |                                                  |                          |                      |                                 |            |          |         | ☆ • 同 • 曲 • Página • G Herramientas •                                                                                  |          |
|    |                            |                                  |             |                               |                                                                                                 |                              |  |                        |                                        |                                                  |                          |                      |                                 |            |          |         |                                                                                                    |          |
|    |                            |                                  |             | Registro Patronal: Y522419210 | $\checkmark$                                                                                    |                              |  |                        |                                        | <b>CURP</b> (opcional):                          |                          |                      |                                 |            |          |         |                                                                                                    |          |
|    |                            |                                  |             | Tipo de movimiento: Baja      | $\checkmark$                                                                                    |                              |  |                        |                                        |                                                  |                          | <b>UME No Aplica</b> |                                 |            |          |         |                                                                                                    |          |
|    |                            | Número de Seguridad Social       |             |                               |                                                                                                 |                              |  |                        |                                        | $\partial$ :: Instituto Mexicano del Segu        |                          | Aplica               |                                 |            |          |         |                                                                                                    |          |
|    |                            |                                  |             | Dígito verificador:           |                                                                                                 |                              |  |                        |                                        | @ http://idse.imss.gob.mx/imss/plantillas/afil → |                          | Aplica               |                                 |            |          |         |                                                                                                    |          |
|    |                            |                                  |             | <b>Apellido Paterno:</b>      |                                                                                                 |                              |  | <b>Firmar Lote</b>     |                                        |                                                  |                          | Aplica               |                                 |            |          |         |                                                                                                    |          |
|    |                            |                                  |             | Apellido Materno:             |                                                                                                 |                              |  |                        |                                        |                                                  |                          | Aplica               |                                 |            |          |         |                                                                                                    |          |
|    |                            |                                  |             | Nombre del asequrado:         |                                                                                                 |                              |  | Certificado Digital:   |                                        |                                                  |                          | V Junio              | $\checkmark$                    | 2008 V     |          |         |                                                                                                    |          |
|    |                            | Clave del trabajador (opcional): |             |                               |                                                                                                 |                              |  |                        |                                        | Examinar                                         |                          | RMINO DE CONTRATO    |                                 | ٧          |          |         |                                                                                                    |          |
|    |                            |                                  |             |                               |                                                                                                 |                              |  | Contraseña:            |                                        |                                                  |                          |                      |                                 |            | Agregar  |         |                                                                                                    |          |
|    |                            |                                  |             |                               |                                                                                                 |                              |  |                        |                                        |                                                  |                          |                      |                                 |            |          |         |                                                                                                    |          |
|    | Reg Pat.                   | T. de<br>Moy                     |             | SDI Causa Baja                | No. Seg. Soc.                                                                                   | Díg. Ver T.                  |  | <b>Firmar</b>          |                                        | Cerrar                                           |                          | Jor.reduc.           | Fecha mov.                      | <b>UMF</b> | $CI-T$ . | CURP    |                                                                                                    |          |
|    | Y522419210                 | 02                               | $\circ$     | $\overline{2}$                | 9607883790                                                                                      | 1                            |  |                        |                                        |                                                  |                          |                      | 04/06/2008                      |            |          | ٠       |                                                                                                    |          |
| г  | Y522419210                 | 02                               | ٥           | $\overline{2}$                | 8886671846                                                                                      | s.                           |  |                        |                                        |                                                  |                          |                      | 04/06/2008                      | ł.         | ٠        | ٠       |                                                                                                    |          |
| П  | Y522419210                 | 02                               | o           | $\overline{2}$                | 5080590302                                                                                      | 3                            |  |                        |                                        |                                                  |                          |                      | 04/06/2008                      |            | ٠        | $\cdot$ |                                                                                                    |          |
|    | Y522419210                 | 02                               | $\circ$     | $\overline{\mathbf{2}}$       | 9401812067                                                                                      | 6                            |  |                        |                                        |                                                  |                          | ٠                    | 04/06/2008                      | ٠          | ٠        | ٠       |                                                                                                    |          |
| г  | Y522419210                 | 02                               | $\circ$     | $\overline{2}$                | 1176556126                                                                                      | 8                            |  | http://id @ Internet   |                                        |                                                  |                          |                      | 04/06/2008                      | ł.         | ٠        | ٠       |                                                                                                    |          |
| c  | Y522419210                 | 02                               | $\mathbb O$ | $\overline{\mathbf{2}}$       | 6897781941                                                                                      | $\overline{3}$               |  | MACRINA                | ROJAS                                  | <b>PARTIDA</b>                                   | ٠                        |                      | 04/06/2008                      |            | ٠        | $\cdot$ |                                                                                                    |          |
|    | Y522419210                 | 02                               | o           | $\overline{2}$                | 9698840015                                                                                      | $\overline{4}$               |  | <b>JOSE</b><br>RICARDO | SANCHEZ                                | RESENDIZ                                         | $\ddot{\phantom{1}}$     |                      | 04/06/2008                      |            |          | ×       |                                                                                                    |          |
| о  | Y522419210                 | 02                               | ٥           | $\overline{2}$                | 3990750634                                                                                      | $\overline{z}$               |  | ALFONSO                | TORRES                                 | SANCHEZ                                          | $\overline{\phantom{a}}$ |                      | 04/06/2008                      |            | ×,       |         |                                                                                                    |          |
|    |                            |                                  |             |                               |                                                                                                 |                              |  |                        |                                        |                                                  |                          | Editar               | Eliminar                        |            |          | Enviar  |                                                                                                    |          |
|    |                            |                                  |             |                               |                                                                                                 |                              |  |                        |                                        |                                                  |                          |                      |                                 |            |          |         |                                                                                                    |          |
|    |                            |                                  |             |                               |                                                                                                 |                              |  |                        | IMSS Portal DAC Contacto Soporte Ayuda |                                                  |                          |                      |                                 |            |          |         |                                                                                                    |          |

**Fig. 55 Pantalla de firma de lote de operación.** 

Cuando se ha terminado de realizar los movimientos, se puede consultar el resultado de los avisos mediante la respuesta que da el Instituto Mexicano del Seguro Social al patrón en la misma aplicación (Fig. 56). Por medio del aviso el seguro social manifiesta si aprobó los movimientos o los rechazo por algunos errores en los datos capturados.

|                        | $\oslash$ :: Instituto Mexicano del Seguro Social :: - Windows Internet Explorer                     |                                                                                                    |                                                                                  |                              |                               |            |            |                     |                                                                                                    |                      |                                 | π               |
|------------------------|----------------------------------------------------------------------------------------------------|----------------------------------------------------------------------------------------------------|----------------------------------------------------------------------------------|------------------------------|-------------------------------|------------|------------|---------------------|----------------------------------------------------------------------------------------------------|----------------------|---------------------------------|-----------------|
|                        | e                                                                                                    | http://idse.imss.gob.mx/imss/servlet/gob.imss.idse.afilia.modelos.ModeloReporteDetallado http://idse |                                                                                  |                              |                               |            |            | $\checkmark$        | $4 +$<br>$\times$<br>Google                                                                           |                      |                                 | $\rho$ .        |
| Google <sub>c</sub>    |                                                                                                    |                                                                                                    | v Ir + S Enviar a v D Pop-ups permitidos 45 Corrector ortográfico v D Enviar a v |                              |                               |            |            |                     |                                                                                                    |                      |                                 | Configuración v |
| $\mathscr{Q}$          |                                                                                                    |                                                                                                    |                                                                                  |                              |                               |            |            |                     | V Buscar v   H = #533 Correo v ( Web Messenger B Respuestas v @@Flickr v   Bu Video v ( 1) Deportes v | <b>Bill Juegos</b> ▼ | <b>D</b> Traducir               | $\rightarrow$   |
| McAfee SiteAdvisor     |                                                                                                    |                                                                                                    |                                                                                  |                              |                               |            |            |                     |                                                                                                    |                      |                                 |                 |
| 啦<br>88                | Bajas Afiliatorias<br>$\overline{\mathbf{v}}$                                                        |                                                                                                    |                                                                                  | :: Instituto Mexicano del  X |                               |            |            |                     | 公・同・曲・砂Página・① Herramientas・                                                                         |                      |                                 |                 |
|                        |                                                                                                    | IMKS                                                                                                 |                                                                                  |                              |                               |            |            |                     |                                                                                                    |                      |                                 |                 |
|                        |                                                                                                    |                                                                                                    |                                                                                  |                              |                               |            |            |                     | <b>IMSS DESDE SU EMPRESA</b>                                                                          |                      |                                 |                 |
|                        |                                                                                                    |                                                                                                    |                                                                                  |                              |                               |            |            |                     |                                                                                                    |                      | Y522419210 - BEGUCIA S A DE C V | Salir           |
| regresar               |                                                                                                    |                                                                                                    |                                                                                  |                              |                               |            |            |                     | AV BUENAVISTA 8 102 BUENAVISTA                                                                        |                      |                                 |                 |
|                        | <b>Movimientos Afiliatorios</b>                                                                      |                                                                                                    |                                                                                  |                              |                               |            |            |                     |                                                                                                    |                      |                                 |                 |
|                        | Confirmación de movimientos #21429201                                                                |                                                                                                    |                                                                                  |                              |                               |            |            |                     |                                                                                                    |                      | Fecha: 10 de Junio de 2008      |                 |
|                        | Registro patronal:                                                                                   | V522419210 ₩                                                                                         |                                                                                  |                              |                               |            |            |                     |                                                                                                    |                      |                                 |                 |
| Nombre:                |                                                                                                    | BEGUCIA S A DE C V                                                                                   |                                                                                  |                              |                               |            |            |                     |                                                                                                    |                      |                                 |                 |
|                        | <b>Mostrar movimientos:</b>                                                                          |                                                                                                    | $\odot$ Todos $\odot$ Operados $\odot$ Erroneos                                  |                              |                               |            |            |                     |                                                                                                    |                      |                                 |                 |
|                        | AFIL IDSE-03 RESPUESTA AL PATRÓN 23/nov/2007 13:14                                                   |                                                                                                    |                                                                                  |                              |                               |            |            |                     |                                                                                                    |                      |                                 |                 |
| <b>BAJ</b>             | MOD                                                                                                  | Mytos recibidos por el IMSS<br><b>REI</b>                                                            | <b>TOT</b>                                                                       | BAJ                          | <b>Operados</b><br><b>MOD</b> | <b>REI</b> | <b>TOT</b> | <b>BAJ</b>          | <b>Errores</b><br><b>MOD</b>                                                                          | <b>REI</b>           | <b>TOT</b>                      |                 |
| $\Omega$               | $\Omega$                                                                                             | 3                                                                                                    | 3                                                                                | $\circ$                      | $\Omega$                      | 3          | 3          | $\Omega$            | $\Omega$                                                                                              | $\Omega$             | $\circ$                         |                 |
|                        | = AFIL06: RELACIÓN DE MOVIMIENTOS OPERADOS                                                           |                                                                                                    |                                                                                  |                              |                               |            |            |                     |                                                                                                    |                      |                                 |                 |
| T-Mov                  | Núm. sel Seg.<br>Social                                                                              | Nombre del asegurado                                                                                 |                                                                                  | Sal-Base                     | ID-EX                         | UMF        | $T-Sal$    | Jornada<br>Reducida | Fecha mov.                                                                                            | T-Trab               | Cve-Baja                        |                 |
| 8                      | 68977819413                                                                                          |                                                                                                    | ROJAS PARTIDA MACRINA                                                            | 64.41                        | NO                            | 000        | $\theta$   | $\circ$             | 21/nov/O7                                                                                             | $\mathbf{1}$         |                                 |                 |
| 8                      | 15715308613                                                                                          | TERAN SALGADO FROYLAN                                                                                |                                                                                  | 64.41                        | NO.                           | 000        | $\Omega$   | $\theta$            | 21/nov/07                                                                                             | $\mathbf{1}$         | $\epsilon$                      |                 |
|                        |                                                                                                    |                                                                                                    |                                                                                  | 64.41                        | NO.                           | 000        | $\theta$   | $\circ$             | 21/nov/O7                                                                                             | $\mathbf{I}$         |                                 |                 |
| 8                      | 39907506347                                                                                          | TORRES SANCHEZ ALFONSO                                                                               |                                                                                  |                              |                               |            |            |                     |                                                                                                    |                      |                                 |                 |
|                        |                                                                                                    |                                                                                                    |                                                                                  |                              |                               |            |            |                     |                                                                                                    |                      |                                 |                 |
|                        |                                                                                                    |                                                                                                    |                                                                                  |                              |                               |            |            |                     |                                                                                                    | Guardar archivo      |                                 |                 |
|                        |                                                                                                    |                                                                                                    |                                                                                  |                              |                               |            |            |                     |                                                                                                    |                      |                                 |                 |
|                        |                                                                                                    |                                                                                                    |                                                                                  |                              |                               |            |            |                     |                                                                                                    |                      |                                 |                 |
|                        | Esperando a http://idse.imss.gob.mx/imss/servlet/gob.imss.idse.afilia.modelos.ModeloReporteDetallado |                                                                                                    |                                                                                  |                              |                               |            |            |                     |                                                                                                    |                      | $@.100\%$                       |                 |
| <b><i>i</i></b> Inicio |                                                                                                    | <b>DE PANTALLAS MOVS ID</b>                                                                          | $\epsilon$ :: Instituto Mexicano                                                 |                              |                               |            |            |                     | <b>Internet</b>                                                                                       | ES.                  | Dirección (<) 03:59 p.m.        |                 |

**Fig. 56 Pantalla de respuesta a los movimientos realizados.** 

# *Sistema Único de Autodeterminación "SUA".*

Para realizar el cálculo del pago de las cuotas del Instituto Mexicano del Seguro Social "IMSS" la empresa utiliza el programa llamado Sistema Único de Autodeterminación "SUA" (Fig. 57) proporcionado por el Instituto a través de su portal de internet (www.imss.gob.mx). El uso de éste programa es obligatorio para determinar las aportaciones mensuales y bimestrales.

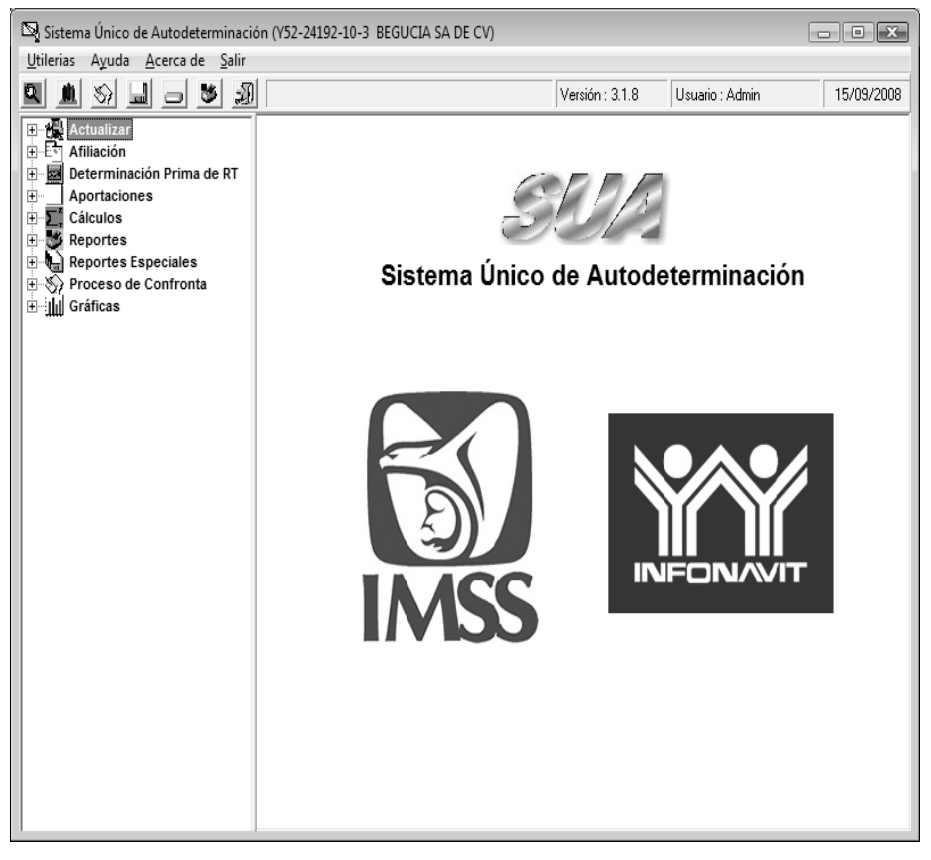

**Fig. 57 Sistema Único de Autodeterminación "SUA"** 

Lo primero que se tiene que hacer para utilizar el SUA es registrar la empresa como patrón (Fig. 58) dentro del sistema, para eso se selecciona la opción "Patrones" del menú "Actualizar", en seguida el sistema despliega una nueva ventana en la cual se deben proporcionar los datos del patrón.

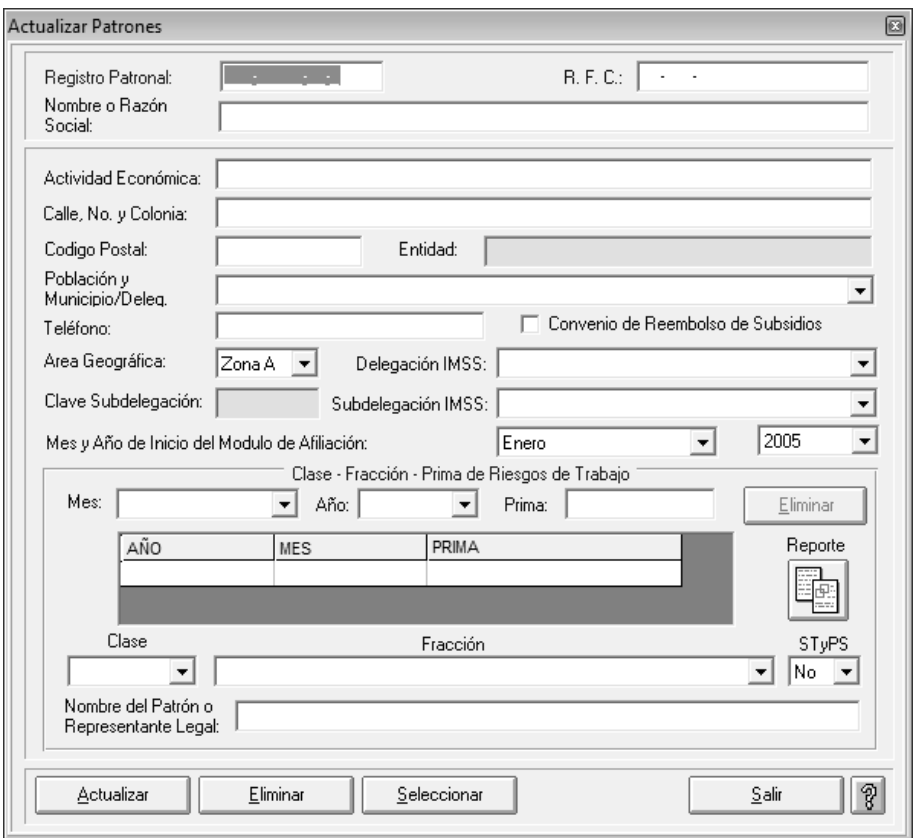

**Fig. 58 Actualizar Patrones.** 

Una vez que se han ingresado los datos del patrón, lo siguiente sería actualizar los índices fiscales (Fig. 59) y los salarios mínimos, para realizar ésta acción es necesario seleccionar la opción "INPC y Recargos" para el caso de éstos conceptos o "Salarios Mínimos" si es el caso del menú "Actualizar" el programa abrirá la ventana respectiva para cargar con los datos referentes a los conceptos señalados.

| Mes:<br>Junio |           | 2007<br>Año:<br>$\blacktriangledown$ |             | $\overline{\phantom{a}}$ |
|---------------|-----------|--------------------------------------|-------------|--------------------------|
|               | Recargos: | $\sqrt{1.13}$                        |             |                          |
|               | INPC:     | 121.721                              |             |                          |
|               |           | Detalle de Recargos e INPC           |             |                          |
| Mes / Año     |           | Tasa de Recargos                     | <b>INPC</b> | ▲                        |
| 06 / 2007     |           | 1.13                                 | 121.721     |                          |
| 05 / 2007     |           | 1.13                                 | 121.575     |                          |
| 04 / 2007     |           | 1.13                                 | 122.171     |                          |
| 03 / 2007     |           | 1.13                                 | 122.244     |                          |
| 02 / 2007     |           | 1.13                                 | 121.980     |                          |
| 01 / 2007     |           | 1.13                                 | 121.640     |                          |
| 12 / 2006     |           | 1.13                                 | 121.015     |                          |
| 11 / 2006     |           | 1.13                                 | 120.319     |                          |
| 10 / 2006     |           | 1.13                                 | 119.691     |                          |
| 09 / 2006     |           | 1.13                                 | 119.170     |                          |
| 08 / 2006     |           | 1.13                                 | 117.979     |                          |
| 07 / 2006     |           | 1.13                                 | 117.380     |                          |
| 06 / 2006     |           | 1.13                                 | 117.059     |                          |
| 05 / 2006     |           | 1.13                                 | 116.958     | ▼                        |

**Fig. 59 Actualizar INPC Y Recargos.** 

Después de haber finalizado con la actualización de los INPC, recargos y los Salarios mínimos en el sistema. Se comenzó a registrar a cada uno de los empleados que habían laborado para la empresa durante el año en curso para poder determinar los pagos próximos al IMSS e INFONAVIT.

El registro de los empleados estuvo basado en la hoja de Excel que se elaboró para registrar a los empleados dentro del programa NOI y que de éste modo coincidiera con los trabajadores registrados en la nómina. Para accesar a la pantalla de "Actualizar de Trabajadores" (Fig. 60) se debe seleccionar la opción con éste mismo nombre desde el menú "Actualizar". En la ventana que despliega el sistema se debe llenar con los datos particulares del Empleado y los referentes a la relación laboral,

salario diario integrado "SDI", tipo de trabajador, jornada laboral, fecha de alta y fecha de baja (en su momento).

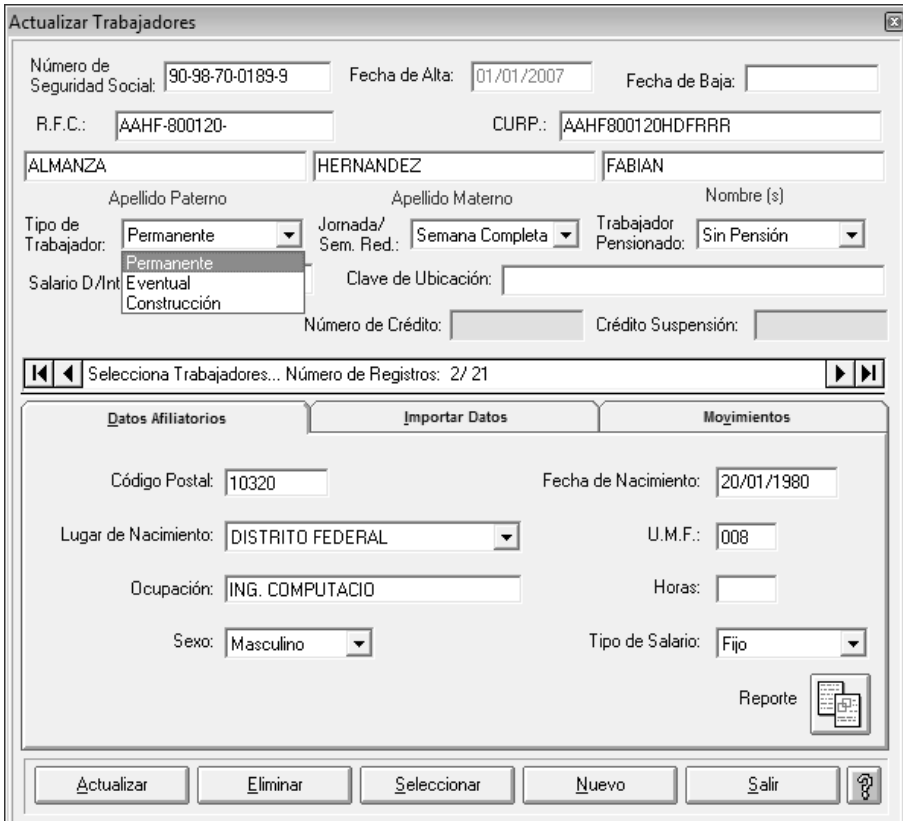

**Fig. 60 Actualizar Trabajadores.** 

Cuando se término de registrar a cada uno de los trabajadores y después de verificar que se haya realizado en base a la relación hecha en Excel del personal que había laborado durante el presente período contable, se resolvió generar el archivo de pago del primer mes de las cuotas del IMSS para poder compararlo con lo generado con el NOI y descartar la posibilidad de errores en el registro del personal tanto en el SUA como en el NOI.

Para generar el archivo de pago en el SUA es necesario ingresar en la sección de "Pagos" y en seguida seleccionar la opción "Pago Oportuno". En la ventana de Cálculos Oportunos (Fig. 61) que presenta el programa hay que seleccionar el período de pago a procesar, el año y el concepto del cálculo.

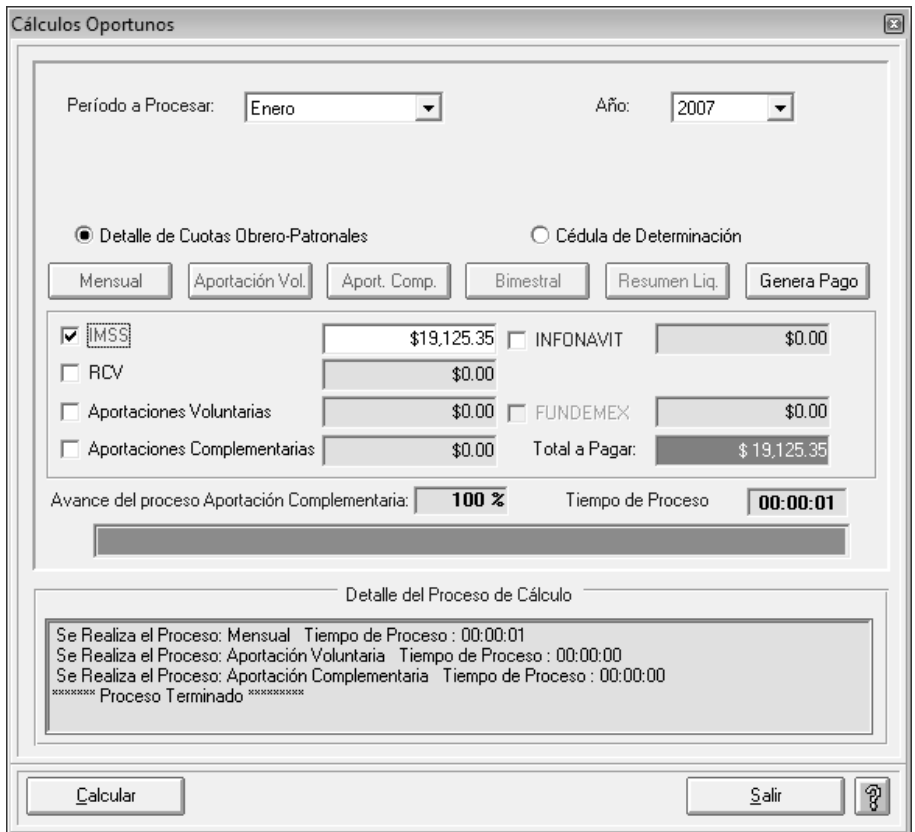

**Fig. 61 Cálculo pago oportuno.** 

Se generó el cálculo oportuno del primer mes de las cuotas del IMSS (Fig. 62) para poder comparar el resultado en la cédula de Determinación de Cuotas arrojada por el SUA con lo determinado en el NOI y descartar posibles errores en la introducción de los datos del Personal, en las formulas o en las tablas y tarifas.

| Cédula de Determinación Mensual<br>眉                                                                                      |                           |                                                                                   |                             |                  |                          |                           |                 | <del>o</del> le<br>$\mathbf{x}$ |
|----------------------------------------------------------------------------------------------------|---------------------------|-----------------------------------------------------------------------------------|-----------------------------|------------------|--------------------------|---------------------------|-----------------|---------------------------------|
| ▶ ▶ =   昌 晶 曲   100%<br>K<br>2 of 2<br>$\vert \cdot \vert$                                                                | 赭                         | Total 19<br>100%                                                                  | 19 of 19                    |                  |                          |                           |                 |                                 |
|                                                                                                    |                           |                                                                                   |                             |                  |                          |                           |                 | $\overline{\phantom{a}}$        |
|                                                                                                    |                           | SISTEMA ÚNICO DE AUTODETERMINACIÓN                                                |                             |                  |                          |                           |                 |                                 |
|                                                                                                    |                           | CÉDULA DE DETERMINACIÓN DE CUOTAS                                                 |                             |                  |                          |                           |                 | V3.1.8                          |
|                                                                                                    |                           |                                                                                   |                             |                  |                          |                           |                 |                                 |
|                                                                                                    |                           | Periodo de Proceso: Enero-2007                                                    |                             |                  |                          | Fecha de Proceso:         |                 | 15/sep/2008                     |
| Registro Patronal:<br>Y52-24192-10-3<br>RFC:                                                                              | BEG-021211-JBB            |                                                                                   | Area Geográfica:            | A                |                          |                           | Página:         | $\overline{2}$                  |
| Nombre o Razón Social: BEGUCIA SA DE CV                                                                                   |                           |                                                                                   | Delegación IMSS:            |                  | DELEGACION NORTE (DF) 39 |                           |                 |                                 |
| Actividad:<br>INSTALACIONES HIDROSANITARIAS Y ELECTRIC                                                                    |                           |                                                                                   | SubDelegación IMSS:         |                  | GUERRERO 56              |                           |                 |                                 |
| Domicilio:<br>BUENAVISTA 8C DESPACHO 102 COL BUENAVISTA                                                                   |                           |                                                                                   | Pob., Mun. / Deleg.D.F.:    |                  | CUAUHTEMOC               |                           |                 |                                 |
| Código Postal:<br>06350                                                                                                   | Entidad: DISTRITO FEDERAL |                                                                                   | Prima de R.T.               |                  | 4.65330 %                |                           |                 |                                 |
| No. de Seguridad Social<br><b>NOMBRE</b>                                                                                  |                           |                                                                                   |                             | <b>RFC/CURP</b>  |                          | <b>CLAVE DE UBICACIÓN</b> |                 |                                 |
| Clave<br>Fecha<br>D (a s<br>SDI<br>Inc. Aus.<br>C.F. Exc.Pat.                                                             |                           | Enfermedades y Maternidad<br>Exc.Obr. P.D. Pat. P.D. Obr. G.M.P. Pat. G.M.P. Obr. |                             | R.T.<br>LV. Pat. | I.V. Obr                 | G.P.S.<br>Patronal        | SUMAS<br>Obrera | Tota I                          |
| 39-90-75-0634-7<br>PEREZ MOUN STRUO ESTEBAN                                                                               |                           |                                                                                   | HEBE761012HDF               |                  |                          |                           |                 |                                 |
| 01/01/2007<br>0.00<br>Alta<br>31<br>114.97<br>$^{\circ}$<br>$\theta$<br>309.61                                            | 0.00<br>24.95             | 37.42<br>8.91                                                                     | 13.37                       | 165.85<br>62.37  | 22.28                    | 35.64<br>635.84           | 44.58           | 680.40                          |
| 28-92-75-1563-6<br>PEREZ PEREZ ALEXIS MIGUEL                                                                              |                           |                                                                                   | PEPA750907                  |                  |                          |                           |                 |                                 |
| 01/01/2007<br>313.56<br>Alta<br>$\circ$<br>309.61<br>79.78<br>31<br>$\circ$                                               | 28.10<br>68.04            | 24.30<br>102.06                                                                   | 36.45                       | 452.32<br>170.11 | 60.75                    | 1,279.12<br>97.20         | 149.60          | 1,428.72                        |
| 88-86-67-1846-8<br>RIVERA SEGARRA VICENTE<br>01/01/2007<br>209.04<br>Alta<br>$\Omega$<br>309.61<br>28.26<br>31<br>$\circ$ | 9.95<br>45.38             | 16.20<br>68.04                                                                    | RIVH 710301H DF<br>24.30    | 301.55<br>113 40 | 40.50                    | 64.80<br>931.02           | 90.95           | 1.021.97                        |
| 96-07-88-3790-1<br>RODRIGUEZ BALTAZAR ROBERTO                                                                             |                           |                                                                                   | ROBR800102                  |                  |                          |                           |                 |                                 |
| Alta<br>01/01/2007<br>31<br>313.56<br>$\circ$<br>$\mathbf{0}$<br>309.61<br>79.78                                          | 28.10<br>68.04            | 102.08<br>24.30                                                                   | 36.45                       | 452 32<br>170.11 | 60.75                    | 97.20<br>1,279.12         | 149.60          | 1.428.72                        |
| 5,882.59<br>589                                                                                                    | 218.34                    | 298.08                                                                            | 447.16                      | 2.086.61         | 1.192.32                 |                           | 1,708.82        |                                 |
| 619.97<br>Total de Días cotizados para el calculo de                                                                      | 834.64                    | 1.251.93                                                                          |                             | 5.548.47         | 745.24                   | 17.416.53                 |                 | 19.125.35                       |
| trabajadores promedio expuestos al riesgo                                                                                 |                           |                                                                                   |                             |                  |                          |                           |                 |                                 |
| Total a Pagar:<br>19.125.35                                                                                               |                           |                                                                                   | <b>Total de Cotizantes:</b> |                  |                          | 19                        |                 |                                 |
| Art. 33<br>Trabajadores con Articulo 33                                                                                   | C.F.                      | Cuota Fija                                                                        |                             | S.M.G.D.F.:      | 50.57 01/01/2007         |                           |                 |                                 |
| P/IV<br>Trabajadores Pensionados en I.V.<br>P/CV<br>Trabajadores Pensionados en C.V.                                      | EXC. PAT.                 | Excedente Patronal<br>Excedente Obrera                                            |                             |                  |                          |                           |                 |                                 |
| S/R<br>Trabajadores con Semana Reducida                                                                                   | EXC. OBR.<br>P.D. PAT     | Prestaciones en Dinero Patronal                                                   |                             |                  |                          |                           |                 |                                 |
| J/R<br>Trabajadores con Jomada Reducida<br>E/C<br>Trabajadores Eventuales del Campo                                       | P.D. OBR<br>G.M.P. PAT.   | Prestaciones en Dinero Obrera<br>Gastos Médicos Pensionados Patronal              |                             |                  |                          |                           |                 |                                 |
| SDI<br>Salario Diario Integrado                                                                                           | G.M.P. OBR.               | Gastos Médicos Pensionados Obrera                                                 |                             |                  |                          |                           |                 |                                 |
| INC<br>Incapacidades<br>AUS<br>Ausentismos                                                                                | R.T.<br>I.V. PAT          | Riesgos de Trabaio<br>Invalidez y Vida Patronal                                   |                             |                  |                          |                           |                 |                                 |
| Para el cálculo del seguro de I.V. se utilizará el tope                                                                   | I.V. OBR.                 | Invalidez y Vida Obrera                                                           |                             |                  |                          |                           |                 |                                 |
| salarial establecido en la Ley del Seguro Social.                                                                         | G.P.S.                    | Guarderias y Prestaciones Sociales                                                |                             |                  |                          |                           |                 |                                 |
|                                                                                                    |                           |                                                                                   |                             |                  |                          |                           |                 |                                 |
|                                                                                                    |                           |                                                                                   |                             |                  |                          |                           |                 |                                 |
|                                                                                                    |                           |                                                                                   |                             |                  |                          |                           |                 |                                 |
|                                                                                                    |                           |                                                                                   |                             |                  |                          |                           |                 | 귀                               |
| $\overline{\epsilon}$                                                                                                    |                           | Ш                                                                                 |                             |                  |                          |                           |                 |                                 |

**Fig. 62 Cédula de Determinación de Cuotas mensual del IMSS.** 

Del mismo modo que se generó el cálculo del la cuota mensual del IMSS para corroborar el resultado en el NOI, se realizó el Pago del primer bimestre del INFONAVIT Y RCV en el SUA. Cuando el sistema presentó la cédula de Determinación de cuotas, aportaciones y amortizaciones (Fig. 63) se encontró que coincidían ambos resultados.

|                                                                                                    | Cédula de Determinación Bimestral |            |                                                                         |                      |           |                                                                  |                                                                                                    |                            |                                                                                                    |                                                                                                    |                                                                  |                                                                                                    |                             | - 0                                                                                                    |
|----------------------------------------------------------------------------------------------------|-----------------------------------|------------|-------------------------------------------------------------------------|----------------------|-----------|------------------------------------------------------------------|----------------------------------------------------------------------------------------------------|----------------------------|----------------------------------------------------------------------------------------------------|----------------------------------------------------------------------------------------------------|------------------------------------------------------------------|----------------------------------------------------------------------------------------------------|-----------------------------|----------------------------------------------------------------------------------------------------|
| И<br>$\overline{\phantom{a}}$                                                                                                    | 2nf2                              |            | $\begin{array}{lllll} \mathbb{R} & \mathbb{R} & \mathbb{R} \end{array}$ |                      |           | $\bigoplus$ $\bigoplus$ $\bigotimes$ $\big 100$                  | $\overline{\phantom{a}}$                                                                                           |                            | 赭<br>Total 19                                                                                                    | 100%                                                                                                    | 19 of 19                                                         |                                                                                                    |                             |                                                                                                    |
|                                                                                                    |                                   |            |                                                                         |                      |           |                                                                  |                                                                                                    |                            |                                                                                                    |                                                                                                    | SISTEMA ÚNICO DE AUTODETERMINACIÓN                               |                                                                                                    |                             |                                                                                                    |
|                                                                                                    |                                   |            |                                                                         |                      |           |                                                                  |                                                                                                    |                            |                                                                                                    |                                                                                                    | CÉDULA DE DETERMINACIÓN DE CUOTAS, APORTACIONES Y AMORTIZACIONES |                                                                                                    |                             |                                                                                                    |
| V.3.1.8                                                                                                    |                                   |            |                                                                         |                      |           |                                                                  |                                                                                                    |                            | Bimestre de Proceso: 1/2007                                                                                                    |                                                                                                    |                                                                  |                                                                                                    | Fecha de Proceso:           | 15/sep/2008                                                                                                    |
| BEG-021211-JB6<br>Registro Patronal:<br>Y52-24192-10-3<br>RFC:<br>Nombre o Razón Social: BEGUCIA SA DE CV<br>INSTALACIONES HIDROSANITARIAS Y ELECTRIC<br>Actividad:<br>BUENAVISTA 8C DESPACHO 102 COL BUENAVISTA<br>Domicilio:<br>Código Postal:<br>06350<br>Entidad: DISTRITO FEDERAL                                                                                                    |                                   |            |                                                                         |                      |           |                                                                  | Area Geográfica:<br>Delegación IMSS:<br>Subdelegación IM SS:<br>Pob., Mun. / Deleg.D.F.:<br>Convenio de Reembolso: |                            |                                                                                                    | A<br>Página:<br>2<br>DELEGACION NORTE (DF) 39<br>GUERRERO 56<br>CUA UHTE MOC<br>NO.<br>Aportación Patronal: 5.00% |                                                                  |                                                                                                    |                             |                                                                                                    |
| NOMBRE<br>No. de Seguridad Social                                                                                                    |                                   |            |                                                                         |                      |           |                                                                  |                                                                                                    |                            |                                                                                                    | RFC/CURP                                                                                                    |                                                                  |                                                                                                    |                             |                                                                                                    |
| Clave                                                                                                    | Fecha                             | Dias       | SDI                                                                     |                      | Inc. Aus. | Retiro                                                           | C. vV.                                                                                                    | Suma                       | Aportación<br>Patronal                                                                                                    | % o C.F.<br>o V.S.M.                                                                                              | Amortización *                                                   | Suma                                                                                                    | Créd. Vivienda              | CLAVE DE UBICACIÓN<br>Tipo y Fecha de<br>Moyto, de Crédito                                                                                 |
|                                                                                                    | 39-90-75-0634-7                   |            |                                                                         |                      |           | PEREZ MOUN STRUO ESTEBAN                                         |                                                                                                    |                            |                                                                                                    |                                                                                                    | <b>HEBE761012HDF</b>                                             |                                                                                                    |                             |                                                                                                    |
| Alta                                                                                                    | 01/01/2007                        | 59         | 114.97                                                                  | $\ddot{\phantom{0}}$ | $\theta$  | 135.66                                                           | 289.98                                                                                                    | 425.64                     | 339.16                                                                                                    |                                                                                                    | 0.00                                                             | 339.16                                                                                                    |                             |                                                                                                    |
|                                                                                                    | 28-92-75-1563-6                   |            |                                                                         |                      |           | PEREZ PEREZ ALEXIS MIGUEL                                        |                                                                                                    |                            |                                                                                                    |                                                                                                    | PEPA750907                                                       |                                                                                                    |                             |                                                                                                    |
| Alta                                                                                                    | 01/01/2007                        | 59         | 313.56                                                                  | $\mathbf{0}$         | $\theta$  | 370.00                                                           | 790.88                                                                                                    | 1,160.88                   | 925.00                                                                                                    |                                                                                                    | 0.00                                                             | 925.00                                                                                                    |                             |                                                                                                    |
| Alta                                                                                                    | 88-86-67-1846-8<br>01/01/2007     | 59         | 209.04                                                                  | $\Omega$             | $\circ$   | RIVERA SEGARRA VICENTE<br>246.67                                 | 527.25                                                                                                    | 773.92                     | 616.67                                                                                                    |                                                                                                    | RIVH 710301HDF<br>0.00                                           | 616.67                                                                                                    |                             |                                                                                                    |
|                                                                                                    | 96-07-88-3790-1                   |            |                                                                         |                      |           | RODRIGUEZ BALTAZAR ROBERTO                                       |                                                                                                    |                            |                                                                                                    |                                                                                                    | ROBR800102                                                       |                                                                                                    |                             |                                                                                                    |
| Alta                                                                                                    | 01/01/2007                        | 59         | 313.56                                                                  | 0                    | $\Omega$  | 370.00                                                           | 790.88                                                                                                    | 1.160.88                   | 925.00                                                                                                    |                                                                                                    | 0.00                                                             | 925.00                                                                                                    |                             |                                                                                                    |
|                                                                                                    |                                   | 1.121      |                                                                         |                      |           | 4.538.63                                                         |                                                                                                    | 14.239.99                  | 11.346.64                                                                                                    |                                                                                                    | 0.00                                                             | 11.346.64                                                                                                    |                             |                                                                                                    |
|                                                                                                    |                                   |            |                                                                         |                      |           |                                                                  | 9.701.36                                                                                                    |                            |                                                                                                    |                                                                                                    |                                                                  |                                                                                                    |                             |                                                                                                    |
| <b>Total de Cotizantes:</b><br>19                                                                                                    |                                   |            |                                                                         |                      |           |                                                                  |                                                                                                    |                            | Total de Acreditados:                                                                                                    |                                                                                                    |                                                                  | $\mathbf{0}$                                                                                                    |                             |                                                                                                    |
| 14.239.99<br>Total a Pagar de RCV:                                                                                                    |                                   |            |                                                                         |                      |           | Aportación Patronal S/Crédito:<br>Aportación Patronal C/Crédito: |                                                                                                    |                            | 11.346.64<br>0.00                                                                                                    |                                                                                                    |                                                                  |                                                                                                    |                             |                                                                                                    |
| Total a Pagar de INFONAVIT<br>11.346.64                                                                                                    |                                   |            |                                                                         |                      |           | Amortización:                                                    |                                                                                                    |                            | 0.00                                                                                                    |                                                                                                    |                                                                  |                                                                                                    |                             |                                                                                                    |
| Total a Pagar RCV e                                                                                                    |                                   |            |                                                                         |                      |           | <b>FUNDEMEX</b>                                                  |                                                                                                    |                            | 0.00                                                                                                    |                                                                                                    |                                                                  |                                                                                                    |                             |                                                                                                    |
| <b>INFONAVIT</b>                                                                                                    |                                   |            |                                                                         |                      | 25.586.63 |                                                                  |                                                                                                    | Total a Pagar de INFONAVIT |                                                                                                    |                                                                                                    |                                                                  | 11,346.64                                                                                                    |                             |                                                                                                    |
| P/IV<br>Trabaiador Pensionado I.V.<br>C. V.<br>P/CV<br>Trabaiador Pensionado C.V.<br>% o C. F. o V.S.M.<br>S/R<br>Trabaiador con Semana Reducida<br>SDI<br>J/R<br>Trabajador con Jornada Reducida<br><b>INC</b><br>E/C<br>Trabajador Eventual del Campo<br>AUS<br><b>ISM</b><br>Para el cálculo del ramo de C. V. y de Vivienda se utilizará<br>Salario Mínimo del D.F.:<br>el tope salarial establecido en la ley respectiva. |                                   |            |                                                                         |                      |           |                                                                  |                                                                                                    |                            | Cesantía y Vejez<br>Porcentaje o Cuota Fija o Veces Salario Mínimo<br>Salario Diario Integrado<br>Incapacidades<br>Ausentismos<br>Incremento al Salario Mínimo<br>50.57 01/01/2007 |                                                                                                    |                                                                  | AMORTIZACION DE CREDITOS DE VIVIENDA<br>Inicio del Crédito de Vivienda<br><b>ICV</b><br>FSD<br>Fecha de Suspensión de Descuento<br>RD.<br>Reinicio de Descuento<br>MTD.<br>Modificación de Tipo de Descuento<br>Modificación de Valor de Descuento<br><b>MVD</b><br>M <sub>NC</sub><br>Modificación de Número de Crédito |                             |                                                                                                    |
|                                                                                                    |                                   |            |                                                                         |                      |           |                                                                  |                                                                                                    |                            |                                                                                                    |                                                                                                    |                                                                  |                                                                                                    | Seguro de Daños de Vivienda | * Se toman en cuenta \$8.00 por concepto de                                                                                                |
|                                                                                                    |                                   | NITRAM (G) |                                                                         |                      |           | parches a las m                                                  |                                                                                                    | 13 Sistema Únic v          |                                                                                                    | Reproductor de                                                                                                    | Escritorio <b>A</b> vera                                         |                                                                                                    |                             | $^{\prime\prime}$ ES $\prec$ and $\blacksquare$ $\blacksquare$ and $\blacksquare$ and $\blacksquare$ and $\blacksquare$ and $\blacksquare$ |

**Fig. 63 Cédula de Determinación de Cuotas bimestral INFONAVIT y RCV.** 

Una vez actualizada la parte de las cuotas con el Instituto Mexicano del Seguro Social y el Instituto de Fondo Nacional para la Vivienda del Trabajador y observando que los cálculos eran correctos, se podían realizar los pagos de las aportaciones a éstos institutos con la certeza de que los importes han de ser correctos.

Para generar el archivo de pago de las aportaciones al IMSS o INFONAVIT, desde la pantalla de "Cálculos Oportunos" después de seleccionar la opción "Calcular" se oprime con el mouse el botón "Generar Pago", después de esto el SUA desplegará una ventana en la cual hay que poner la ruta en la que se desea que se guarde el archivo de pago (Fig. 64).

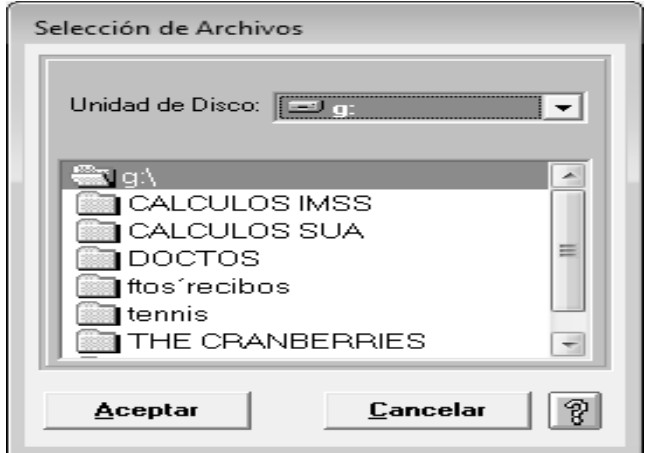

**Fig. 64 Ruta de generación archivo de pago.**

Cuando se ha generado el archivo correctamente, el sistemas da un aviso de esto (disco de pago generado correctamente), en seguida podemos ingresar a la ventana de resumen de liquidación (Fig. 65), en la cual se presentan las cantidades que se deben pagar de forma global por cuotas del IMSS e INFONAVIT.

| 图 Resumen de Liquidación                |                                                                                                    |                                                            |                        |                        | $ +$ $+$ $+$ |
|-----------------------------------------|----------------------------------------------------------------------------------------------------|------------------------------------------------------------|------------------------|------------------------|--------------|
| 1 of 1<br>$\mathbb{R}$<br>$\rightarrow$ | $\triangleright$ $\triangleright$ $\triangleright$ $\triangleright$ $\parallel$ $\blacksquare$ $\blacksquare$ $\blacksquare$ | М<br>Total:1                                               | 100%<br>1 of 1         |                        |              |
|                                         |                                                                                                    | RESUMEN DE LIQUIDACIÓN                                     |                        |                        | ×            |
|                                         |                                                                                                    | Mes de Proceso: Junio-2007<br>Bimestre de Proceso: 03-2007 |                        | Fecha: 15/sep/2008     |              |
|                                         | Registro Patronal:<br>Y 52-24 19 2-10-3                                                                                      |                                                            |                        | R.F.C.: BEG-021211-JB6 |              |
|                                         | Nombre o Razón Social: BEGUCIA SA DE CV                                                                                      |                                                            | Folio SUA: 281790      | V 3.1.8                |              |
|                                         | <b>DESCRIPCIÓN</b>                                                                                                    |                                                            | <b>IMPORTE</b>         |                        |              |
|                                         | Para abono en ouenta del IM 88                                                                                               |                                                            |                        |                        |              |
|                                         | Cuota Fila<br>Excedente 3 SII GDF                                                                                            |                                                            | 6.292.23<br>011.25     |                        |              |
|                                         | Prestaciones en Dinero<br>Gastos Médicos Pensionados                                                                         |                                                            | 1.161.72               |                        |              |
|                                         | Riespos de Trabajo                                                                                                    |                                                            | 1.742.65<br>5.690.48   |                        |              |
|                                         | Invalidez y Vida                                                                                                    |                                                            | 2.904.42               |                        |              |
|                                         | Quarderlas y Prestaciones Sociales                                                                                           |                                                            | 1.222.06               |                        |              |
|                                         | SUB TOTAL                                                                                                    |                                                            | 19.825.61              |                        |              |
|                                         | Actualización                                                                                                    |                                                            | 0.00                   |                        |              |
|                                         | Recardos                                                                                                    |                                                            | 0.00                   |                        |              |
|                                         | Para abono en ouenta individual                                                                                              |                                                            | <b>TOTAL</b>           | 18,826.61              | Ξ            |
|                                         | Retro                                                                                                    |                                                            | 4.973.00               |                        |              |
|                                         | Cesantia en Edad Avanzada y Vejez<br>SUE TOTAL                                                                               |                                                            | 10.629.83<br>15,602.03 |                        |              |
|                                         | Actualización                                                                                                    |                                                            | 0.00                   |                        |              |
|                                         | Recargos                                                                                                    | $\overline{\phantom{a}}$                                   | 0.00                   |                        |              |
|                                         | Aporta clones Voluntarias<br>Aportaciones Complementarias                                                                    |                                                            | 0.00<br>0.00           |                        |              |
|                                         |                                                                                                    |                                                            |                        |                        |              |
|                                         |                                                                                                    |                                                            | <b>TOTAL</b>           | 16,602.85              |              |
|                                         | Para abono en ouenta del INFONAVIT                                                                                           |                                                            |                        |                        |              |
|                                         | Aportación Patronal sin crédito                                                                                              |                                                            | 12,432.60              |                        |              |
|                                         | Aportación Patronal con crédito                                                                                              |                                                            | 0.00                   |                        |              |
|                                         | Amortización                                                                                                    |                                                            | 0.00                   |                        |              |
|                                         | SUB TOTAL                                                                                                    |                                                            | 12,432.60              |                        |              |
|                                         | Actualización de Aportaciones y Amortizaciones                                                                               |                                                            | 0.00                   |                        |              |
|                                         | Recargos de Aportaciones y Amortizaciones                                                                                    |                                                            | 0.00                   |                        |              |
|                                         | M uita<br>Donativo FUNDEM EX                                                                                                 | $\equiv$                                                   | 0.00<br>0.00           |                        |              |
|                                         |                                                                                                    |                                                            | $\circ$                |                        |              |
|                                         | Total de Aoreditados                                                                                                    |                                                            |                        |                        |              |
|                                         |                                                                                                    |                                                            | TOTAL                  | 12,432.60              | $\cdot$      |

**Fig. 65 Resumen de Liquidación mensual y bimestral.**

Con éste archivo generado con el programa SUA se acude a una institución bancaria y se presenta el pago de las cuotas del IMSS e INFONAVIT. Un dato más a considerar es el hecho de que si no hay incidencias registradas en el período como incapacidades o aumentos en el salario el resultado del pago tendrá que coincidir con la liquidación que hace llegar tanto el IMSS como el INFONAVIT.

Se generaron las nóminas de los siguientes periodos hasta llegar a la nómina del período actual, a partir de entonces se fue registrando cada período en el día que le correspondía con la certeza de que no existía error alguno en los cálculos. Ya que solo se registraban las bajas del personal con que se terminaba relación laboral por la conclusión de alguna obra, o en su caso el registro del nuevo personal que se iba a utilizar para algún proyecto nuevo.

Adicionalmente, se encontraron multas impuestas por el IMSS por diferencias en los pagos en algunos meses. Esto se debió a que en ocasiones las liquidaciones del Instituto Mexicano del Seguro Social no llegaban al domicilio de la empresa antes de la fecha límite de pago, por lo que la persona encargada de realizar los pagos determinaba los importes con la ayuda del SUA, pero al elaborarlos sin la precaución al registrar o con el desconocimiento del uso del sistema se habían calculado de forma errónea.

Por lo que se debieron pagar las diferencias algunas veces a petición del Instituto Mexicano del Seguro Social y otras por iniciativa propia. Las diferencias consistían en su mayoría por haber usado una distinta Prima de Trabajo a la presentada ante el IMSS en el mes de Febrero.

102
Para determinar y general el disco de pago de las diferencias de las cuotas Obrero – Patronales en el programa SUA se debe tener a la mano el disco con el archivo de pago erróneo y generar el disco del pago con la opción de pago extemporáneo con la prima de riesgo de trabajo corregida.

Seleccionar la opción "Pago de Diferencias" en el menú "Cálculos", en seguida el SUA muestra una pantalla en la que hay que introducir el número de crédito que se pago erróneamente (Fig. 66). A continuación el programa solicitará que se proporcione el archivo de lo pagado y a continuación el archivo de lo que se debió pagar. Para terminar con el proceso de determinación de las diferencias, del combo de opciones que se presentan en la parte inferior de la pantalla seleccionar Generar Archivo de Pago y proporcionar la ruta en el que el archivo se guardará.

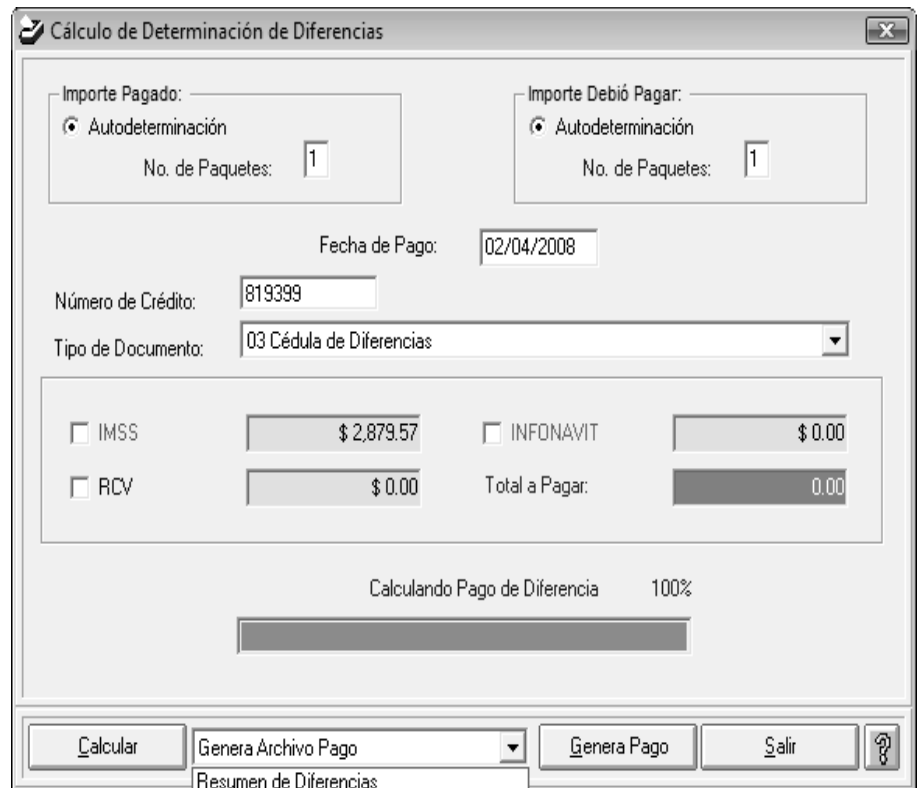

**Fig. 66 Pantalla de Determinación de Diferencias.**

Desde éste mismo combo de opciones se puede seleccionar la opción Resumen de Diferencias (Fig. 67), en seguida imprimir y el programa mostrara una pantalla con las diferencias a pagar.

| 图 Resumen de Diferencias |        |                                                                                                    |                         |             |  |                                                               |                                                                                                    |                                                                               |                      | - 0<br>$\mathbf{x}$ |
|--------------------------|--------|----------------------------------------------------------------------------------------------------|-------------------------|-------------|--|---------------------------------------------------------------|----------------------------------------------------------------------------------------------------|-------------------------------------------------------------------------------|----------------------|---------------------|
| и                        | 1 of 1 | $   =   \bigoplus \bigoplus \bigoplus \bigcap  1002 - 1 $                                                   |                         |             |  | 鷸<br>Total:19                                                 | 100%<br>19 of 19                                                                                                    |                                                                               |                      |                     |
|                          |        |                                                                                                    |                         |             |  | <b>RESUMEN DE DIFERENCIAS</b><br>Mes de Proceso: marzo - 2007 | SISTEMA ÚNICO DE AUTODETERMINACIÓN                                                                                                    | Fecha de Proceso:                                                             | W 300<br>02/abr/2008 |                     |
|                          |        | Registro Patronal:<br>Nombre o Razón Social: BEGUCIA SA DE CV<br>Actividad:<br>Domicilio:<br>Código Postal: | Y52-24192-10-3<br>06350 | Entidad: 09 |  | RFC: BEG-021211-JB6                                           | Area Geográfica:<br>Delegación IMSS:<br>INSTALACIONES HIDROSANITARIAS Y ELECTRI Subdelegación IMSS:<br>BUENAVISTA 8C DESPACHO 102 COL BUENAVI Pob., Mun / Deleg.D.F.: CUA UHTEMOC<br>Prima de R.T. | A<br>Folio SUA:<br>DELEGACION NORTE (DF) 39<br>GUERRERO 56<br>4.65325 2007-01 | 397900<br>V.3.1.8    |                     |
|                          |        |                                                                                                    |                         |             |  | DEBIO COTIZAR                                                 | COTIZO                                                                                                    | CUOTAS NO<br><b>CONSIDERADAS</b>                                              | DIFERENCIAS          |                     |
|                          |        | Para abono en cuenta del IMSS<br>Cuota Fija                                                                 |                         |             |  | 5.882.59                                                      | 5.882.59                                                                                                    | 0.00                                                                          | 0.00                 |                     |
|                          |        | Excedente 3 SMG DF                                                                                          |                         |             |  | 838.31                                                        | 838.31                                                                                                    | 0.00                                                                          | 0.00                 | Ξ                   |
|                          |        | Prestaciones en Dinero                                                                                      |                         |             |  | 1,132.72                                                      | 1,132.72                                                                                                    | 0.00                                                                          | 0.00                 |                     |
|                          |        | Gastos Médicos Pensionados                                                                                  |                         |             |  | 1,699.09                                                      | 1,699.09                                                                                                    | 0.00                                                                          | 0.00                 |                     |
|                          |        | Riesgos de Trabajo                                                                                          |                         |             |  | 5,548.36                                                      | 3.098.21                                                                                                    | 0.00                                                                          | 2.450.15             |                     |
|                          |        | Invalidez y Vida                                                                                            |                         |             |  | 2.831.85                                                      | 2.831.85                                                                                                    | 0.00                                                                          | 0.00                 |                     |
|                          |        | Guarderías y Prestaciones Sociales                                                                          |                         |             |  | 1.192.32                                                      | 1.192.32                                                                                                    | 0.00                                                                          | 0.00                 |                     |
|                          |        | SUB TOTAL                                                                                                   |                         |             |  | 19,125.24                                                     | 16.675.09                                                                                                    | 0.00                                                                          | 2.450.15             |                     |
|                          |        | Actualización                                                                                               |                         |             |  | 0.00                                                          | 0.00                                                                                                    | 0.00                                                                          | 85.55                |                     |
|                          |        | Recargos                                                                                                    |                         |             |  | 0.00                                                          | 0.00                                                                                                    | 0.00                                                                          | 343.87               |                     |
|                          |        |                                                                                                    |                         | TOTAL       |  | 19,125.24                                                     | 16.675.09                                                                                                    | 0.00                                                                          | 2.879.57             |                     |
|                          |        | Para abono en cuenta individual                                                                             |                         |             |  |                                                               |                                                                                                    |                                                                               |                      |                     |
|                          |        | Retiro                                                                                                    |                         |             |  | 0.00                                                          | 0.00                                                                                                    | 0.00                                                                          | 0.00                 |                     |
|                          |        | Cesantía y Vejez                                                                                            |                         |             |  | 0.00                                                          | 0.00                                                                                                    | 0.00                                                                          | 0.00                 |                     |
|                          |        | SUB TOTAL                                                                                                   |                         |             |  | 0.00                                                          | 0.00                                                                                                    | 0.00                                                                          | 0.00                 |                     |
|                          |        | Actualización                                                                                               |                         |             |  | 0.00                                                          | 0.00                                                                                                    | 0.00                                                                          | 0.00                 |                     |
|                          |        | Recargos                                                                                                    |                         |             |  | 0.00                                                          | 0.00                                                                                                    | 0.00                                                                          | 0.00                 |                     |
|                          |        |                                                                                                    |                         | TOTAL       |  | 0.00                                                          | 0.00                                                                                                    | 0.00                                                                          | 0.00                 |                     |
|                          |        | Para abono en cuenta del INFONAVIT                                                                          |                         |             |  |                                                               |                                                                                                    |                                                                               |                      |                     |
|                          |        | Aportación Patronal sin crédito                                                                             |                         |             |  | 0.00                                                          | 0.00                                                                                                    | 0.00                                                                          | 0.00                 | $\overline{\nabla}$ |

**Fig. 67 Resumen Diferencias.**

En éste resumen se muestra claramente la diferencia entre lo que se debió pagar y lo que se pagó, además de presentar el importe de los cargos por concepto de Actualización y Recargos.

Una vez generado el disco se debe acudir a la institución bancaria a presentar el pago correspondiente de las diferencias determinadas del mismo modo que si fuera un pago normal.

## **ANÁLISIS Y DISCUSIÓN**

Al iniciar el trabajo profesional, en la empresa BEGUCIA se encontró una contabilidad rezagada en sus registros y que además, los movimientos que presentaba mostraban un claro desconocimiento por parte de la persona encargada de realizarlos.

Se encontró un catálogo de cuentas que no cubría las necesidades de la empresa, puesto que las cuentas parecían mas de una empresa comercial que de una con el giro al que pertenece Begucia SA de CV, e inclusive mostraba serios errores en la estructura básica que un catálogo de cuentas debe respetar, por ejemplo cuentas de activo presentadas en el pasivo, cuentas de Resultados presentadas en el activo por mencionar algunos casos.

Los saldos de algunas cuentas del *ACTIVO* presentaban saldos contrarios a su naturaleza, indicando un claro error en el manejo de las cuentas.

Se encontró que no había un control de las inversiones permanentes y de las depreciaciones. Dentro de esto no se encontraron registros contables referentes a la existencia de bien permanente alguno, siendo que la empresa contaba con algunos para las operaciones, por ejemplo computadoras e impresoras especiales para presentar los planos de los proyectos de instalación.

No se encontraron conciliaciones bancarias que mostraran que el saldo en los estados de cuentas correspondía con el saldo en los auxiliares de la empresa.

No se presentaba un control de los ingresos adecuado para determinar cuales de los servicios prestados por la empresa ya habían sido liquidados y cuales estaban pendientes de cobro.

En el cálculo de las contribuciones fiscales se halló que éstas fueron determinadas de forma errónea por el desconocimiento del procedimiento correcto para determinarlas aunado a no conocer cuales eran a las que estaba la empresa obligada a cumplir. Un punto que también se encontró erróneo era que al basar en una contabilidad con tantas deficiencias para la determinación de los impuestos, éstos habrían de tener diferencias con lo que realmente se tendría que haber enterado a las autoridades hacendarias.

Con respecto a la nómina y a las obligaciones inherentes a la contratación de personal subordinado, se encontró que al igual que la contabilidad, en programa utilizado para el cálculo de la nómina no estaba actualizado en sus registros, y que la parte registrada estaba aplicada de manera errónea.

Se encontraron diferencias en los pagos de las cuotas de Seguridad Social presentadas ante el IMSS.

La determinación de las retenciones de ISR por concepto de Sueldos y Salarios determinadas hasta la fecha, presentaban errores en la utilización de las tablas y tarifas respectivas, sumado a que el procedimiento para su determinación no era del todo apegado a la legislación fiscal.

Los programas de cómputo que debían servir de apoyo a la contabilidad y cálculo de nómina, no eran utilizados de forma correcta.

## **RECOMENDACIONES**

Al observar todos los aspectos anteriores se procedió a diseñar un catálogo de cuentas acorde al tipo de empresa que es Begucia SA de CV, cuya estructura presente las cuentas idóneas para reflejar de forma clara la situación financiera de la empresa, además de reflejar claramente sus resultados. Las cuentas que estructuran el catálogo deben ser específicas y claras para evitar confusiones en su manejo.

Partiendo del nuevo catálogo de cuentas generado de conformidad con las necesidades de la empresa, se procedió al registro de las transacciones de la entidad, en el programa ASPEL COI, con apego a las normas de información financiera y a las leyes aplicables.

Así mismo se generó un archivo tanto electrónico como físico de las inversiones permanentes con las que cuenta la empresa en el que se pudo llevar un control detallado de la ubicación y el estado de los bienes. Además el archivo incluyó el importe a depreciar por período y que permitió dar seguimiento a la pérdida de valor del activo fijo.

También se elaboró un archivo en la hoja de cálculo Microsoft Excel que contiene las facturas realizadas y entregadas, el cual que muestra cual de éstas ya habían sido cobradas además de mostrar la fecha del cobro y el documento con el que se cubrió el importe. Para poder conciliarlo con lo registrado en el programa contable.

Por otro lado se realizaron las conciliaciones bancarias al final de cada mes para asegurar que todos los movimientos en las cuentas de bancos

se encontraban registrados y tener la certeza que no se omitió el registro de algún ingreso o egreso.

Finalmente como resultado del trabajo realizado se presentan a continuación, algunas recomendaciones que deben seguirse a fin de que la información financiera emanada de la contabilidad, sea preparada de conformidad con la normatividad actual y que cumpla con su principal objetivo, que es servir de base para la toma de decisiones por parte de los usuarios de la información.

- Realizar la depuración de cuentas de manera frecuente para detectar posibles errores en los registros contables para así reclasificar el movimiento de manera pronta y que las cuentas contables reflejen estrictamente lo que deben mostrar.
- Verificar constantemente que el programa utilizado para el cálculo de la nómina determine correctamente lo inherente a las retenciones de ISR por sueldos y salarios, y a las cuotas de Seguridad Social.
- Elaborar un cuadro en una hoja de Excel en que proporcione la estructura básica del procedimiento para determinar los pagos respectivos de las contribuciones fiscales, incluyendo la actualización y los recargos.

Para que la empresa presente una contabilidad que pueda considerarse sana debe principalmente darle la importancia debida, ya que es una parte primordial no sólo en cumplir con una obligación de ley, sino que es fundamental en la toma de decisiones y en conocer la evolución que ha tenido la institución en un período determinado.

## **CONCLUSIÓN.**

Todas las entidades económicas requieren que la información financiera que la contabilidad proporciona se encuentre actualizada y que los datos allí reflejados estén correctamente registrados y de una forma consistente, es decir que las operaciones de una cierto tipo se contabilicen siempre del mismo modo y en el período en que se realiza la operación, con la finalidad de que esta información sirva para tomar decisiones.

Cuando la contabilidad con que cuenta una empresa no ha sido generada con base en la normatividad ni respetando las disposiciones legales, además de no ser útil, puede causar serios problemas, pues al basar las decisiones en información que no refleja la realidad de la institución se podría estancar el crecimiento de la empresa.

Si se apoya en una contabilidad que carece de elementos de credibilidad para determinar las contribuciones fiscales y las aportaciones de seguridad social lo normal es que los cálculos sean erróneos y que se presenten del mismo modo ante las instituciones respectivas. El problema viene cuando las instituciones referidas no están conformes con lo presentado por la empresa y se generan multas, sanciones que pueden derivar en una mala imagen y un gasto innecesario.

Aunque con la ayuda de los medios computacionales se facilita la creación de la contabilidad de cualquier entidad económica, cuando la persona que los utiliza no tiene sólidos conocimientos contables, ni la capacitación para operar los programas el resultado podría ser no el idóneo, ya que la información podría reflejar cosas completamente distintas a lo que debería mostrar. Aun teniendo los conocimiento

bastos de contabilidad, impuestos y nómina; si la persona encargada de llevar la contabilidad de la empresa presentará desconocimiento del modo de utilizar los programas de computo, se tendría un rezagos en la obtención de la información por la lentitud de ir conociendo el programa mientras se van registrando los movimientos e incluso registrar erróneamente por el desconocimiento del sistema. Podrían no aprovecharse al máximo los programas contables sino se tiene la instrucción necesaria del manejo éstos.

La contaduría debe ser ejercida por personas con alta calidad moral y profesional, es decir lamentablemente muchas personas que no siguen los postulados del Código de Ética Profesional del Contador son los que están a cargo de ésta importante tarea.

 Aunado a lo anterior, los dirigentes de las empresas en ocasiones minimizan la importancia de la contabilidad al simple hecho de cumplir con una obligación de las leyes fiscales, sin tomar en cuenta la información para la toma de decisiones.

Por lo tanto lo ideal es tener una contabilidad que presente información verídica de las operaciones que ha realizado la empresa, para usarla como referencia para el cálculo y presentación de las contribuciones fiscales, una nómina que muestre correctamente las cantidades erogadas por concepto de contratación de personal.

No sólo basta con tener la información financiera determinada correctamente; sino que, además debe ser presentada con oportunidad ante el personal encargado de la toma de decisiones. De éste modo se genera una gran oportunidad a la institución de detectar errores en su operación y de poder solucionarlos o fortalecer los puntos favorables.

## **ÍNDICE DE FIGURAS.**

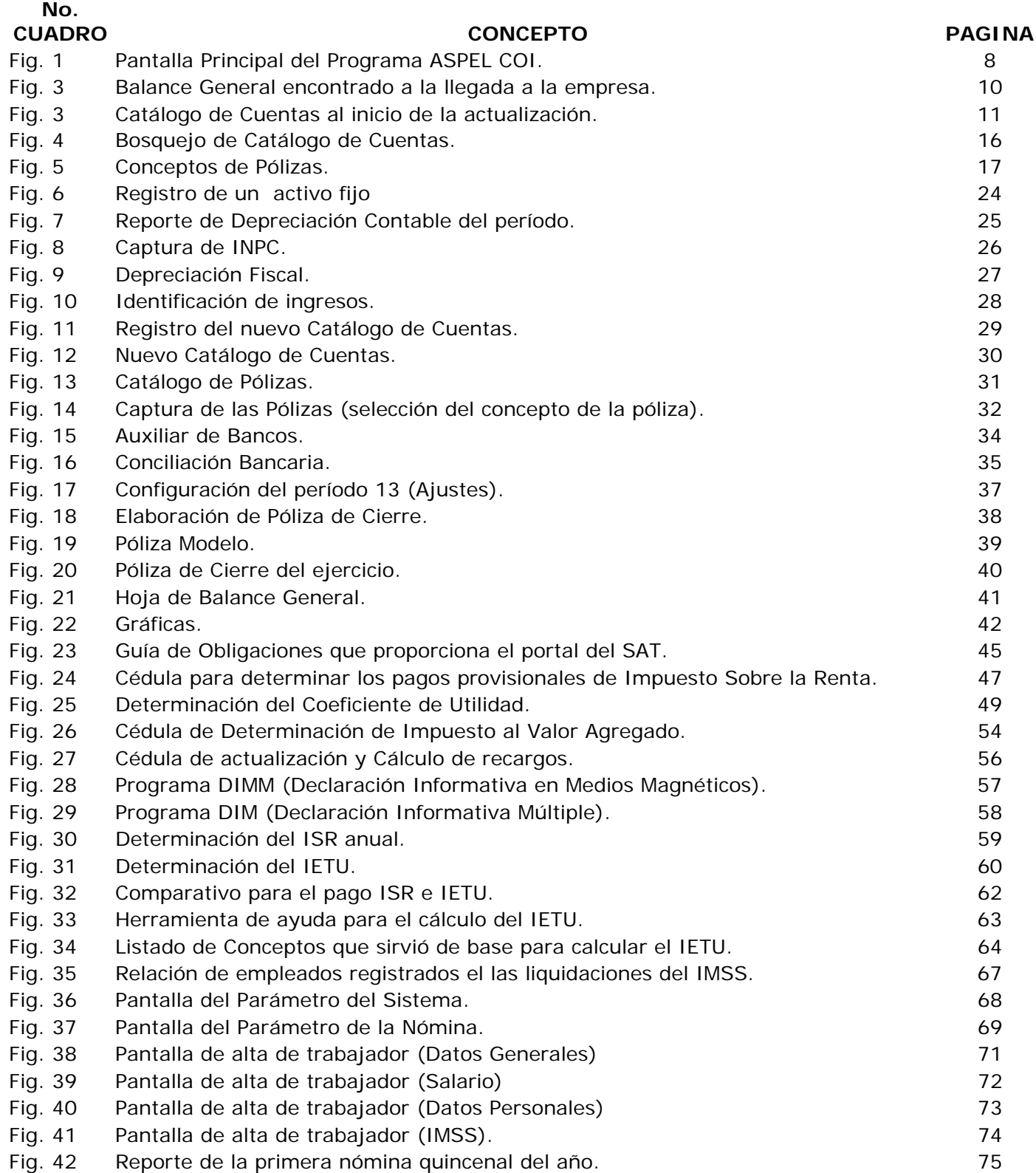

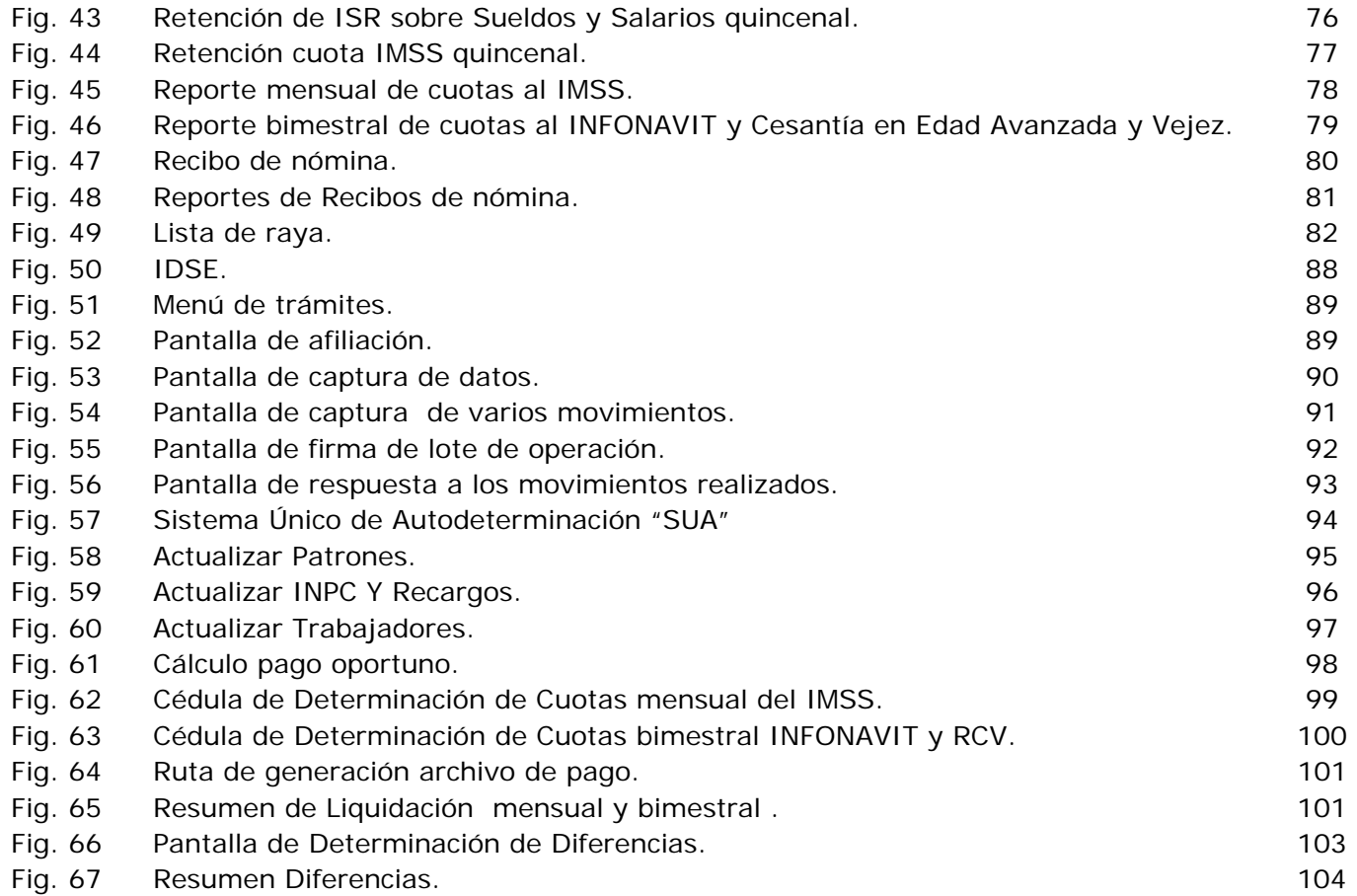